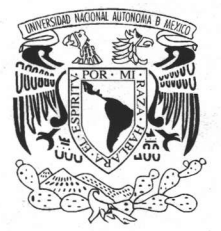

# UNIVERSIDAD NACIONAL AUTÓNOMA **DE MÉXICO** FACULTAD DE QUÍMICA

## LABORATORIO DE MATEMÁTICAS (GRUPO SADAPI)

# TESIS

QUE PARA OBTENER EL TÍTULO DE: INGENIERO QUÍMICO  $P$  R F S E. N. T A **JOSÉ LUIS HERNÁNDEZ BRITO** 

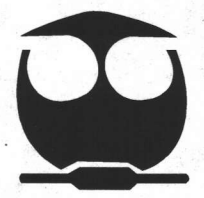

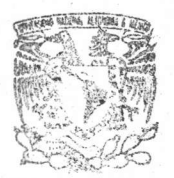

**EXAMENES PROFESIONALES FACULTAD DE CIUIMICA** 

2005

m341176

MÉXICO, D.F.

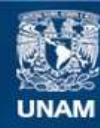

Universidad Nacional Autónoma de México

**UNAM – Dirección General de Bibliotecas Tesis Digitales Restricciones de uso**

### **DERECHOS RESERVADOS © PROHIBIDA SU REPRODUCCIÓN TOTAL O PARCIAL**

Todo el material contenido en esta tesis esta protegido por la Ley Federal del Derecho de Autor (LFDA) de los Estados Unidos Mexicanos (México).

**Biblioteca Central** 

Dirección General de Bibliotecas de la UNAM

El uso de imágenes, fragmentos de videos, y demás material que sea objeto de protección de los derechos de autor, será exclusivamente para fines educativos e informativos y deberá citar la fuente donde la obtuvo mencionando el autor o autores. Cualquier uso distinto como el lucro, reproducción, edición o modificación, será perseguido y sancionado por el respectivo titular de los Derechos de Autor.

#### **JURADO ASIGNADO:**

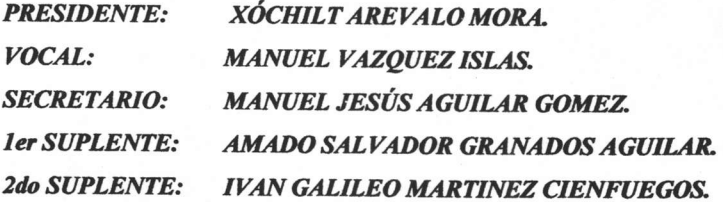

SITIO DONDE SE DESARROLLO EL TEMA:

DEPARTAMENTO DE MATEMÁTICAS (FACULTAD DE QUÍMICA).

ASESOR DEL TEMA: I.Q. MANUEL VAZQUEZ ISLAS

Monuel Vosgel stas

Autorizo a la Dirección General de Bibliotecas de la Contenido de minimum sources d'impression FECHAL & /I  $\mathit{FIRMA}_{i_{\text{uncave}}}$ 

**SUSTENTANTE: JOSÉ LUIS HERNÁNDEZ BRITO.** 

#### **AGRADECIMIENTOS**

#### A mi esposa.

Por el gran amor que nos tenemos, por ese apoyo incondicional que me das día con día, por sacar lo mejor de mí a pesar de los malos tiempos y por que a pesar de mis errores nunca me has dejado solo.

A mi hija Jennifer.

Por que es uno de los cariños más puros que tengo, por creer en mí, por alentarme a seguir adelante con su ejemplo, por ese cariño incondicional.

A mis padres.

Por darme el ser, por que a pesar de no estar de acuerdo en mí forma de pensar y actuar siempre estuvieron seguros de que alcanzaría una de mis metas, el titularme.

Al Maestro: Manuel Vázquez Islas.

Por ser un hombre que cree en las personas, las apoya incondicionalmente y las ayuda con sus palabras. Gracias Manuel.

A todas las personas que directamente o indirectamente influyeran para que este proyecto llegase a realizarse.

# Índice

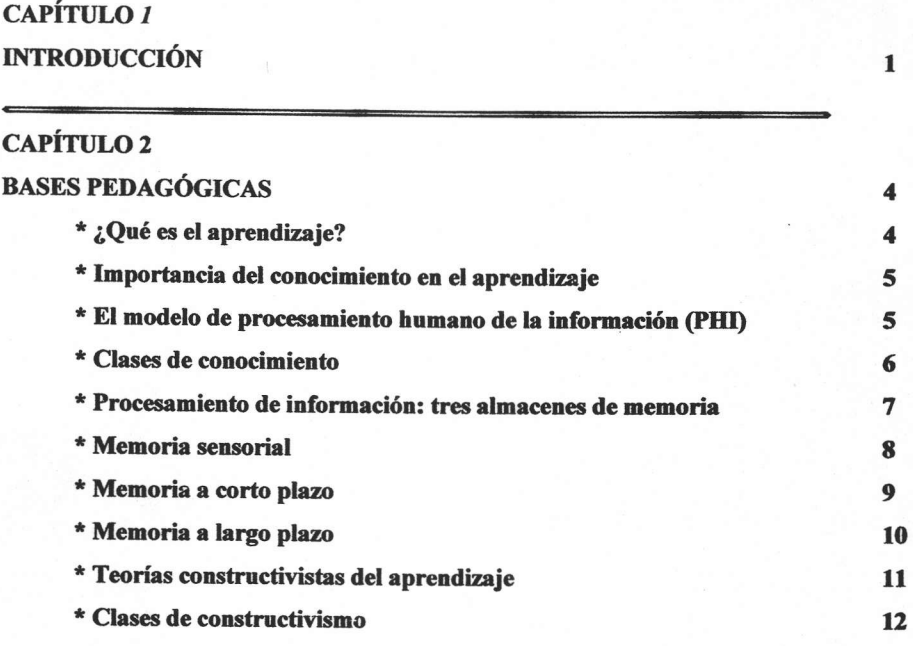

### **CAPÍTULO 3** ¿QUÉ ES INTERACTIVE PHYSICS?

15

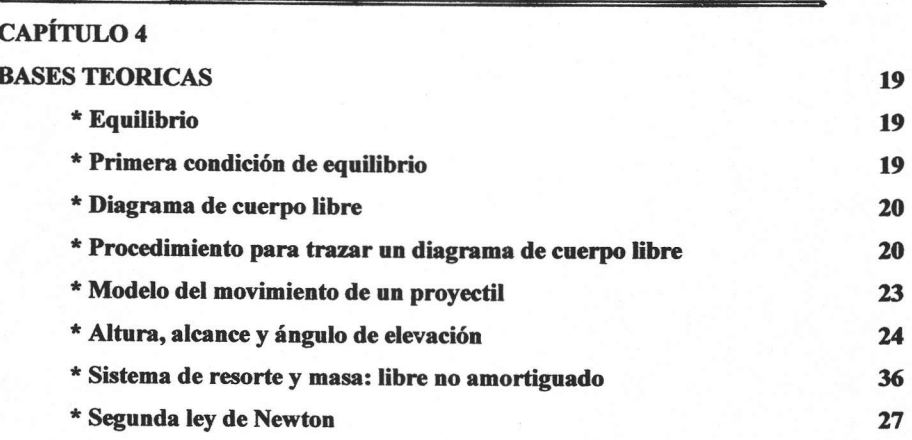

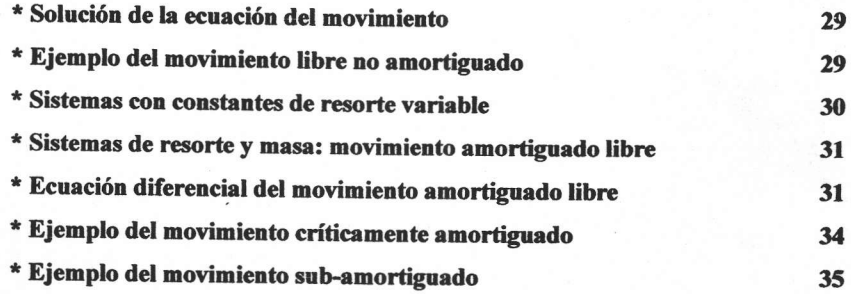

### **CAPÍTULO 5**

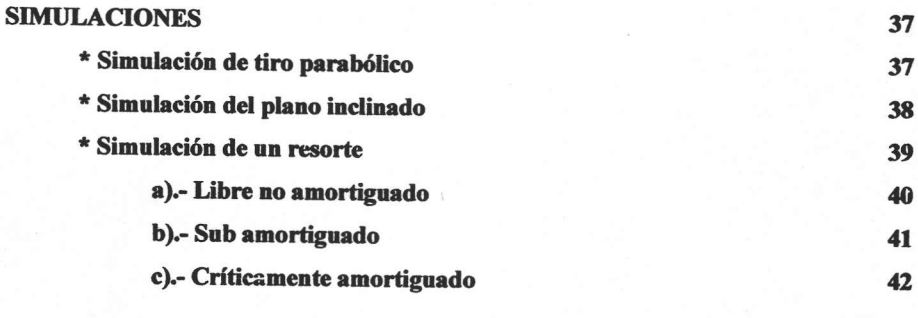

### **CAPÍTULO 6 CONCLUSIONES**

43

#### **ANEXOS**  $\mathbf{A}$ **DESCRIPCIÓN DEL PROGRAMA INTERACTIVE PHYSICS** 45 **CREANDO UNA SIMULACIÓN CON INTERACTIVE PHYSICS**  $\mathbf{B}$ 55 NUEVAS TECNOLOGÍAS EN LA ENSEÑANZA - APRENDIZAJE  $\mathbf C$ 63 D **EL PROYECTO SEC 21** 90 **BIBLIOGRAFÍA** 102

# CAPÍTULO 1

### *Introducción*

Este trabajo es la continuación de algunos que ya se han hecho en el Departamento de Matemáticas, que es donde surgió la idea inicial del proyecto; como una inquietud para integrar los conocimientos que se adquieren en las aulas con los fenómenos que se dan a su alrededor, de ahí que mostremos una aplicación que puede ser útil para cumplir el siguiente objetivo:

Que el usuario posea una herramienta que pueda utilizar para estructurar de mejor manera los nuevos conocimientos que se están adquiriendo en las aulas y laboratorios de la Facultad. Esta herramienta también puede ser utilizada para crear modelos matemáticos de los fenómenos cotidianos.

Conociendo este problema y haciendo uso de las nuevas tecnologías podemos plantear la siguiente hipótesis:

Utilizando Multimedios se puede mejorar el proceso de Enseñanza - Aprendizaje ya que se pueden impactar los sentidos y esto nos permite:

- · Fijar con mayor eficiencia los conocimientos en la mente de los estudiantes
- · Disminuir el tiempo de aprendizaje.
- Comprender más claramente las ideas y/o conceptos.
- Enlazar los conocimientos adquiridos con otros campos.  $\bullet$

Para comprobar esta hipótesis durante un tiempo estuve trabajando en la Sala de Medios Audiovisuales de la Facultad de Química, en la que ya estaban desarrollando trabajos en esta área (Tesis: Modulo de aplicación de Ecuaciones Diferenciales Ordinarias de Primer Orden<sup>1</sup>), lo cual me motivó mas para seguir adelante on este trabajo.

Estos hechos se dieron en el año de 1997, pero se tuvo que abandonar el proyecto por motivos personales los cuales impidieron que éste culminara, que consideraba sería de gran ayuda para los alumnos de la facultad.

En el transcurso de este tiempo ingresé a trabajar en La Secretaria de Educación publica (SEP) a nivel secundaria lo cual me dio una idea más amplia de la falta que hacia tener apoyos para impartir los conocimientos a los alumnos ya que la mayoría de estos sólo son teóricos.

En el ciclo escolar 2000 - 2001 se planteó el ingreso a un proyecto que dirigía el ILCE y la UNESCO llamado SEC-21 (Anexo D); al inicio la mayoría de los profesores que integraban la plantilla se oponían al cambio ya que muchos de ellos desconocían el manejo de una computadora, pero al final decidieron afrontar el reto.

En el transcurso del siguiente ciclo escolar 2001-2002 se realizaron las instalaciones requeridas para poder montar el equipo necesario para llevar a cabo este proyecto (Computadoras en salones y laboratorios, dos aulas de medios, T.V. y vídeo casetera en todos los salones, equipos de audio y los programas necesarios). También se dieron los cursos necesarios para que todos los profesores hicieran uso de toda la tecnología que se nos estaba otorgando.

Lo anterior fue lo que me llevo a retomar el proyecto de tesis que había detenido años atrás, debido a que los programas que se estaban utilizando a este nivel (Secundaria) no se explotaban al 100 %. Así que decidí mostrarlo en el Departamento de Matemáticas al I.Q. Manuel Vázquez Islas que había sido mi asesor en la tesis inconclusa. Al darle a conocer los programas y los alcances que podríamos tener en el proceso de Enseñanza-Aprendizaje de las matemáticas lo convencieron para retomar el proyecto.

Retomando el proyecto de tesis anteriormente mencionada, se decidió el nombre de la tesis que seria "LABORATORIO DE MATEMÁTICAS (GRUPO SADAPI)" utilizando el programa Interactive Physics.

<sup>&</sup>lt;sup>1</sup> Jaime Carrillo Pérez Desarrollo de una fase interactiva en Visual Basic

Esta tesis ha sido escrita en el Departamento de Matemáticas y en la Secundaria Diurna Nº 90. No es un manual altamente especializado sin embargo los principios son generales y pueden aplicarse a otros campos. Ha sido redactada especialmente para profesores y alumnos que quieran adentrarse en este programa y contribuir a la superación académica en la Facultad.

Los capítulos han sido estructurados de la siguiente forma:

- Capitulo l.- Introducción a
- · Capitulo 2.- Bases pedagógicas en las cuales nos apoyamos para realización del proyecto
- · Capitulo 3.- Programa que se va a utilizar así como la justificación por los cuales se hace el uso de este.
- · Capitulo 4.- Bases teóricas de modelos de algunos fenómenos cotidianos
- · Capitulo 5.- Simulaciones de fenómenos que se vieron en el capitulo anterior.
- · Capitulo 6.- Conclusiones (al haber dado una demostración a un grupo SADAPI de la Facultad de Química y al usarlo con alumnos de la Secundaria Nº 90 y Secundaria Nº 84.
- · Capitulo 7 (Anexos).- Herramientas para poder construir la simulación de algún fenómeno.
- Capitulo 8.- Bibliograña

## $CAPÍTILO<sub>2</sub>$

### **BASES PEDAGÓGICAS**

Cuando deseamos que un programa computacional sea realmente educativo es necesario primero entender como se da el proceso de aprendizaje.

Cuando oímos la palabra aprendizaje, la mayoría de nosotros piensa en el estudio y la escuela. Pensamos en materias o habilidades que intentamos dominar, como el álgebra, español, química o física. Pero el aprendizaje no se limita a la escuela. Aprendemos todos los días de nuestra vida.

¿Qué es el Aprendizaje?

El aprendizaje es el proceso mediante el cual se obtienen nuevos conocimientos, habilidades o actitudes.

El aprendizaje ocurre cuando la experiencia causa un cambio relativamente permanente en el conocimiento o la conducta de un individuo. El cambio puede ser deliberado o involuntario, para mejorar o empeorar.

Nuestra definición especifica que los cambios resultantes del aprendizaje tienen lugar en el conocimiento o la conducta del individuo.

Las teorías que explican el aprendizaje han evolucionado enormemente desde el condicionamiento clásico hasta el constructivismo. En el desarrollo de este capitulo se han tomado como base las teorías de aprendizaje significativo de Ausbel<sup>2</sup>, Bruner<sup>3</sup>, Skiner<sup>4</sup>,

<sup>&</sup>lt;sup>2</sup> Define el aprendizaje como un proceso dinámico activo e interno, un cambio que ocurre con mayor medida cuando lo adquirido previamente apoya lo que sé esta aprendiendo, a la vez que se reorganiza otros contenidos similares almacenándolos en la memoria. (www.xtec.es/~cbarbal/Articles/TeoriaAusbel.htm)

Vygotsky<sup>5</sup>, el Constructivismo de Piaget<sup>6</sup>, así como el modelo del procesamiento humano de información (PHI).

#### Importancia del conocimiento en el aprendizaje.

El conocimiento es el resultado del aprendizaje. El conocimiento no es más que el producto final del aprendizaje previo, también guía en el nuevo aprendizaje. El planteamiento cognoscitivo sugiere que uno de los elementos más importantes en el proceso de aprendizaje es lo que el individuo tiene en la situación de aprendizaje. Lo que ya sabemos determina en gran medida lo que tendremos que aprender, recordar y olvidar.

#### El modelo de Procesamiento Humano de Información (PHI)

En los 60's y 70's el ser humano fue caracterizado como un procesador de información, el tacto, sabor, olfato, vista, oído generan información que es procesada por el cerebro.

Las etapas que caracterizaban este modelo son:

 $\rightarrow$  codificación  $\rightarrow$  comparación  $\rightarrow$  selección de respuesta  $\rightarrow$  ejecución de la **Entrada**  $respuesta \rightarrow$  salida de respuesta

¿En que consiste cada uno de los pasos del procesamiento humano de información?

- 1.- Codificación, del mundo externo a una representación interna.
- 2. Comparación de la representación interna con representaciones en memoria.
- 3. Selección de la respuesta al estímulo codificado y comparado
- 4. Ejecución de la respuesta organizando las acciones necesarias.

<sup>3</sup> Según Bruner, la secuencia del desarrollo intelectual comporte una serie de características generales: el niño tiene capacidad para asimilar estímulos y datos que le suministra su medio ambiente. A mayor desarrollo, mayor independencia de su acción con respecto al medio. (http/tips.psychology.org/bruner.html)

<sup>&</sup>lt;sup>4</sup> Ver tabla 2.4 y (www.psicoactiva.com/bio/bio 19.htm)

<sup>&</sup>lt;sup>5</sup> Ver tabla 2.4 y (www.psicoactiva.com/bio/bio 28.htm)

<sup>&</sup>lt;sup>6</sup> La teoría piagetiana explica, esencialmente, el desarrollo cognoscitivo del niño, haciendo énfasis en la formación de estructuras mentales.  $(uvwv.psicoactiva.com/bio/bio 16.htm)$ 

Existen varias teorías de la memoria, pero las más comunes son las explicaciones del procesamiento humano de la información, en la que se incluyen los planteamientos mas recientes de la red neuronal. Los modelos de PHI con frecuencia involucran diferencias acerca de las distintas clases de conocimiento.

#### Clases de conocimiento.

El conocimiento lo podemos clasificar en conocimiento general y conocimiento del dominio específico.

- Los conocimientos generales se aplican a muchas situaciones distintas Por ejemplo, el conocimiento general acerca de cómo leer o utilizar un procesador de textos es útil dentro y fuera de la escuela.
- · El conocimiento de dominio específico pertenece a una tarea o materia en particular. Es evidente que no existe una división absoluta entre el conocimiento general y el conocimiento específico para un área.

Otra manera de dividir el conocimiento por categorías es como declarativo, procedimental v condicional.

El conocimiento declarativo es "saber que" sobre algo. El uso del término conocimiento, con base en el sentido común, por lo general se refiere al conocimiento declarativo -hechos, creencias, teorías, opiniones; poemas, pasajes o letras de canciones; reglas, nombres, etcétera.

El conocimiento procedimental es "saber como" hacer algo, digamos dividir fracciones o como limpiar un carburador.

El conocimiento condicional es "saber donde y por que" a fin de aplicar sus conocimientos declarativos y procedimentales. Dado que en muchos tipos de problemas matemáticos se requiere el conocimiento condicional para saber cuando aplicar un procedimiento y cuando aplicar otro para resolver estos problemas.

La tabla 2.1 demuestra que podemos combinar nuestros dos sistemas para describir el conocimiento. Los conocimientos declarativos, procedimentales y condicionales pueden ser ya sea general o específico para un área.

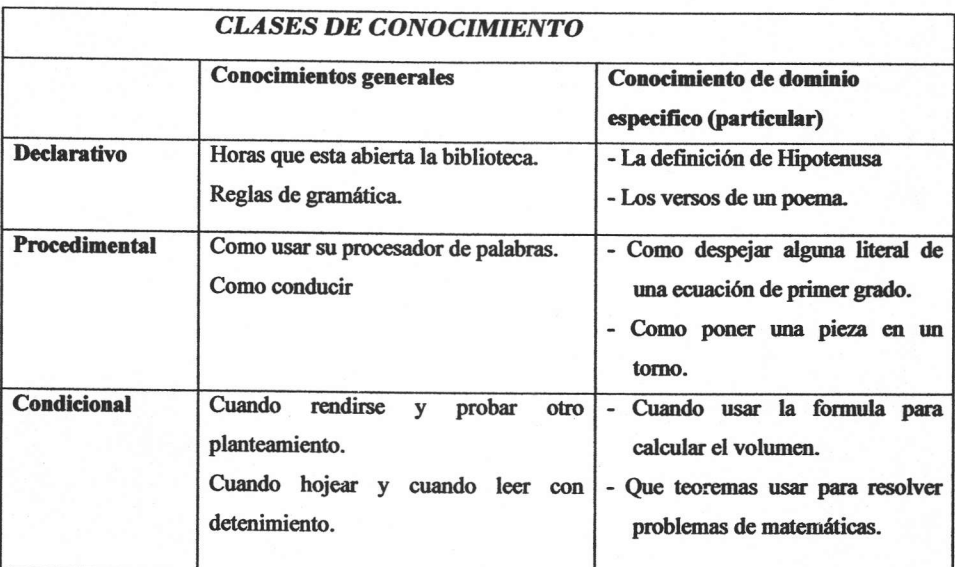

#### Tabla 2.1

### Procesamiento de información: tres almacenes de memoria.

Las perspectivas de la memoria de procesamiento de información toman como modelo a la computadora. Al igual que ésta, la mente humana (cerebro) recibe información, realiza operaciones con ella para cambiar su forma y contenido, la almacena, la recupera cuando es necesaria y genera respuesta para la misma. Por tanto, el procesamiento implica recopilar y representar información o codificarla; conservar información o almacenarla; obtener la información cuando es necesaria o recuperarla. Al sistema completo se le guía por los procesos de control ejecutivo que determinan como y cuando fluirá la información a través del sistema.

Los teóricos del PHI manejan el aprendizaje sobre todo a través del estudio de la memoria. La Fig. 2.1 es una representación esquemática de un modelo de memoria típico del PHI, que se deriva de las ideas de varios teóricos (Atkinson y Shiffrin, 1968; R Cagne, 1985). También se sugieren otros modelos, pero todos, a pesar de sus variaciones, parecen diagramas de flujo. A fin de comprender este modelo, analizaremos cada elemento.

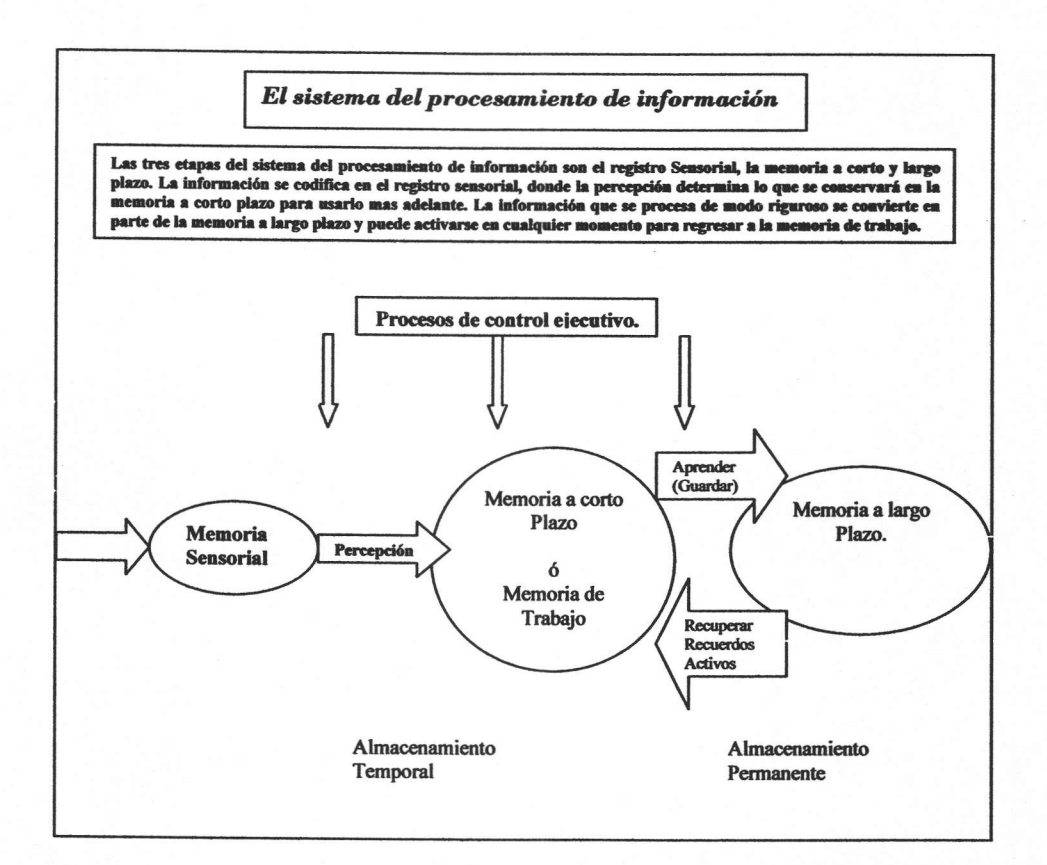

Fig. 2.1

#### Memoria sensorial

Los estímulos del entorno (visiones, sonidos, olores y demás) representan la información física que bombardea nuestros receptores de manera constante. Los receptores son los mecanismos del cuerpo para ver, oír, saborear, oler y sentir. La memoria sensorial, la cual también se conoce como *registro sensorial* o almacén de información sensorial, mantiene estas sensaciones por un periodo muy breve.

La capacidad de la memoria sensorial es muy grande, más información de la que podemos manejar al mismo tiempo. Pero esta vasta cantidad de información sensorial es de poca duración. Dura entre uno y tres segundos.

#### Memoria a corto plazo. (Memoria de trabajo)

Una vez que la información en la memoria sensorial se transforma en patrones de imágenes o sonidos, esta puede entrar al sistema de *memoria a corto plazo*.

La capacidad de la memoria a corto plazo tiene limitaciones en tiempo y eryacio. Ea situaciones experimentales con base en el modelo PHI, parece que la capacidad humana de procesamiento es de alrededor de  $7±2$  unidades de información al mismo tiempo.

La duración de la información en la memoria a corto plazo, como en la sensorial, es breve, alrededor de 20 a 30 segundos a lo sumo.

En ocasiones, la memoria a corto plazo recibe el nombre de memoria de trabajo porque su contenido es información activada (de lo que se piensa en el momento).

Puesto que la información en memoria a corto plazo es temporal y se pierde con facilidad, se debe mantener activada a fin de retenerla. La activación es alta en tanto que se concentre en la formación, pero la activación disminuye o desaparece con rapidez cuando se retira la atención. Cuando la activación desaparece, sigue el desvanecimiento y perdida total, como se ilustra en la Fig. 2.2. Para mantener activa la información en la memoria a corto plazo durante más de 20 segundos, la mayoría de las personas repasa mentalmente la información

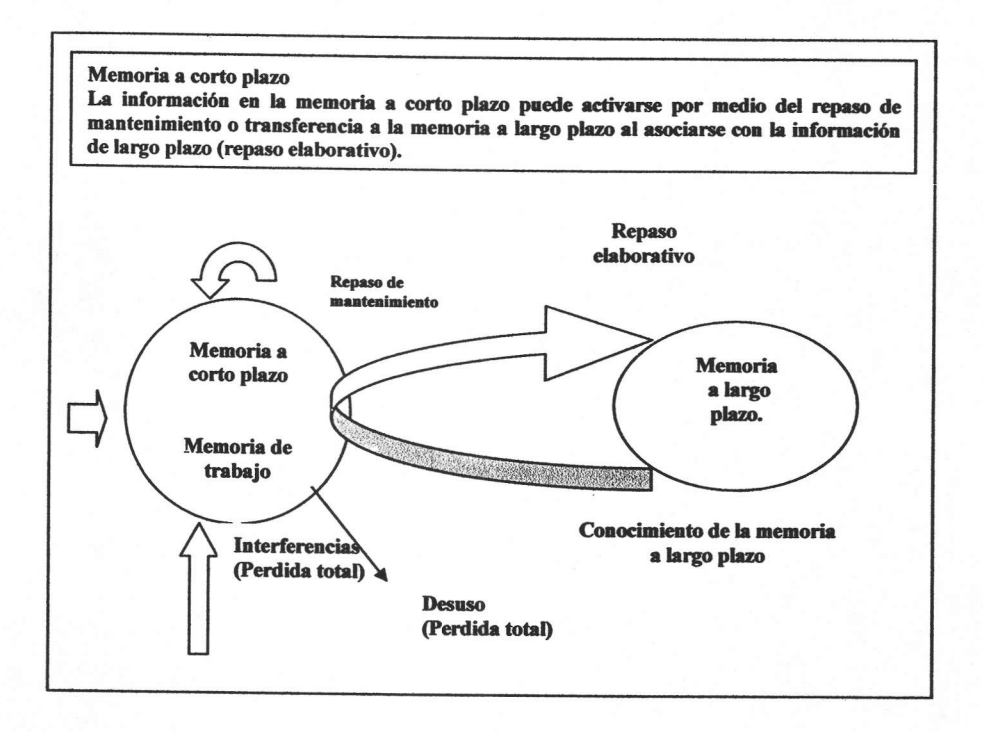

Fig. 2.2

La información puede perderse de la memoria a corto plazo por la interferencia o el desuso. La interferencia es bastante directa: Recordar información nueva interfiere u obstaculiza la manera de recordar la información antigua. El pensamiento nuevo, no sustituye al antiguo (simplemente tiene una mayor prioridad). Conforme se acumulan los pensamientos, la información antigua se pierde de la memoria a corto plazo. La información también se pierde de la memoria a corto plazo por el desuso temporal. Si no sigue poniendo atención a la información, el nivel de activación disminuye (se debilita) y por último se reduce a un nivel tan bajo que no puede reactivarse, la información desaparece por completo.

#### Memoria a largo plazo.

La memoria a corto plazo mantiene la información que está activa en el presente, como un número de teléfono que acaba de encontrar o que está por marcar. La memoria de largo plazo mantiene la información que bien se aprendió y a todos los demás números de teléfono que sabe.

Existen varias diferencias entre la memoria a corto y largo plazo como se puede apreciar en la tabla 2.2. La información entra a la memoria de corto plazo con mucha rapidez. Transferir la información al almacenamiento de largo plazo requiere más tiempo y un poco más de esfuerzo. En tanto que la capacidad de la memoria a corto plazo es limitada, al parecer para todos los propósitos prácticos la memoria a largo plazo es ilimitada. Además, una vez que la información se almacena con seguridad en la memoria de largo plazo, esta puede permanecer ahí de modo definitivo.

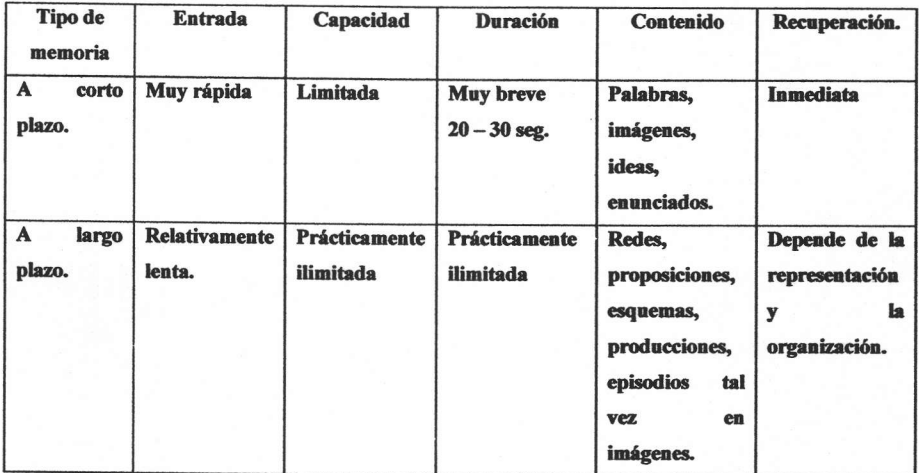

#### Tabla 2.2

#### Teorías constructivistas del aprendizaie.

Los teóricos del procesamiento de información piensan que construimos en forma activa el conocimiento con base en lo que ya sabemos y la nueva información que *encontramos* 

La perspectiva constructivista se fundamenta en las investigaciones de Piaget, Vygotsky, y los psicólogos Bartlett<sup>7</sup> y Bruner, así como en la filosofía educativa de John Dewey, por mencionar solo algunas raíces intelectuales. Al igual que con las perspectivas del procesamiento

<sup>&</sup>lt;sup>7</sup> Frederick Bartlett fue un psicólogo inglés conocido por su innovadora aproximación al estudio de la memoria humana que lo sitúa como pionero y precursor del paradigma de la Psicología cognitiva.

de información, no existe una sola teoría constructivista del aprendizaje. Por ejemplo, hay planteamientos constructivistas en la educación científica y matemática, en la educación psicológica y antropológica y en la educación con base en la computación. Algunas perspectivas constructivistas enfatizan la construcción social compartida del conocimiento; otros consideran que las influencias sociales son menos importantes.

#### Clases de constructivismo.

Muchos psicólogos utilizan en la actualidad el término constructivismo. Para organizar las distintas posturas resulta útil emplear tres categorías: constructivismo exógeno, endógeno y dialéctico.

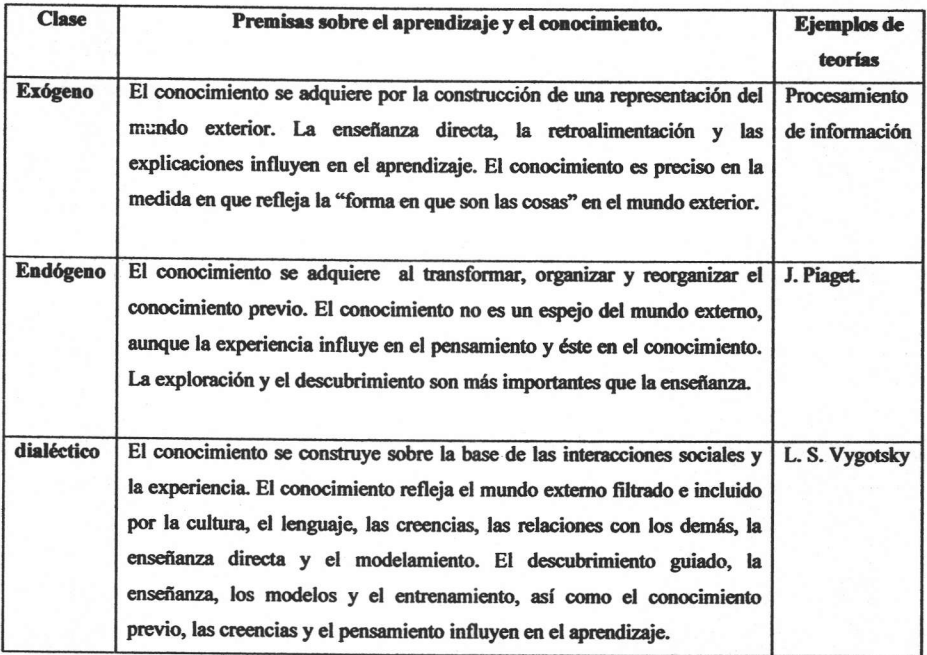

#### Tres clases de constructivismo.

Tabla 2.3

En la tabla 2.4 se presenta un resumen de las diferentes teorías del aprendizaje, la postura conductual y algunas constructivistas.

## Cuatro perspectivas de aprendizaje

Derivados de la perspectiva constructivista.

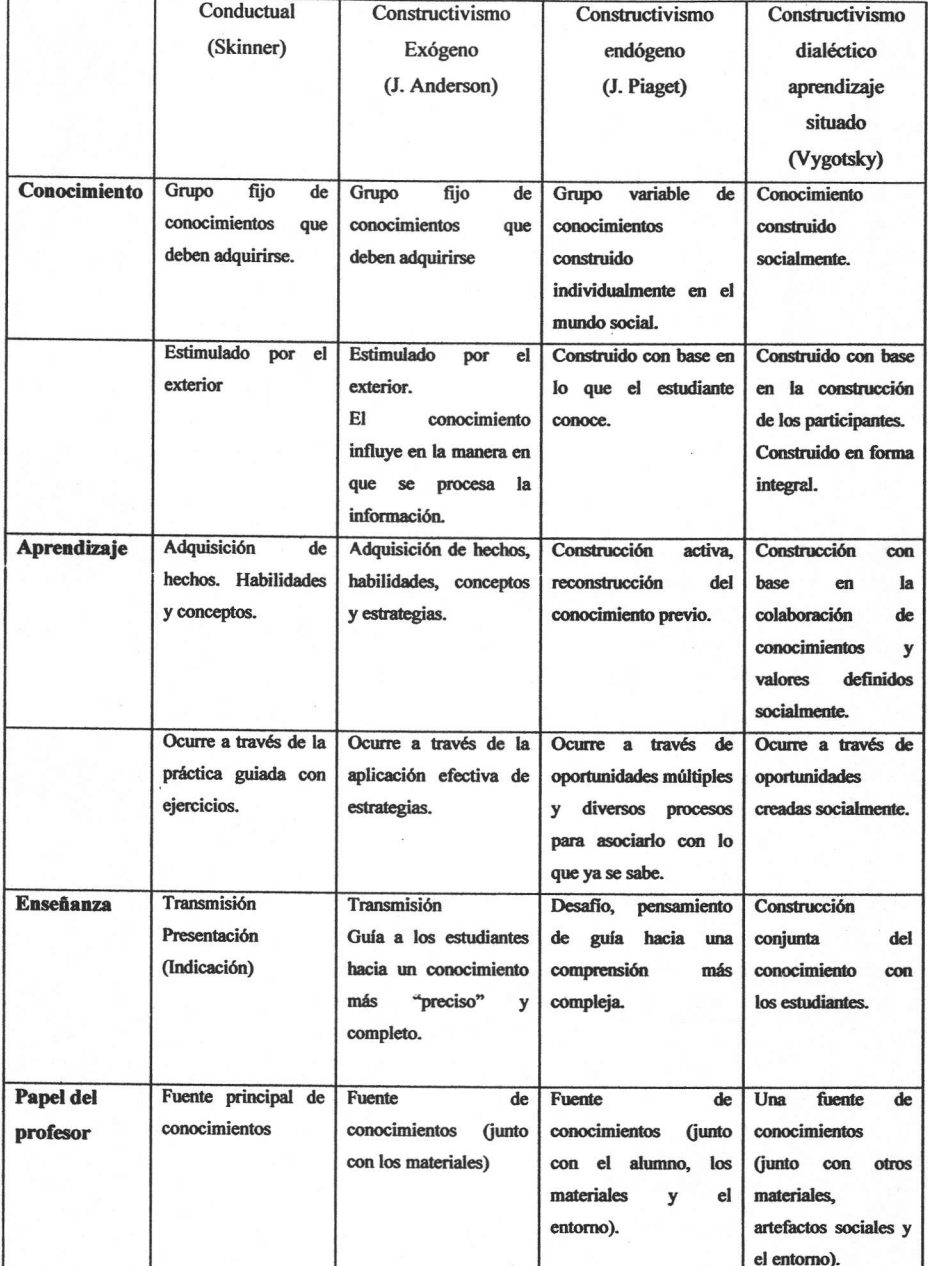

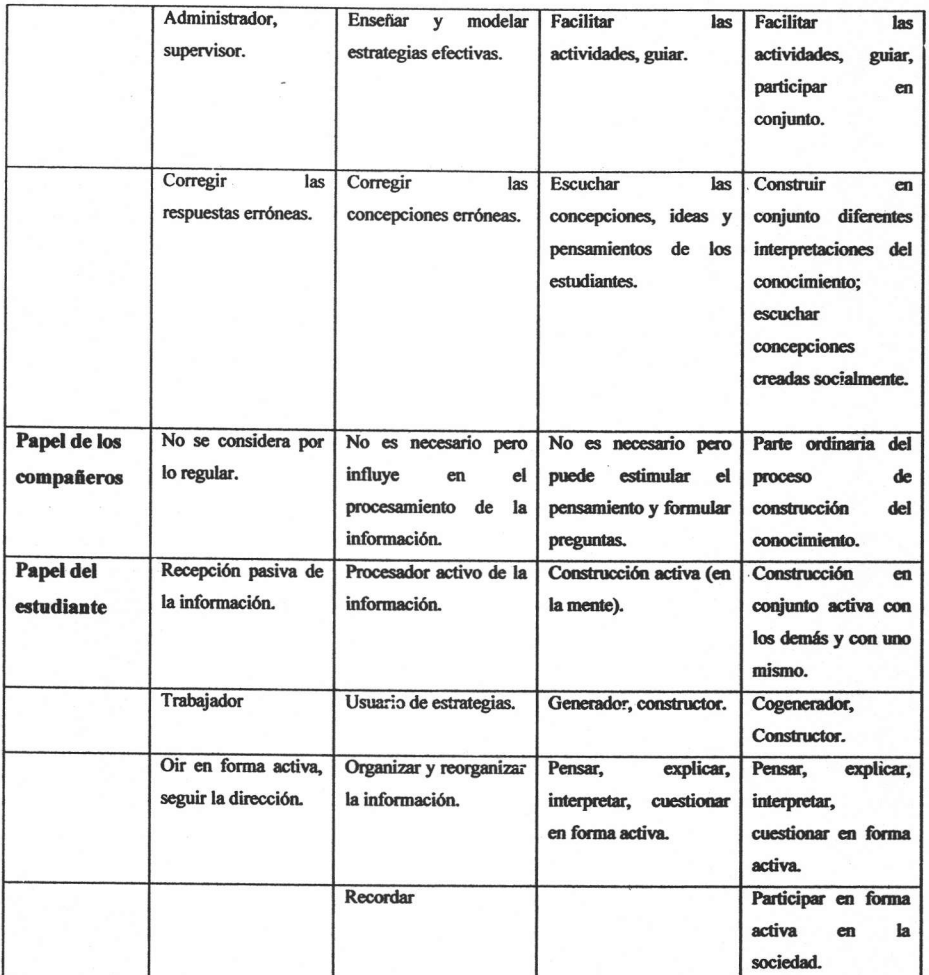

#### Tabla 2.4

Hay variaciones en cada una de estas perspectivas del aprendizaje las cuales difieren en énfasis. También hay una superposición en las perspectivas constructivistas.

# САРІ́ТШО З

¿Por qué esta magnífica tecnología científica, que ahorra trabajo y nos hace la vida más fácil, nos aporta tan poca felicidad? La repuesta es está, simplemente: porque aún no hemos aprendido a usarla con tino.

**Albert Einstein** 

#### ¿Qué es Interactive Physics?

Este Software, desarrollado por Knowledge Revolution, permite simular diferentes situaciones físicas y compararlas con fenómenos reales, lo cual facilita a los alumnos la comprensión de los conceptos físicos. Interactive Physics es una herramienta muy poderosa y versátil, en la que se pueden escoger gran cantidad de situaciones físicas para introducir conceptos, explorar, adquirir datos o evaluar. La experimentación mediante simulaciones equivale a tener un laboratorio en la computadora. De ninguna manera puede sustituir a la experimentación tradicional, pero si ofrece ventajas para realizar experimentos sin necesidad de materiales peligrosos o difíciles de conseguir.

Interactive Physics es un laboratorio de movimiento completo que combina una interfase de usuario simple con una herramienta poderosa que simula los fundamentos de la Mecánica Newtoniana. Con Interactive Physics se pueden crear simulaciones dibujando objetos en la pantalla y dotar de movimiento a estas simulaciones acompañándolas de una animación. El número de simulaciones que se puede trabajar está limitado solo por la imaginación de la persona que le este dando uso.

La poderosa maquinaria de simulación de Interactive Physics determinará el movimiento de los objetos y nos presentará una película real de la simulación. No se requiere de programación para poder realizar una simulación. Las simulaciones se definen según como se colocan los objetos en el espacio de trabajo. La fricción y la elasticidad pueden ser alteradas. La gravedad puede modificarse o desactivar. Virtualmente se puede controlar cualquier característica física de un objeto.

Las cantidades físicas como la velocidad, aceleración, momento, momento angular, energía cinética y la fuerza de fricción se pueden medir mientras la simulación ocurre. Se pueden desplegar estas ediciones en forma numérica, gráfica o como vectores animados.

Nos permite la construcción de sistemas complejos y calcula su dinámica bajo una gran variedad de restricciones y fuerzas.

Adicionalmente a las restricciones definidas, tales como los resortes, poleas y articulaciones, esta maquinaria tiene la capacidad de simular interacciones con el mundo como colisiones, gravedad, resistencia del aire y electrostática. Cada aspecto de una simulación partiendo de los incrementos en el tiempo (fijos o variables) hasta la integración técnica puede ser configurado por el usuario.

El programa está diseñado tanto para profesores como para estudiantes. Los Profesores pueden utilizar inmediatamente Interactive Physics para demostrar problemas que antes sólo eran imágenes estáticas en un libro. Ahora pueden probar "qué pasaría si" en escenarios y ver los resultados inmediatamente.

Se puede especificar la posición de restricciones basadas en la geometría del cuerpo (p. ej. alto y ancho) de manera que la posición relativa permanece fija aún cuando el cuerpo sea redimensionado o modificada su forma. Por ejemplo, se puede posicionar una articulación con clavija en algún vértice de un cuerpo poligonal. Después se puede redimensionar o modificar la forma del polígono y ésta articulación con clavija permanecerá en el vértice.

Se puede también utilizar la geometría de un cuerpo para especificar la de otro. Usando esta característica, por ejemplo, se puede diseñar un vínculo en el cual el largo de una manivela esté basado en el tamaño de la barra de conexión. Redimensionando la barra de conexión redimensionará automáticamente la manivela basándose en la especificación.

#### Edición de objetos "sobre la marcha"

(Comunicación entre Aplicaciones Exportando datos Dispositivos de entrada y salida Colección completa de botones de Menú)

Se puede modificar la geometría y posición de varios objetos en Interactive Physics asignándoles las propiedades deseadas en la pantalla.

Solo seleccione el objeto deseado e Interactive Physics presentará una lista de los parámetros (tales como ancho, alto y posición del objeto) que pueden ser editados directamente, escriba los valores precisos y las modificaciones se llevarán a cabo de inmediato.

Interactive Physics utiliza Apple® events (MacOS) o DDE (Windows) para comunicarse con otras aplicaciones durante la simulación. Los usuarios pueden especificar modelos físicos de diseños mecánicos de la vida real y controlarlos a través de programas externos. Por ejemplo, una hoja de Microsoft® Excel® puede ser utilizada para modelar un sistema de control externo. Interactive Physics puede tanto enviar como recibir señales de control desde la hoja mientras una simulación está en progreso.

#### Aún cuando Interactive Physics provee un vasto arreglo de funciones matemáticas, usted puede implementar funciones mas avanzadas en otra aplicación y vincularlas a la simulación de Interactive Physics.

Los datos numéricos de las simulaciones pueden ser exportados a archivos de datos. Interactive Physics soporta el formato de animación digital Video pare Windows (archivos AVI).

Incluye dispositivos de entrada en tiempo real, como los deslizadores, botones y campos de texto.

En los dispositivos de salida en tiempo real se incluyen los gráficos, despliegue numérico de gráficos de barra. Usted puede crear botones que ejecuten comandos de los menús de Interactive Physics tales como Arrancar, Reajustar y Salir. Los botones simplifican simulaciones pre-diseñadas para el usuario novato; también pueden ser utilizados para crear documentos de Interactive Physics en los que un documento lleva al siguiente con el clic de un botón.

Es posible seleccionar unidades métricas estándar (SI) como kilogramos, metros y radianes; unidades inglesas como la yarda, pie, pulgadas, Interactive Physics tiene un lenguaje sistematizado para la creación de expresiones aritméticas y matemáticas (incluyendo declaraciones condicionales) muy similar al lenguaje de fórmulas usado en Microsoft Excel y Lotus® 1-2-3®. Cualquier valor puede ser una fórmula en vez de un número. Para simular un cohete se puede escribir una fórmula decreciente respecto al combustible utilizado. Usando las funciones trigonométricas se pueden escribir fórmulas que simulen la fuerza generada por un impulsor que induce una oscilación.

El modo de reproducción provee una ventana con barra de menús limitada y sin barra de herramientas, dejando mayor espacio para desplegar ta simulación. Es posible cambiar del modo de reproducción al modo de edición seleccionando un comando del menú. Los documentos en modo de reproducción son útiles con las personas que no tienen familiaridad con la capacidad de modelado de Interactive Physics.

Adicionalmente, las simulaciones de Interactive Physics pueden almacenarse como documentos en modo de reproducción protegido previniendo la alteración de los parámetros de la simulación por parte del usuario. Los profesores pueden utilizar esta característica para crear simulaciones que enfoquen la atención de los alumnos en problemas específicos.

Se puede llevar el seguimiento de todos los objetos o limitarlo a sólo algunos seleccionados. Los objetos individuales pueden dejar rastro de su contorno, centro de masa o vectores desplegados. Se puede también conectar estos rastros con líneas.

El mundo simulado consiste en dos capas: una utilizada para los objetos como los medidores y la otra para los objetos fisicos y las restricciones.

Se provee de un control total sobre qué objetos colisionan. Interactive Physics nos da una colección completa para el despliegue de vectores como la velocidad, la aceleración, y la fuerza. Se pueden desplegar vectores para la fuerza electrostática, las fuerzas planetarias y en múltiples puntos de contacto cuando dos objetos colisionan. Todo esto puede ser desplegado en una variedad de colores y formatos.

Es posible calcular y registrar simulaciones complicadas o que consumen mucho tiempo por la noche y reproducirse con facilidad. Simulaciones completas pueden ser almacenadas en disco.

# CAPÍTILO 4

Aquel que sigue examinando sus viejos conocimientos y adquiriendo otros nuevos puede convertirse en maestro de los demás.

#### Equilibrio

#### Confucio

Cuando un cuerpo o una estructura está sometida a la acción de un sistema de fuerzas es necesario saber las condiciones bajo las cuales el cuerpo o la estructura está en equilibrio.

Cuando un sistema se compone de fuerzas que son concurrentes, es decir, que todos actúan a través de un punto, produce una traslación y hay equilibrio cuando no hay aceleración lineal. Por otra parte, si las fuerzas no son concurrentes y actúan en puntos diferentes del cuerpo, hay una tendencia a producir no solamente traslación, sino también rotación.

#### Primera condición de equilibrio

Para que la partícula esté en equilibrio de traslación no debe haber aceleración lineal. La formula matemática de la segunda ley de Newton para la traslación nos da la ecuación:

$$
\sum F=0
$$

Esta ecuación dice que la suma vectorial o resultante de un sistema de fuerzas es igual a cero. Si todas las fuerzas se descomponen en sus componentes X y Y, se tiene la primera condición de equilibrio.

$$
R = \sqrt{\left(\sum F_x\right)^2 + \left(\sum F_y\right)^2} = 0
$$

Cuando las fuerzas no son coplanares, cada fuerza se puede descomponer en tres componentes F<sub>x</sub>, F<sub>y</sub> y F<sub>z</sub>, a lo largo de los ejes X, Y y Z, respectivamente, y la primera condición de equilibrio, en este caso, conduce a las ecuaciones.

$$
\sum F_x = 0 \qquad \sum F_y = 0 \qquad \sum F_z = 0
$$

#### Diagrama de cuerpo libre

El diagrama de cuerpo libre de una partícula es una figura que indica todas las fuerzas que actuan sobre la partícula. Si este diagrama se traza correctamente, será fácil tomar en cuenta todos los términos de la ecuación·

 $\Sigma F = 0$ 

#### Procedimiento para trazar un diagrama de cuerpo libre

Para construir un diagrama de cuerpo libre son necesarios los tres pasos siguientes:

- 1.- Imaginar la partícula aislada de sus alrededores, trazando (esquematizando) una forma contorneada de la partícula.
- 2.- Indicar sobre este esquema todas las fuerzas que actúan sobre la partícula. Estas fuerzas serán, ya sean fuerzas activas que tienden a poner la partícula en movimiento; por ejemplo, su peso o interacciones magnéticas y electrostáticas, o fuerzas reactivas; tales como las producidas por las restricciones o apoyos que tienden a impedir el movimiento.
- 3.- Las fuerzas que son conocidas deberían nominarse con sus magnitudes y direcciones adecuadas. Para representar las magnitudes y ángulos de direcciones de fuerzas que son desconocidas se usan letras. En particular, si una fuerza tiene una línea de acción conocida pero su magnitud es desconocida, puede suponerse la "punta de flecha" que define el sentido direccional de la fuerza. La exactitud del sentido direccional se hará aparente después de resolver las ecuaciones de equilibrio para la magnitud desconocida. Por definición, la magnitud de una fuerza siempre es positiva, de modo que si la solución da por resultado una magnitud "negativa", el signo menos indica que la punta de la flecha o sentido direccional de la fuerza es opuesto a la que se supuso originalmente.

1.-Hallar la atracción en la cuerda BC y la compresión en el puntal AC (Fig. 4.1). La tracción en DC=1000 kg. No tomar en cuenta el peso del puntal.

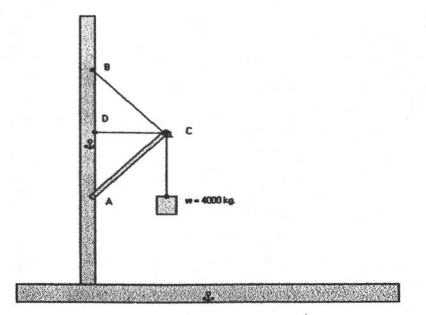

Fig. 4.1

En este ejercicio influyen varios factores como lo son: el peso del cubo, la tensión en la cuerda BC, la compresión en el puntal AC. El diagrama de cuerpo libre toma como sistema de referencia el punto C, así que a partir de este punto trazaremos nuestro diagrama de cuerpo libre (Fig. 4.2).

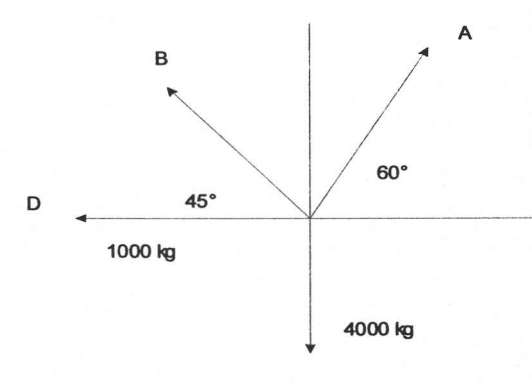

Fig. 4.2

En el diagrama anterior podemos observar que concentramos todas las fuerzas en un solo punto para poder realizar los sistemas de ecuaciones necesarios para poder resolver este sistema.

2.- Determine las tensiones en las cuerdas AB y AD para el equilibrio del bloque de 10 kg indicado en la Fig. 4.3.

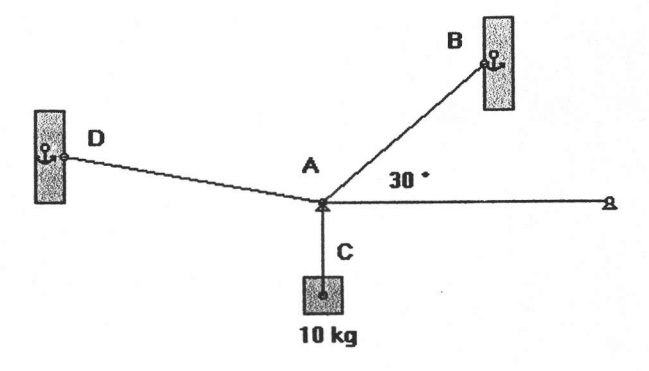

Fig. 4.3

Para realizar el diagrama de cuerpo libre tomaremos como punto de referencia aquel donde se unen todas las fuerzas y este es en el punto A. Como se indica en la Fig. 4.4, hay 3 fuerzas concurrentes actuando sobre el punto A. Las fuerzas de tensión T<sub>b</sub> y T<sub>d</sub> en las cuerdas tienen magnitudes desconocidas, pero direcciones conocidas. La cuerda AC ejerce una fuerza hacia abajo sobre A igual al peso del bloque,  $W = 10 kg * 9.81 m/s^2 = 98.1 N$ .

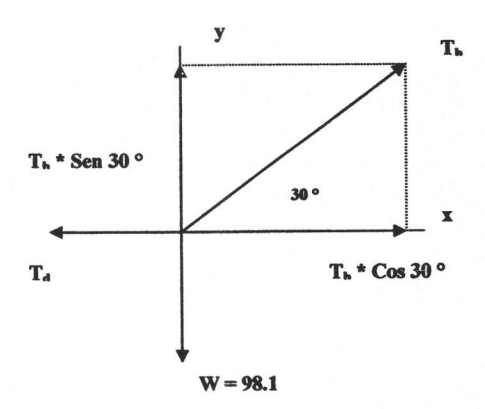

Fig. 4.4

#### Modelo del movimiento de un proyectil

En mecánica Newtoniana, el movimiento de una partícula en el plano suele describirse mediante un par de ecuaciones diferenciales.

$$
Fx = m \frac{dv_x}{dt} \qquad Fy = m \frac{dv_y}{dt} \qquad (1)
$$

que expresan la segunda ley de Newton del movimiento.

$$
F = m * a = m \frac{dv}{dt} = m \frac{dv}{dt} i + m \frac{dv}{dt} j \qquad (2)
$$

en forma paramétrica. Aquí, F es un vector que representa una fuerza que actúa sobre una partícula de masa m en el instante t. El vector  $v = v_x$  i +  $v_y$  j en el vector velocidad de la partícula en el instante t. Las cantidades  $F_x$ y  $F_y$ son las componentes  $x$ e y de F. mientras que  $v_x$ y  $v_y$ son las componentes de v. (Fig. 4.5)

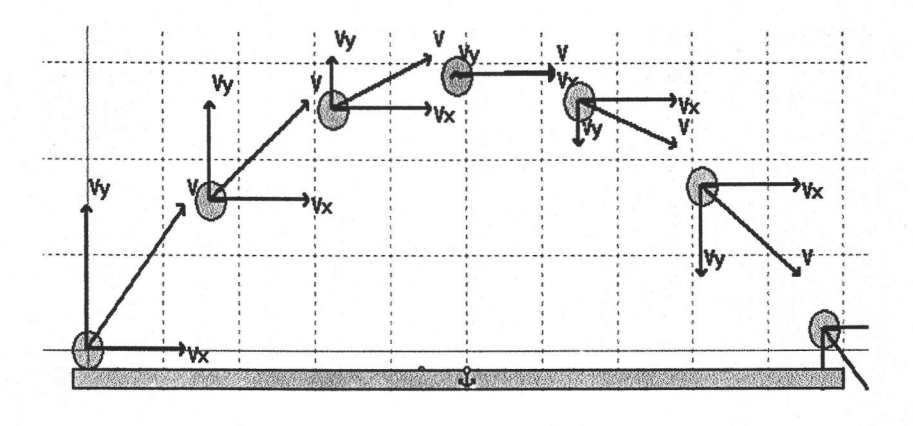

#### **FIG 4.5**

Si conocemos la posición y la velocidad de la partícula en un instante dado, entonces la posición de la partícula en cualquier instante posterior puede hallarse integrando las ecuaciones (1) respecto al tiempo. Las constantes de integración están determinadas por las condiciones iniciales dadas. El resultado es otro par de ecuaciones paramétricas.

$$
x = f(t) \qquad y = g(t) \qquad (3)
$$

que dan las coordenadas x e y de la partícula como fimciones de t

Las ecuaciones (3) contienen más información acerca del movimiento de la partícula que la ecuación cartesiana.

$$
Y = F(x) \tag{4}
$$

Obtenida de (3) eliminando t. Las ecuaciones paramétricas expresan adonde va la partícula y cuando alcanza un lugar determinado, mientras que la cartesiana sólo señala la curva a lo largo de la cual viaja la partícula.

#### Altura, alcance y ángulo de elevación.

Para un ángulo de elevación dado  $\alpha$  y una velocidad inicial dada v<sub>o</sub>, la posición del proyectil de la *figura* 4.5 en cualquier instante puede determinarse a partir de las ecuaciones (5). Estas ecuaciones pueden utilizarse, además, para responder a cuestiones tales como:

- l.- ¿Qué altura alcanza el proyectil? ¿Cuándo alcanza su máxima altura?
- 2.- ¿A qué distancia llega el proyectil, y cómo varia el alcance horizontal R con el ángulo de elevación?
- 3.- ¿Qué ángulo de elevación proporciona el alcance máximo?

En primer lugar, el proyectil alcanza su punto de máxima altura cuando la componente y de su velocidad es cero, esto es, cuando

$$
\frac{dy}{dt} = -g * t + v_0 * sen \alpha = 0 \frac{m}{s}
$$
 (5)

o sea,

$$
t = t_m = \frac{v_0 \quad Sen \quad \alpha}{g} \tag{6}
$$

para este valor de t, el valor de y es (integrando la ecuación 5 con respecto a t)

$$
y_{\text{max}} = -\frac{1}{2}g * t_m^2 + v_0 \text{ Sen } \alpha * t_m = \frac{(v_0 \text{ Sen } \alpha)^2}{2 * g}
$$
 (7)

Por otro lado, para hallar R, calculamos primero el tiempo que tarda el proyectil en llegar al suelo. Esto es, buscamos el valor de t para el cual  $y = 0$ . Luego hallamos el valor de x que corresponde a este valor de t:

$$
y = t\left(-\frac{1}{2} * g * t + v_0 \text{ Sen } \alpha\right) = 0 \tag{8}
$$

cuando

 $\hat{\mathbf{z}}$ 

como  $t = 0$  es el instante en que es disparado el proyectil,  $t = 2 * t_m$  es el momento en que el proyectil llega a tierra. El valor correspondiente de x es

$$
R = \left(v_0 \cos \alpha \right) \left(2 t_{\alpha}\right) = v_0 \cos \alpha \frac{2 v_0 \text{ Sen } \alpha}{g} = \frac{v_0^2}{g} \text{ Sen } 2\alpha \tag{10}
$$

Finalmente, la fórmula recién encontrada para R muestra que el alcance máximo para una velocidad inicial dada se obtiene cuando Sen 2  $\alpha$  = 1, o sea, cuando  $\alpha$  = 45°.

De la ecuación (1) Se obtiene rápidamente una ecuación cartesiana para la trayectoria del proyectil.

$$
x = (v_0 \text{ Cos } \alpha )^* t \qquad y = -\frac{1}{2} g^* t^2 + (v_0 \text{ Sen } \alpha )^* t \qquad (11)
$$

Para eliminar t solo se requiere sustituir:

$$
t = \frac{x}{v_0 \cos \alpha} \tag{12}
$$

De la ecuación (12) se sustituye en la (11), y resulta:

$$
y = \left(\frac{g}{2 v_0^2 Cas^{-2} \alpha}\right) x^2 + (Tan \alpha)^* x
$$

Como esta ecuación es lineal en y y cuadrática en x, representa una parábola. Así, la trayectoria descrita por un proyectil (despreciando la resistencia del aire) es una parábola.

#### Sistema de resorte y masa: libre no amortiguado.

LEY DE HOOKE: Supóngase que, como en la Fig. 4.6b, una masa está unida a un resorte flexible colgado de un soporte rígido. Cuando se reemplaza m<sub>1</sub> con una masa distinta m<sub>2</sub>, el estiramiento, elongación o alargamiento del resorte cambiará.

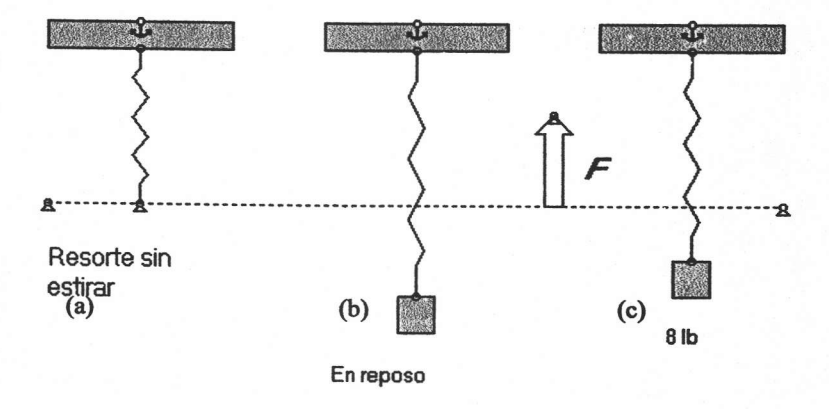

Fig. 4.6

Según la ley de Hooke, el resorte mismo ejerce una fuerza de restitución, F, opuesta a la dirección del alargamiento y proporcional a la cantidad de alargamiento s. En concreto,  $F = k^*x$ , en donde k es una constante de proporcionalidad llamada constante del resorte. Aunque las masas con distintos pesos estiran un resorte en cantidades distintas, éste está caracterizado esencialmente por su numero k; por ejemplo, si una masa que pesa 10 Kg. estira 1/2 m de un resorte, entonces  $10 = k*(1/2)$  implica que  $k = 20$  Kg./m. Entonces, necesariamente, una masa cuyo peso sea de 8 Kg. estirará el resorte 2/5 de m.

Segunda Ley de Newton: Después de unir una masa m a un resorte, ésta lo estira una longitud s y llega a una posición de equilibrio, en la que su peso, W, está equilibrado por la fuerza de restauración k\*s. Hay que recordar que el peso se define por  $W = m*g$ , donde la masa se expresa en kilogramos o gramos y g = 9.8 m/s<sup>2</sup> o 980 cm/s<sup>2</sup>, respectivamente. Como se aprecia en la Fig. 4.7, la condición de equilibrio es  $m$ \*g= k\*s o  $m$ \*g - k\*s = 0.Si la masa se desplaza una distancia x respecto de su posición de equilibrio, la fuerza de restitución del resorte es k<sup>\*</sup>(x+s). Suponiendo que no hay fuerza de retardo que actúa sobre el sistema y que la masa se mueve libre de otras fuerzas externas (movimiento libre), entonces podemos igualar la segunda ley de Newton con la fuerza neta, o resultante, de la fuerza de restitución y el peso:

$$
m \frac{d^2 x}{dt^2} = -k(s + x) + mg = -kx + mg - ks = -kx \qquad (13)
$$

El signo negativo de la ecuación 13 indica que la fuerza de restitución del resorte actúa en la dirección opuesta del movimiento. Además, podemos adoptar la convención que los desplazamientos medidos debajo de la posición de equilibrio son positivos Fig. 4.8.

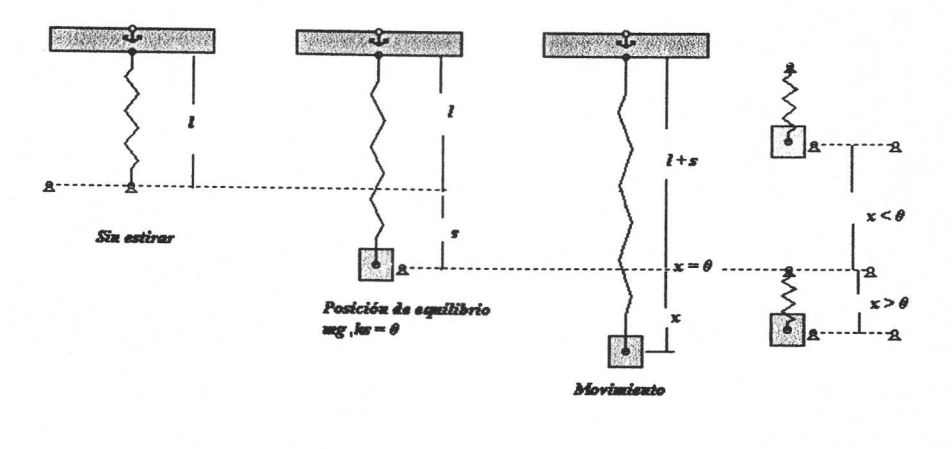

Fig 4.7

**Fig 4.8** 

#### Ecuación diferencial del movimiento libre no amortiguado.

Si dividimos la ecuación (13) por la masa, obtendremos la ecuación diferencial de segundo orden  $d^2x / dt^2 + (k/m) x = 0$ , o sea:

$$
\frac{d^2 x}{dt^2} = \omega^2 x = 0 \tag{14}
$$

donde  $\alpha^2 = (k/m)$ . Se dice que la ecuación (14) describe el movimiento armónico simple o movimiento libre no amortiguado. Dos condiciones iniciales obvias asociadas con la ecuación (14) son x (0) =  $\alpha$ , la cantidad de desplazamiento inicial, y x' (0) =  $\beta$  la velocidad inicial de la masa. Por ejemplo, si  $\alpha > 0$ ,  $\beta < 0$ , la masa parte de un punto debajo de la posición de equilibrio con una velocidad hacia arriba. Si  $\alpha$  < 0,  $\beta$  = 0, la masa se suelta partiendo del reposo desde un punto ubicado |  $\alpha$  | unidades arriba de la posición de equilibrio.

#### Solución de la ecuación de movimiento.

Para resolver la ecuación (14) observemos que las soluciones de la ecuación auxiliar  $m^2$  +  $\omega^2 = 0$  son los números complejos m<sub>1</sub> =  $\omega$  i, m<sub>2</sub> = -  $\omega$  i. Así, la solución general de (14) es:

$$
x(t) = c_1 \text{Cos} \quad \omega t + c_2 \text{Sen} \quad \omega t \tag{15}
$$

el periodo de las vibraciones libres que describe la ecuación (15) es  $T = 2 \pi / \omega$ , y la frecuencia es f = 1 / T =  $\omega$  / 2  $\pi$ . Por ejemplo, para x (t) = 2 cos 3t - 4 Sen 3t, el periodo es 2  $\pi$  / 3 y la frecuencia es 3 / 2  $\pi$ . El número anterior indica que la gráfica de x (t) se repite cada 2  $\pi$  / 3 unidades y el ultimo número indica que hay 3 ciclos de la grafica cada 2  $\pi$  unidades o, lo que es lo mismo, que la masa pasa por  $3/2$   $\pi$  vibraciones completas por unidad de tiempo. Además, se puede demostrar que el periodo de 2  $\pi$  /  $\omega$  es el intervalo entre dos máximos sucesivos de x (t). Téngase en mente que un máximo de x (t) es el desplazamiento positivo cuando la masa alcanza la distancia máxima debajo de la posición de equilibrio, mientras que un mínimo de x (t) es el desplazamiento negativo cuando la masa llega a la altura máxima arriba de esa posición. Ambos casos se denominan desplazamiento extremo de la masa. Por ultimo, cuando se emplean las condiciones iniciales para determinar las constantes  $C_1$  y  $C_2$  en la ecuación (15), se dice que la solución particular que resulta es la ecuación del movimiento.

#### Ejemplo del movimiento libre no amortiguado<sup>8</sup>.

Una masa que pesa 2 lb. Hace que un resorte se estire 6 in. Cuando t = 0, la masa se suelta desde un punto a 8 in debajo de la posición de equilibrio con una velocidad inicial, hacia arriba, de 4/3 ft/s. Deduzca la ecuación del movimiento libre.

Solución: Como empleamos el sistema técnico de unidades inglesas, las medidas expresadas en pulgadas se deben pasar a pies: 6 in = 0.5 ft; 8 in = 2/3 ft. Además, debemos convertir las unidades de peso, que están en libras, en unidades de masa. Partimos de m = W/g y, en este caso,

<sup>8</sup> Los ejemplos que a continuación se mencionan y se modelan son tomados del libro de Ecuaciones Diferenciales del autor Dennis G. Zill.

 $m = 2/32 = 1/16$  slug. También, según la ley de Hooke,  $2 = k(1/2)$  implican que la constante del resorte es  $k = 4$  lb/ft; por lo tanto, la ecuación (1) se transforma en:

$$
\frac{1}{16} \frac{d^2 x}{dt^2} = -4 x \qquad \qquad o \qquad \frac{d^2 x}{dt^2} + 64 x = 0
$$

El desplazamiento y la velocidad iniciales son x (0) = 2/3, x' (0) = -4/3, donde el signo negativo en la ultima condición es consecuencia de que la masa recibe una velocidad inicial en dirección negativa o hacia arriba.

Entonces,  $\omega^2 = 64$ , o sea,  $\omega = 8$ , de modo que la solución general de la ecuación diferencial es:

$$
x(t) = C_1 \text{Cos } 8t + C_2 \text{ Sen } 8t
$$

Al aplicar, las condiciones iniciales a x (t) y x' (t) se obtienen C<sub>1</sub>= 2/3 y C<sub>2</sub>= -1/6. Así, la ecuación del movimiento es:

$$
x(t) = \frac{2}{3}Cos (8t) - \frac{1}{6}Sen (8t)
$$

#### Sistemas con constantes de resorte variables.

En el modelo anterior, se supuso un mundo ideal, en que las características físicas del resorte no cambian con el tiempo. Sin embargo, en el mundo real es lógico esperar que cuando un sistema resorte masa ha estado en movimiento durante largo tiempo, el resorte se debilite; en otras palabras, la "constante del resorte va a variar o, mas concretamente, decaerá a través del tiempo. En el modelo del resorte desgastable, la función decreciente K (t) = k e<sup>- $\alpha$ t</sup>, k > 0,  $\alpha$  > 0 sustituye a la constante del resorte k en (13). La ecuación diferencial m x "+ k e  $a^+$  = 0 no se puede resolver tan fácilmente; sin embargo, se pueden obtener dos soluciones linealmente independientes.
# Sistemas de resorte y masa: Movimiento amortiguado libre.

El concepto del movimiento armónico libre no es realista por que el movimiento que describe la ecuación (13) supone que no hay fuerzas de retardo que actúan sobre la masa en movimiento. A menos que la masa esté colgada en un vacío perfecto, cuando menos habrá una fuerza de resistencia debida al medio que rodea al objeto. Según lo podemos ver en la Fig. 4.9, la masa podría estar suspendida en un medio viscoso o conectado a un dispositivo amortiguador.

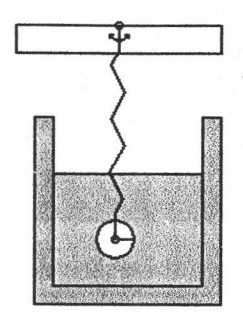

Fig. 4.9

## Ecuación diferencial del movimiento amortiguado libre.

En mecánica, se considera que las fuerzas de amortiguamiento que actúan sobre un cuerpo son proporcionales a alguna potencia de la velocidad instantánea. En particular, suponemos en el resorte de la descripción que esta fuerza está expresada por un múltiplo constante de dx / dt. Cuando no hay otras fuerzas externas aplicadas al sistema, se sigue por la segunda ley de Newton:

$$
m \frac{d^{2} x}{dt^{2}} = -k x - \beta \frac{dx}{dt}
$$
 (16)

31

donde  $\beta$  es una constante de amortiguamiento positiva y el signo negativo es consecuencia del hecho de que la fuerza amortiguadora actúa en dirección opuesta a la del movimiento.

Al dividir la ecuación (16) por la masa m, la ecuación diferencial del movimiento amortiguado libre es  $d^2x / dt^2 + (\beta/m) dx / dt + (k/m) x = 0$ . o sea:

$$
\frac{d^2 x}{dt^2} + 2 \lambda \frac{dx}{dt} + \omega^2 x = 0 \tag{17}
$$

donde

$$
2\lambda = \frac{\beta}{m}, \qquad \omega^2 = \frac{k}{m} \tag{18}
$$

el símbolo 2 $\lambda$  sólo se usa por comodidad algebraica, por que así la ecuación auxiliar queda m<sup>2</sup> +  $2 \lambda m + \omega^2 = 0$  y las raíces correspondientes son:

$$
m_1 = -\lambda + \sqrt{\lambda^2 - \omega^2}, \qquad m_2 = -\lambda - \sqrt{\lambda^2 - \omega^2}
$$

Ahora podemos distinguir tres casos posibles que dependen del signo algebraico de  $\lambda^2$  - $\omega^2$ . Puesto que cada solución contiene al factor de amortiguamiento e  $-\lambda$ ,  $\lambda > 0$ , los desplazamientos de la masa se vuelven insignificantes cuando el tiempo es grande.

#### Caso I:  $\lambda^2 - \omega^2 > 0$

Aquí, se dice que el sistema está sobre amortiguado por que el coeficiente de amortiguamiento,  $\beta$ , es grande comparado con la constante del resorte, k. La solución correspondiente de (17) es:

$$
x(t) = c_1 e^{m_1 t} + c_2 e^{m_2 t}
$$

o bien

$$
x(t) = e^{-\lambda t} \left( c_1 e^{\sqrt{\lambda^2 - \omega^2 t}} + c_2 e^{-\sqrt{\lambda^2 - \omega^2 t}} \right)
$$
 (19)

#### Caso II:  $\lambda^2 - \omega^2 = 0$

Se dice que el sistema está críticamente amortiguado puesto que cualquier pequeña disminución de la fuerza de amortiguamiento originaría un movimiento oscilatorio. La solución general de la ecuación (17) es:

 $x(t) = C_1 e^{m_1 t} + C_2 t e^{m_1 t}$ es decir

$$
x(t) = e^{-\lambda t} \left( C_1 + C_2 t \right) \tag{20}
$$

En la Fig. 4.10 se ven dos gráficos típicos de este movimiento. Podemos observar que se parecen mucho a los de un sistema sobre amortiguado. También se aprecia, según la ecuación (20), que la masa puede pasar por la posición de equilibrio, a lo más una vez.

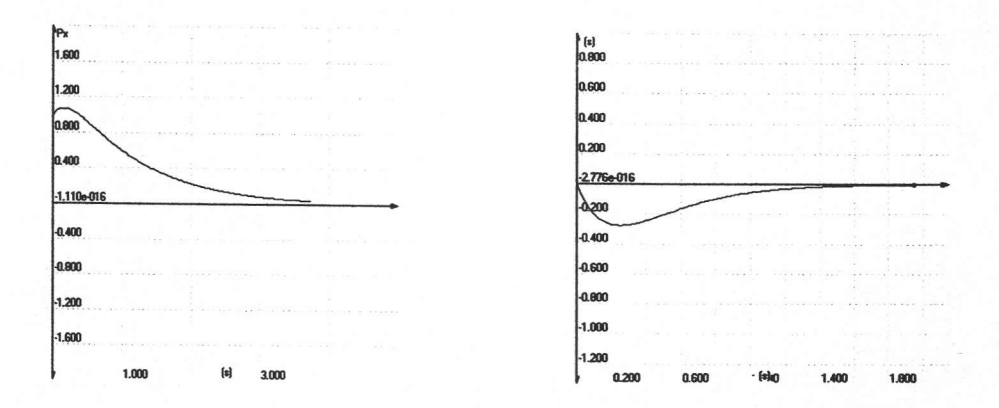

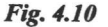

#### Ejemplo del movimiento críticamente amortiguado.

Una masa de 8 lb. de peso estira 2 ft un resorte. Si una fuerza de amortiguamiento numéricamente igual a 2 veces la velocidad instantánea actúa sobre el contrapeso, deduzca la ecuación del movimiento si la masa se suelta de la posición de equilibrio con una velocidad hacia arriba de 3 ft/s.

**Solución:** De acuerdo con la ley de Hooke,  $8 = k(2)$  da  $k = 4$  lb./ft. Entonces W= mg da m =  $8/32 = 4$  slug. Entonces la ecuación diferencial del movimiento es:

$$
\frac{1}{4}\frac{d^2x}{dt^2} = -4x - 2\frac{dx}{dt} \qquad \text{o sea} \qquad \frac{d^2x}{dt^2} + 8\frac{dx}{dt} + 16x = 0 \tag{21}
$$

La ecuación auxiliar de (21) es m<sup>2</sup> + 8 m + 16 = (m + 4)<sup>2</sup> = 0, de forma que m<sub>1</sub>=m<sub>2</sub>=-4. Luego el sistema es críticamente amortiguado y

$$
x(t) = c_1 e^{-4t} + c_2 t e^{-4t}
$$
 (22)

Al aplicar las condiciones iniciales  $x(0) = 0$  y  $x'(0) = -3$  versos, a su vez, que  $c_1 = 0$  y  $c_2 = -3$ . Así, la ecuación del movimiento es:

$$
x(t) = -3te^{-4t}
$$
 (23)

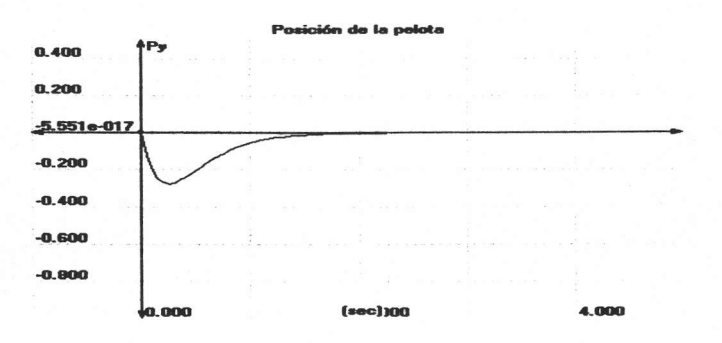

**Fig. 4.11** 

### Caso III:  $\lambda^2 - \omega^2 < 0$

Se dice que el sistema esta sub-amortiguado por que el coeficiente de amortiguamiento es pequeño en comparación con la constante del resorte. Ahora las raíces m<sub>1</sub> y m<sub>2</sub> son complejas.

$$
m_1 = -\lambda + \sqrt{\omega^2 - \lambda^2}i \qquad m_2 = -\lambda - \sqrt{\omega^2 - \lambda^2}i
$$

Entonces, la solución general de la ecuación (17) es:

$$
x(t) = e^{-\lambda t} \left( C_1 \cos \sqrt{\omega^2 - \lambda^2} t + C_2 \sin \sqrt{\omega^2 - \lambda^2} t \right)
$$
 (24)

Como se aprecia en la Fig. 4.12, el movimiento que describe la ecuación anterior es oscilatorio pero, a causa del coeficiente e<sup>-At</sup>, las amplitudes de vibración tienden a cero cuando t tiende a infinito.

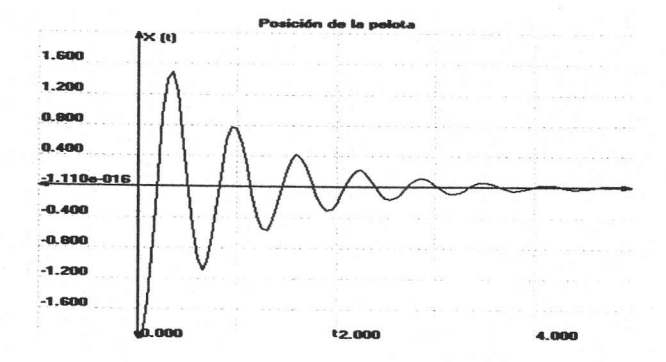

Fig. 4.12

## Ejemplo del movimiento sub amortiguado.

Un objeto que pesa 16 lb. se une a un resorte de 5 ft de longitud. En la posición de equilibrio, el resorte mide 8.2 ft. Si el peso se eleva y se suelta del reposo en un punto a 2 ft arriba de la posición de equilibrio, determine los desplazamientos, x (t). Considere que el medio que rodea al sistema ofrece una resistencia al movimiento numéricamente igual a la velocidad instantánea.

Solución: El alargamiento del resorte, después de unir el peso, es de  $8.2 - 5 = 3.2$  ft, de modo que, según la ley de Hooke,  $16 = k$  (3.2), o sea  $k = 5$  lb./ft. Además, m =  $16/32 = 1/2$  slug y la ecuación diferencial es:

$$
\frac{1}{2} \frac{d^2 x}{dt^2} = -5 x - \frac{dx}{dt} \qquad \text{o sea} \qquad \frac{d^2 x}{dt^2} + 2 \frac{dx}{dt} + 10 x = 0 \tag{25}
$$

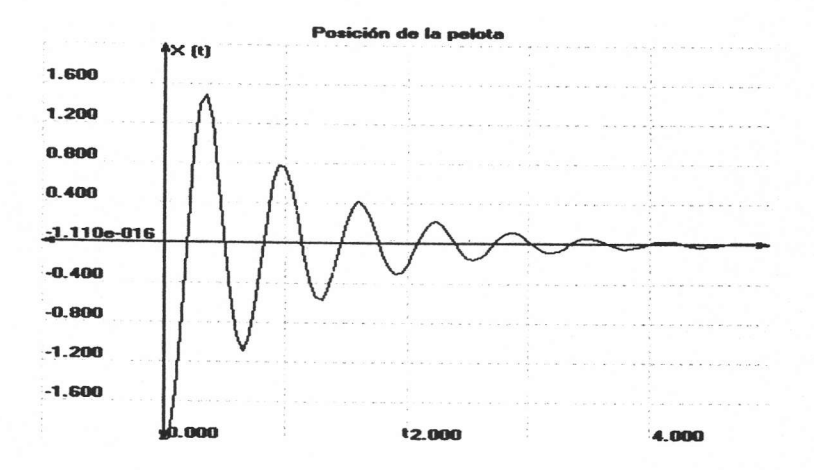

Fig. 4.13

# $CAPÍTILO<sub>5</sub>$

## **Simulaciones**

Las simulaciones que se presentan a continuación fueron diseñadas en el programa seleccionado (Interactive Physics); estas simulaciones son:

- · Tiro parabólico.
- · Plano inclinado
- Resorte libre no amortiguado
- Resorte sub amortiguado
- Resorte críticamente amortiguado

## Simulación de tiro parabólico.

El Objetivo de esta simulación es dar las condiciones necesarias de Vx, Vy y la velocidad del receptor para que el balón caiga en las manos de este.

La simulación se detendrá cuando se llegue a la altura máxima del balón y nos indicará esta, para continuar con la simulación debemos dar un clic en arrancar y así proseguirá esta; si en un momento dado no se lograse ver si se atrapa el balón, podemos oprimir el botón regresar para que volvamos paso a paso hasta el momento que cae en sus manos.

En la Fig. 5.1 se muestra como es la pantalla del tiro parabólico y de los datos que podemos modificar para conseguir que se cumpla el objetivo que nos planteamos.

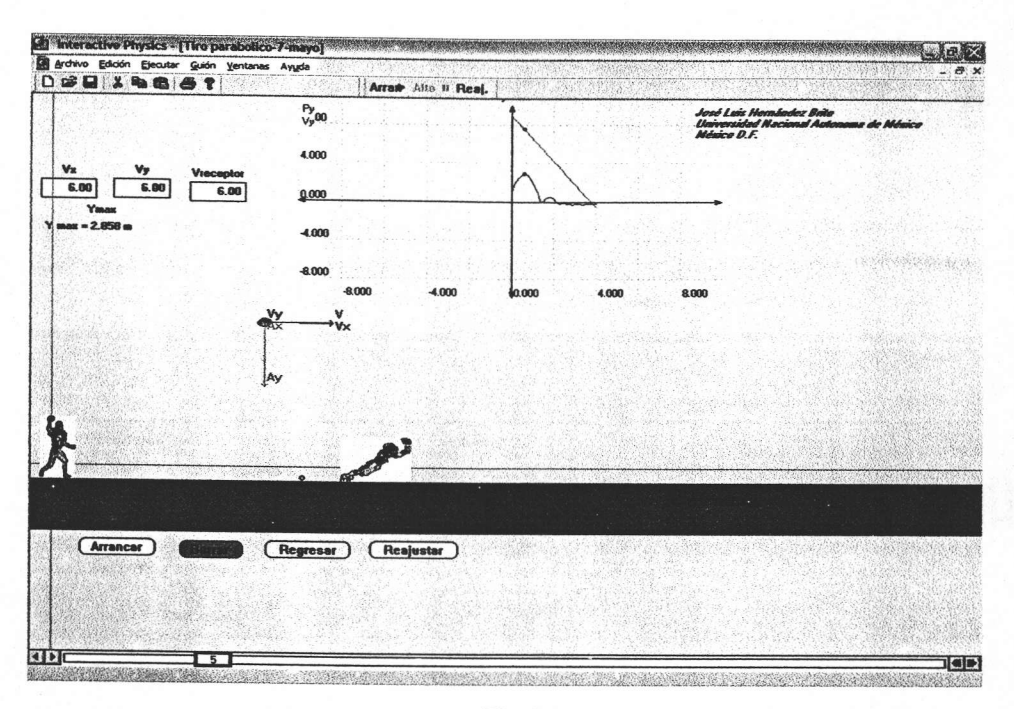

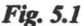

La forma en que podemos darle uso a esta simulación es la de dar ejercicios a los alumnos para que estos los resuelvan antes a mano y después utilicen la simulación para comprobar los resultados.

## Simulación del plano inclinado. Fig. 5.2

En este caso podemos aplicar los diagramas de cuerpo libre y las leyes de Newton para poder resolver este ejercicio; en esté ejemplo tenemos dos cubos unidos por una cuerda, la cual a cierta distancia se revienta.

Podemos variar las masas de los cubos, la fricción estática y cinética tanto del cubo como de la pared en donde descansa el cubo verde; al tener los datos que se te piden podemos iniciar la simulación dando un clic en el botón arrancar; si deseamos detener la simulación damos un clic en el botón alto y si queremos regresar paso a paso daremos un clic en el botón reversa.

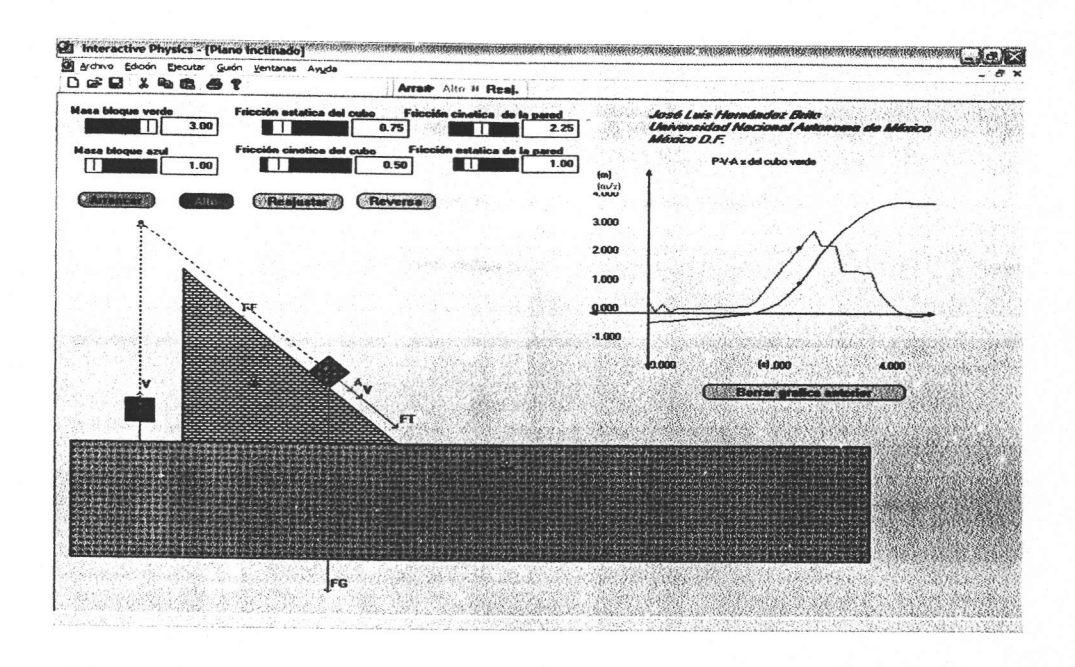

Fig. 5.2

Esta simulación se puede aplicar tanto en física para ver los diagramas de cuerpo libre cuando el cuerpo se encuentre en movimiento, o podemos ver como varían las fuerzas que actúan en el cuerpo paso a paso.

# Simulación de un resorte

Esta simulación se compone de 2 partes que son:

- Resorte libre no amortiguado.- En esta simulación no intervienen fuerzas externas en el resorte.
- En el siguiente caso se tienen fuerzas externas que actúan sobre los resortes, sólo se dan 2  $\bullet$ simulaciones el movimiento sub amortiguado y el movimiento críticamente amortiguado.

Estos dos ejemplos fueron elegidos al azar para representar las aplicaciones de las matemáticas en otras materias de la facultad.

En las 3 simulaciones se cuenta con botones de control de avance, arranque y reajustar para poder controlar la simulación.

El primer ejemplo Fig 5.3 nos da una idea de cómo se movería un cuerpo en condiciones ideales sin que intervinieran fuerzas externas que afectaran su movimiento, la gráfica presentada en la simulación nos indica que es movimiento oscilatorio periódico.

En esta aplicación podemos ir dando algunos valores del ejercicio, pero otros los tendremos que calcular, el objetivo de que realicemos algunos de estos cálculos, es el de saber qué es lo que estamos haciendo y de dónde se obtienen los datos.

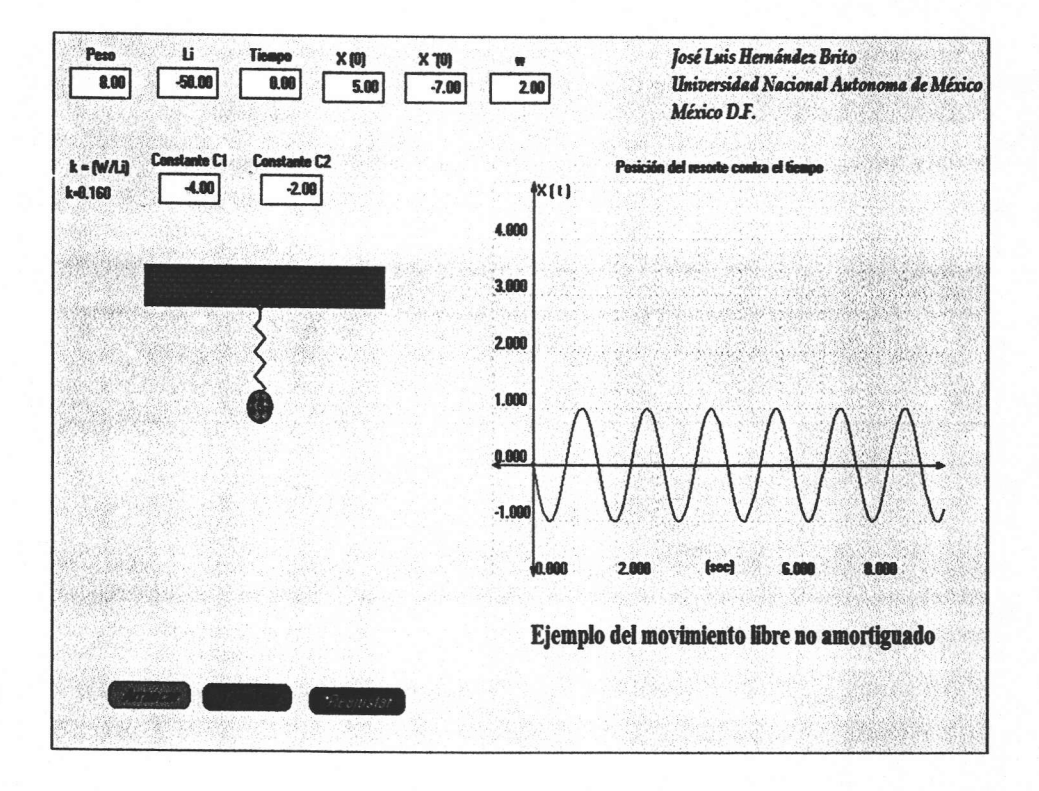

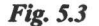

En los casos en donde hay factores externos que interfieren con el movimiento del resorte sólo ejemplificamos dos de los 3 casos, el movimiento sub amortiguado y el movimiento críticamente amortiguado. Estas dos simulaciones son ejemplos que se dieron en el capítulo de bases teóricas.

En el movimiento sub amortiguado y en el críticamente al igual que en el ejemplo anterior algunos cálculos los realiza el programa y otros el usuario para reafirmar sus conocimientos. Fig. 5.4  $y$  5.5

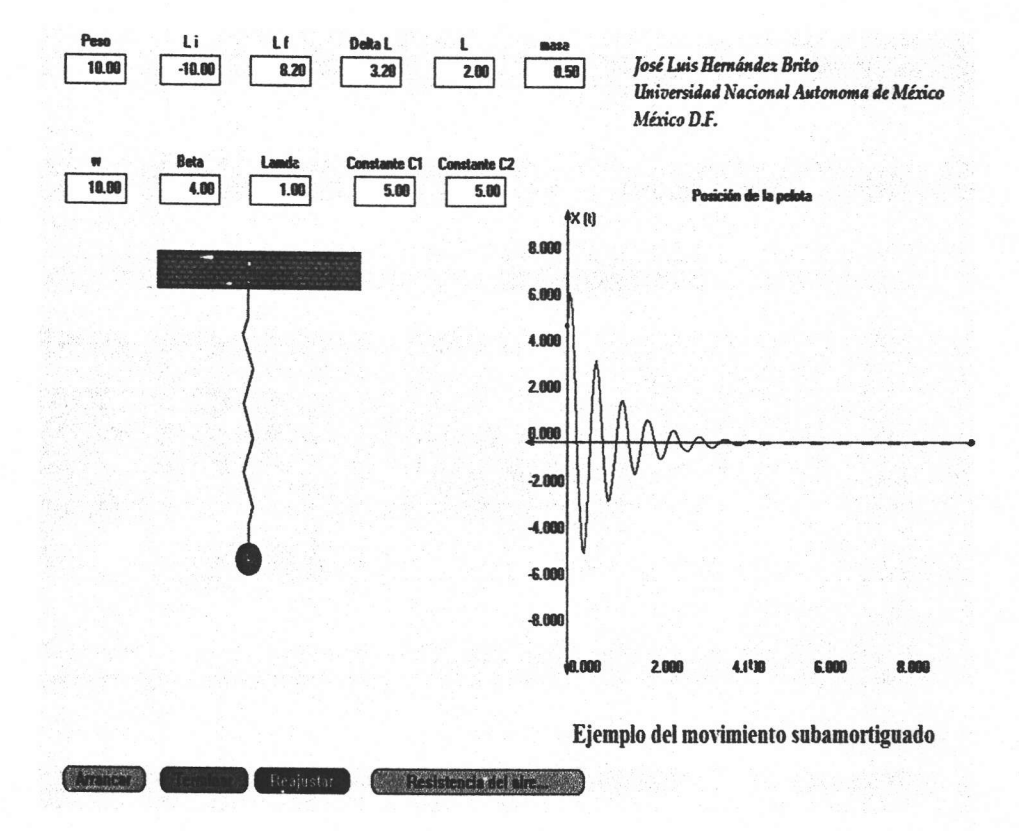

Fig. 5.4

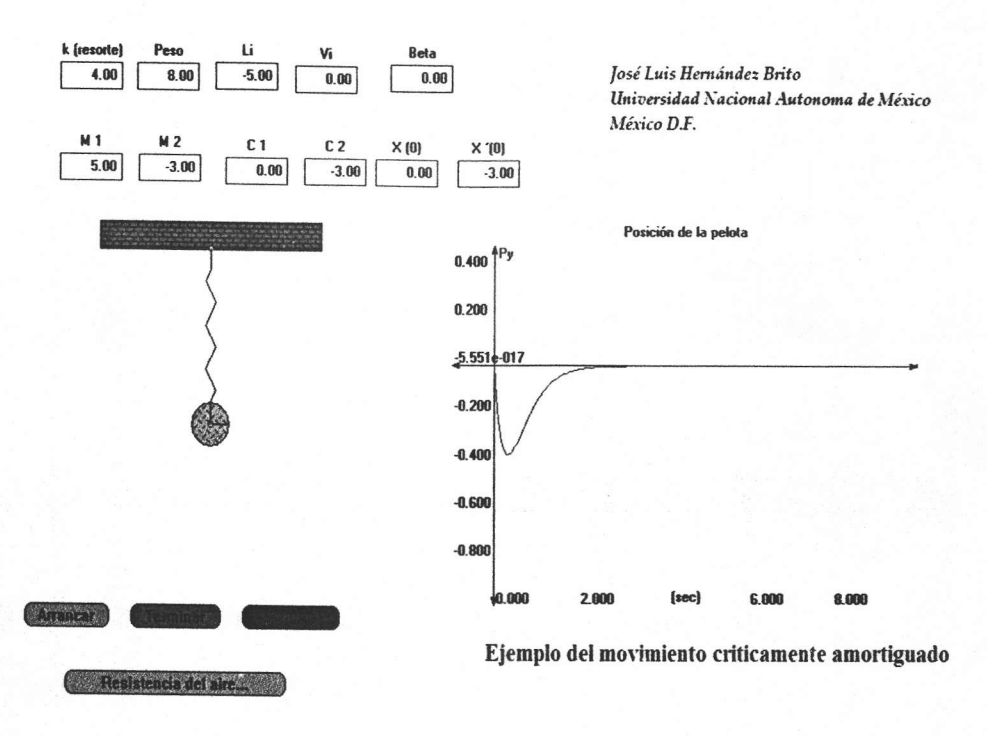

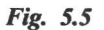

Lo ideal de este programa es que el usuario sea el que genere sus propios programas para que tenga un mayor entendimiento de lo que hace y además de lo que aprende. De cómo realizar estos programas se da una explicación tanto del programa y de cómo realizar una simulación. (Anexo A y B)

# САРІ́ТШО 6

# **CONCLUSIONES:**

El propósito del presente trabajo es con el fin de obtener el titulo de Ingeniero Químico, pero a la vez continuar dando a conocer que el proceso de enseñanza aprendizaje dentro de las aulas y laboratorios se puede mejorar haciendo uso de las nuevas tecnologías.

Si pretendemos sustituir un sistema tan tradicional, como lo es el sistema educativo de un país por uno muy diferente al establecido, corremos un gran riesgo. Es necesario que este sistema vaya evolucionando poco a poco de acuerdo con la velocidad dictada por los integrantes del sistema, la capacidad que se tiene y los recursos de que se disponga.

Por experiencia en otros países estos sistemas se deben introducir primero donde las circunstancias sean las mas propicias (por ejemplo, donde haya maestros ya interesados en utilizarlas).

Existen diversos modelos del uso de las computadoras en el proceso enseñanza aprendizaje:

- · El aprendizaje de procesos se adquiere mejor por medio de la interacción con sistemas operantes ya sean reales o simulados.
- · Las actividades mas complejas como el aprendizaje del diseño, requieren que el estudiante tenga gran libertad para manejar los elementos con los cuales va a lograr sus objetivos
- · Un modelo que se presta para el estilo de aprendizaje basado en la explotación y descubrimiento que se adapta bien a la automatización, son la base de datos o conocimientos.
- En el modelo de la investigación de un fenómeno cotidiano auxiliado por computadora, a ¢ menudo implica la participación de los estudiantes en proyectos que incluyen la solución de problemas en algún lenguaje de programación.

Casi cualquier tecnología se puede adaptar a las teorías conductistas, cognitivistas, vygotskianas, según los detalles en la manera de inducir el aprendizaje al alumno, las libertades que les damos, la retroalimentación que proporciona el programa y, la manera de llevar a cabo la interacción estudiante-máquina-maestro o máquina-maestro-grupo.

El modelo actual que se tiene en México, del discurso del maestro en el salón, admite una estrategia en la cual la computadora es el recurso didáctico más al servicio del maestro. Naturalmente se pueden usar estrategias mixtas en las cuales el maestro utiliza la computadora como una herramienta didáctica en el salón, seguida por sesiones de interacción de los estudiantes en una sala de computación donde cada estudiante interactúa con una computadora.

Se puede decir que las computadoras tienen un gran potencial para enriquecer la variedad de modelos y estrategias que podemos utilizar en el proceso de enseñanza aprendizaje. No se debe establecer que un sistema de enseñanza aprendizaje por medio de la computadora es más fácil. El intentar lo anterior requiere de una gran inversión a mediano y largo plazo y los beneficios se pueden obtener de efectos secundarios, como lo que aprenden los maestros al organizar sus conocimientos, explorar las ideas y desarrollar los nuevos materiales.

Es necesario que en México elaboremos nuestros materiales educativos computarizados. Los materiales educativos no se deben importar, más que para temas culturalmente neutros o para estudiar enfoques.

No basta saber, se debe también aplicar. No es suficiente querer, se debe también hacer.

Goethe

# **ANEXO A**

# DESCRIPCIÓN DEL PROGRAMA INTERACTIVE PHYSICS

Para crear simulaciones con el programa Interactive Physics (IP), hay que conocer bien tanto la barra de herramientas como la de menús del programa. La ventana que aparece en la pantalla cuando se abre IP tiene el siguiente aspecto Fig. A1-1:

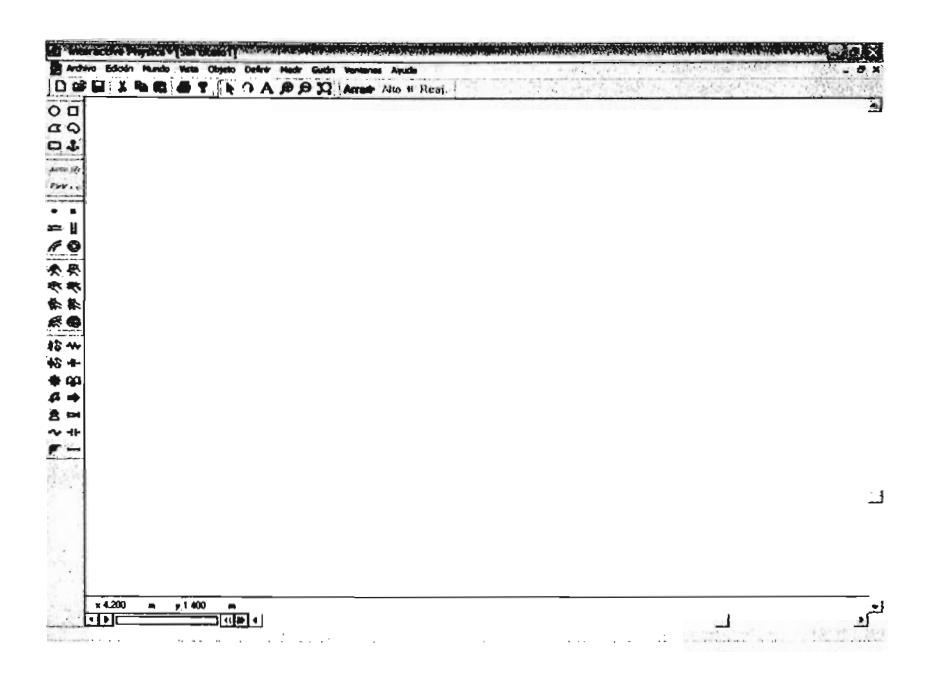

Fig Al-1

A la izquierda aparece la barra de herramientas y en la parte superior la barra de menús. Antes de ejemplificar cómo se crea una simulación, se describirán los elementos principales de estas barras.

## BARRA DE HERRAMIENTAS. (Fig. A1-2)

- l.- Arran.- Corrc la simulación.
- 2.- Reaj.- Volver a la posición inicial.
- 3.- Flecha.- Flecha para seleccionar un objeto o grupo de objetos.
- 4.- Rotar.- Para rotar un objeto o grupo de objetos seleccionados. La rotación puede ser con respecto a su centro de masa, con respecto a uniones de clavija y puntos de medida.
- 5.- Zoom pop-up palette: Acencamiento o alejamiento.
- 6.- Texto.- Texto.
- 7.- Rectángulo/cuadrado pop-up palette.- Paleta para trazar cuadrados y rectángulos.
- 8.- Circulo.- Se utiliza para tazar círculos.
- 9.- Polígono.- Se utiliza para trazar polígonos.
- 10.- Spring / Damper pop-up palette: Resorte, amortiguadores, resorte giratorio, amortiguador de giro. (Inserta cada uno de los aditamentos antes mencionados)
- 11.- Cuerdas, poleas, varilla, separador y engrane. (Inserta cada uno de los aditamentos antes mencionados).
- 12.- Paleta de fuerzas.-
	- FORCE (Impulsor).- Crea un objeto que ejerce una fuerza entre sus extremos. Los impulsores se pueden fijar entre un objeto y el fondo, o entre dos objetos.

TORQUES. (Motor).- Crea un objeto que ejerce una fuerza de torsión entre dos objetos a los cuales une. También se pueden colocar entre un objeto y el fondo.

- 13.- Joint pop-up palette (Paleta de uniones)
- a) Pin joint.- Conecta un objeto al fondo o conecta dos objetos. Son uniones que permiten girar libremente.
- b) Rigid Joint.- Conecta un objeto al fondo o conecta dos objetos. Son uniones que no permiten girar libremente.
- c) Slot Joint (vertical).- Crea una unión y una tira acanalada. La unión conecta a un objeto se desliza por la tira acanalada y el objeto puede girar. La tira acanalada puede estar conectada a otro objeto o al fondo.

d) Keyed Slot Joint (vertical).- Crea una unión y una tira acanalada. La unión conectada a un objeto se desliza por la tira acanalada y el objeto NO puede girar. La tira acanalada puede estar conectada a otro objeto o al fondo.

> - 47 -e) Slot Joint (horizontal).- Crea una unión y una tira acanalada. La unión conectada a un objeto se desliza por la tira acanalada y el objeto NO puede girar. La tira acanalada puede estar conectada a otro objeto o al fondo.

- f) Pinned curved Slot.- Crea una unión y una tira acanalada curva. La unión conectada a un objeto se desliza por la tira acanalada y el objeto puede girar. La tira acanalada está conectada al fondo.
- 14.- Anchor / Point pop-up palette:
- a) Anchor (ancla).- Ancla un objeto al fondo, aunque éste se puede mover si se hace a través de una ecuación que controla su movimiento.
- b) Points (puntos).- Estos puntos se fijan a los objetos o al fondo para medir su velocidad, aceleración o posición sin afectar la simulación

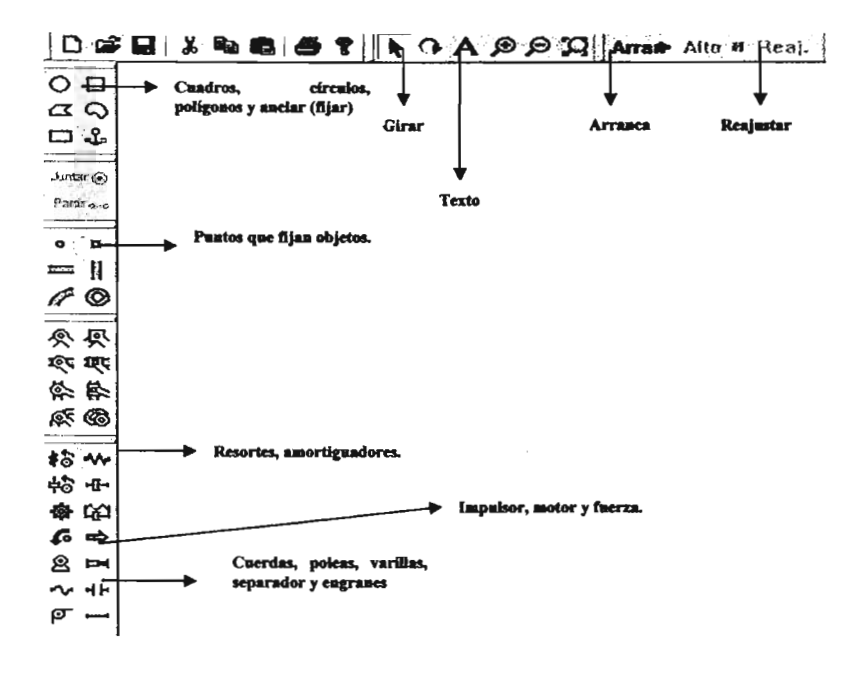

Fig. AI-2

## **MENUS DE INTERACTIVE PHYSICS (IP). (Fig. A1-3)**

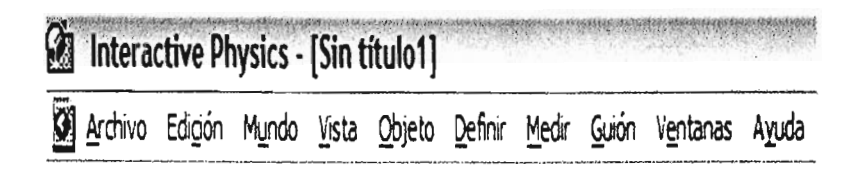

### **Fig. A1-3**

### 1. Menú archivo (File) (Fig. A1-4)

- a) Nuevo.- Crea un nuevo archivo o simulación.
- b) Abrir.- Abre una simulación que ha sido creada con anterioridad.
- c) Guardar.- Guarda una simulación que va ha sido guardada con anterioridad.
- d) Guardar como.- Guarda una simulación por primera vez o si se quiere guardar con un nuevo nombre.
- e) Imprimir.- Imprime el archivo.
- f) Exportar.- Permite exportar datos que son medidos en la simulación. Se exportan como tabdelimited file
- g) Salir.- Sale del programa.

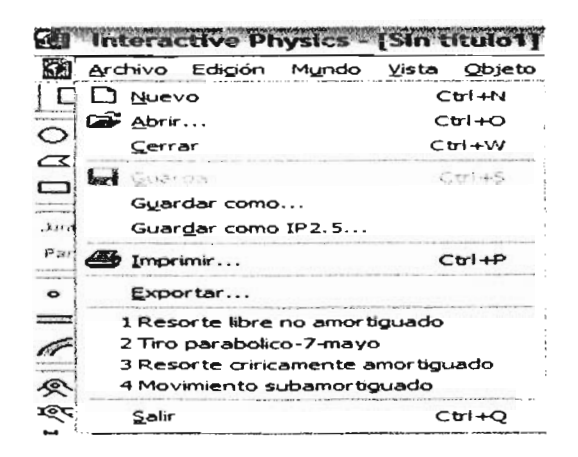

Fig. A1-4

#### 2.- Menú Edición. (Edit) (Fig. A1-5)

- a) Deshacer.- Deshace la orden anteriormente dada (solo una orden)
- b) Copiar.- Copia cualquier elemento de la simulación o gnrpo de simulaciones.
- c) Pegar.- Pega objetos traídos de otros programas o de él mismo.
- d) Suprimir.- Borra los objetos seleccionados.
- e) Seleccionar todo.- Selecciona todos los objetos que se encuentran en el área de trabajo.
- f) Duplicar.- Duplica los objetos seleccionados.
- g) Remoldear.- Remodela alguna imagen.
- h) Modalidad de edición.- Modo en el cual no se puede modificar la simulación; mas no la entrada de datos.

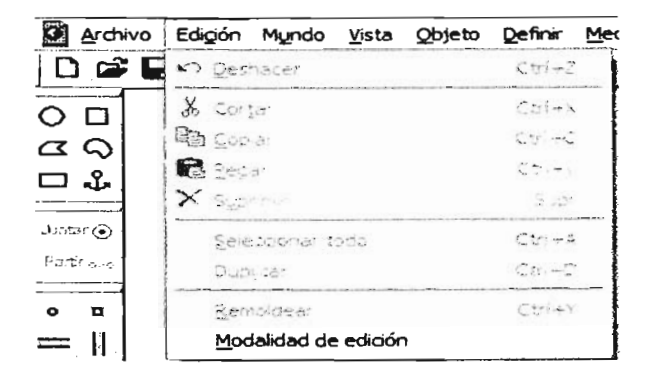

Fig. A1.5

#### 3.- Menú mundo (World). (Fig. Al-6)

- a) Gravedad.- Modifica la gravedad en la que se desarrolla la simulación-
- b) R.esistencia del airc.- Modifica la resistencia del aire en la simulación.
- c) Electrostática.- Modifica o agrega campos eléctricos en los cuerpos.
- d) Campo de fuerza.- Genera un campo de fuerza en la simulación.
- e) Anancar.- Corre la simulación.
- f) Reajustar.- Reinicia las condiciones de la simutación.
- g) Iniciar aquí.- Parte de la sinulación en donde se desea iniciar la simulación-

h) Brincar cuadros.- Salta el número de cuadros que el usuario desee.

- i) Tracking (huellas).- Va dejando una huella de acuerdo al número de cuadros que se le indican.
- j) Borrar huellas.- Borra las huellas que va dejando la simulación
- k) Retener valores del medidor.- Retiene valores de un medidor.
- l) Borrar valores del medidor.- Borra los valores del medidor.
- m) Precisión.- Permite indicarle al programa que tan precisas se desea que sean las mediciones-
- n) Contnol de pausa- Permirc detener la simulación bajo ciertas condiciones que le podemos dar.
- o) Preferencias.- Presencias.

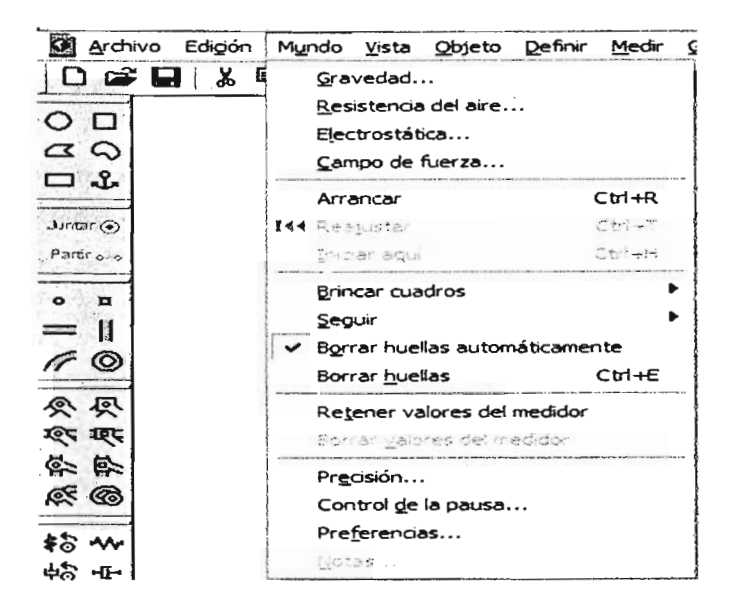

Fig.  $A1-6$ 

#### $4. -$  Menú ver (View) (Fig.  $AI-7$ )

- a) Espacio de trabajo.- Escritorio.
- b) Encaje de cuadricula- Puntos fijos.
- c) Centro de masa del sistema.-
- d) Trabar puntos.- Puntos fijos.
- e) Controles fijos.
- f) Números y unidades.- Especifica el sistema de unidades que se quiere trabajar.
- g) Tamaño de la vista. Actúa como el Zoom.
- h) Color de fondo.- Da el color o las imágenes en el fondo.
- i) Marco de referencia nuevo.- Nuevo sistema de referencia.
- j) Borrar cuadro de referencia.- Borra el sistema de referencia.

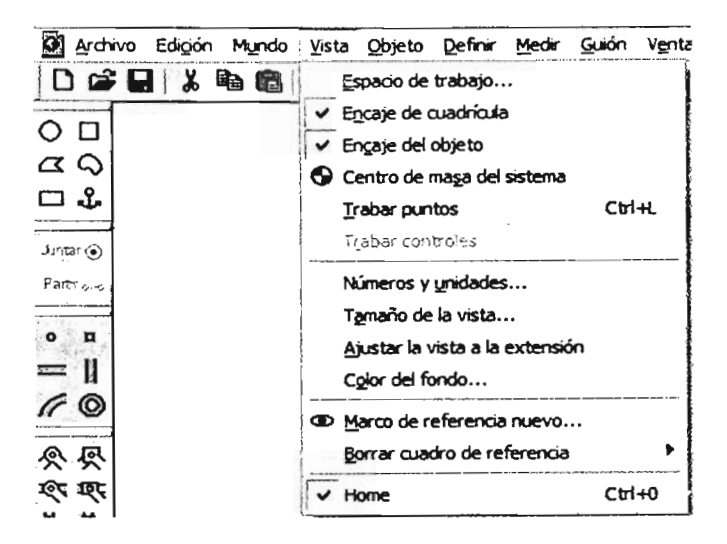

**Fig. A1-7** 

### 5.- Menú objeto (Object) (Fig. A1-8)

- a) Elasticidad.- Modifica la elasticidad de los cuerpos.
- b) Fricción.- Modifica la fricción de los cuerpos.
- c) Mover al frente.- Mueve los objetos hacia el frente.
- d) Mover al fondo.- Mueve los objetos al fondo.
- e) Hacer chocar.- Hace que dos objetos choquen entre sí.
- f) No chocar.- Impide que dos cuerpos choquen entre sí.
- g) Fuente. Tipos y tamaños de letras.
- h) Adjuntar imagen.- coloca imágenes dentro de figuras.

| Archivo Edigón Mundo Vista              | Objeto Definir Medir Guión Ventanas    |               |
|-----------------------------------------|----------------------------------------|---------------|
|                                         | @ Juntar                               | $CV - 1$      |
| ΟО                                      | o o Pache                              | Ciriwe 2      |
| $\alpha$                                | East-crad<br>Pricada                   |               |
| ロふ                                      | Mouer al fremte                        | $C^{\ast}$ af |
| $J$ <i>intar</i> $\odot$                | Mover al fondo                         | $CF-4G$       |
| Partir 5-6<br>$\bullet$<br>$\mathbf{r}$ | CO Hacer chocar<br>co No chocar        |               |
| ==   <br>$\circledcirc$                 | A Fuente<br>El: Sor∗do para el medidor |               |
| 《 尽<br>ख्य एक                           | Adjuntar magen -<br>Adjuntar al querpo | Chi+B         |

Fig. A1-8

## 6.- Menú definir (Define) (Fig. A1-9)

a) Vectores.- Muestra los vectores que actúan en la figura seleccionada.

b) Sin vectores.- Elimina los vectores de la figura seleccionada.

c) Exhibir vectores.- Da el formato que quiero que presenten los vectores.

d) Botón nuevo.- Crea botones de control de animación.

e) Control nuevo.- Genera controles de los objetos seleccionados.

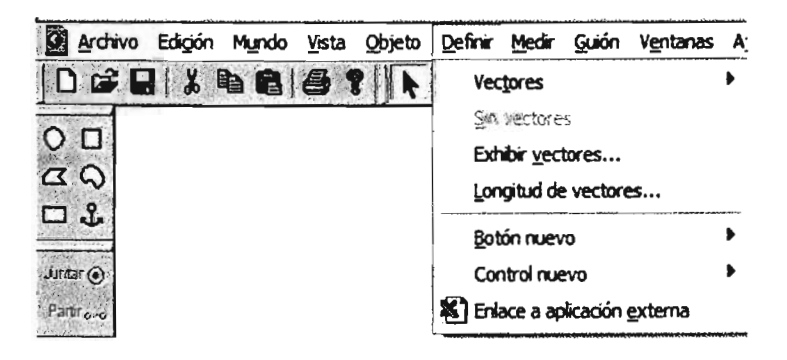

## 7.- Menú medir. (Fig. A1-10)

- a) Tiempo.- Mide el tiempo que dura una simulación.
- b) Posición.- Mide la posición del cuerpo. (Puede ser numéricamente o gráficamente).
- c) Velocidad.- Mide la velocidad del cuerpo. (Puede ser numéricamente o gráficamente).
- d) Aceleración.- Mide la aceleración del cuerpo. (Puede ser numéricamente o gráficamente).
- e) P.V.A.- Mide la posición, la velocidad y la aceleración de un cuerpo. (Puede ser numéricamente o gráficamente).
- f) Posición del centro de masa.- Indica la posición del centro de masa.
- g) Velocidad del centro de masa.- Indica la velocidad del centro de masa.
- h) Aceleración del centro de masa.- Indica la aceleración del centro de masa.
- i) Momento.- Indica el cambio de momento de un cuerpo.
- j) Momento angular.- Indica el momento angular de un cuerpo.
- k) Fuerza total Indica la fuerza total de un cuerpo.
- I) torca total.- Indica el torque total del cuerpo.
- m) Fuerza gravitatoria.- Mide la fuerza gravitatoria que actúa en el cuerpo.
- n) Fuerza electrostática.- Mide la fuerza electrostática que hay entre cuerpos.
- o) Fuerza del aire.- Mide la fuerza del aire.
- p) Campo de fuerza.- Mide la acción de los campos de fuerza generados.
- q) Energía cinética.- Mide la energía cinética total del cuerpo seleccionado.
- r) Potencial gravitatorio.- Mide la energía potencial de un cuerpo.

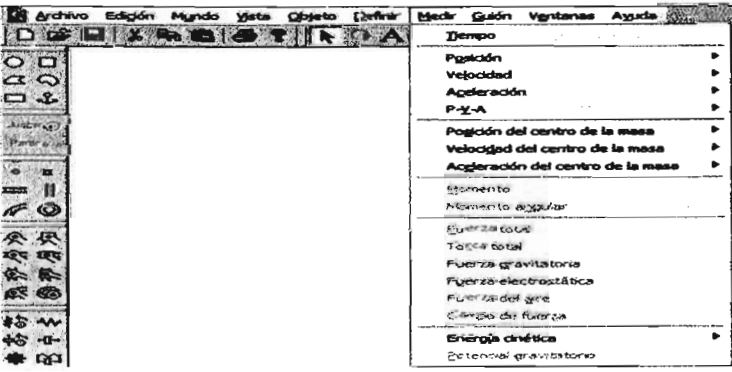

**Fig. A1-10** 

## 8.- Ventana (Windows) (Fig. A1-11)

a) Propiedades.- Indica y modifica todas las propiedades del cuerpo.

- b) Apariencia.- Modifica la apariencia del cuerpo.
- c) Cascada.- Forma de presentación de los archivos que se han abierto.
- d) Mosaico.- Forma de presentación de los archivos que se han abierto.
- e) Acomodar iconos.- Acomoda los iconos.

| Archivo Edigón Mundo Vista Objeto Definir Medir Guión Ventanas Ayuda |                                              |
|----------------------------------------------------------------------|----------------------------------------------|
| $\Box G \Box B$                                                      | Ctd+I<br>Propiedades                         |
|                                                                      | $CH+J$<br>Apariencia                         |
| O <sub>D</sub>                                                       | <b>Ctrl+K</b><br>Geometría                   |
| QQ                                                                   |                                              |
| $-2$                                                                 | <b>异 Cascada</b>                             |
|                                                                      | <b>H</b> Mosaico                             |
| b                                                                    | Acomodar iconos                              |
| Parti over                                                           | <b>CONTRACTOR</b><br>$\times$ 1 Sin titulo 1 |

**Fig. A1-11** 

## 9.- Ayuda. (Fig. Al-12)

- a) Buscar Ayuda sobre.- Da la ayuda sobre algún tema.
- b) Uso de la ayuda.- Como usar la ayuda.

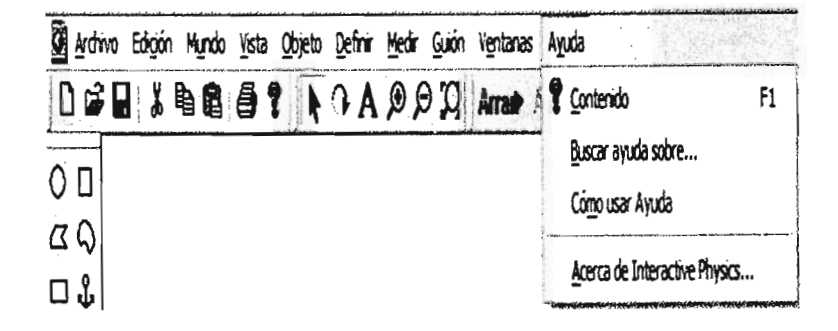

**Fig. A1-12** 

# **ANEXO B**

# **CREANDO UNA SIMULACIÓN CON INTERACTIVE PHYSICS**

Ahora crearemos, paso a paso, una simulación consistente en un resorte que esté libre y no sea amortiguado. Si se tiene una simulación en la pantalla, es conveniente cerrarla antes de abrir un nuevo documento.

- · Escoger nuevo del menú archivo o dar un clic en el icono de nuevo.
- Entrar en el menú vista y elegir el espacio de trabajo en donde seleccionamos las reglas, las cuadriculas y los ejes X y Y para tener un mejor marco de referencia (Fig. B-1).

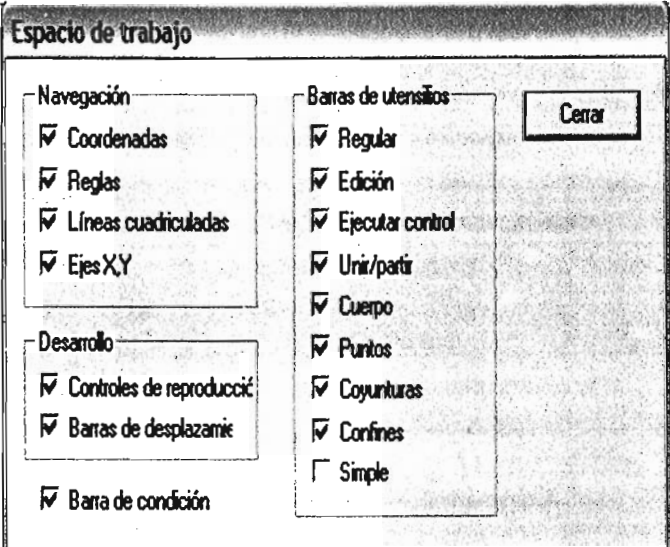

 $Fig. B-1$ 

- · Hacer clic en círculo, de la barra de herramientas.
- · Colocar la flecha del ratón en la región blanca, hacer clic y arrastrar el ratón hasta obtener un círculo del tamaño que se desee. Soltar el botón del ratón.
- Hacer un clic en resorte de la barra de herramientas.
- · Colocar la flecha del ratón en el origen del sistema de coordenadas y estirarlo hasta que el otro extremo del resorte sea colocado en el centro del círculo.
- Al dar doble clic a un objeto aparece una ventana de propiedades que podemos modificar,  $\bullet$ tanto el material, su posición, fricción, elasticidad, etcétera (Fig. B-2).

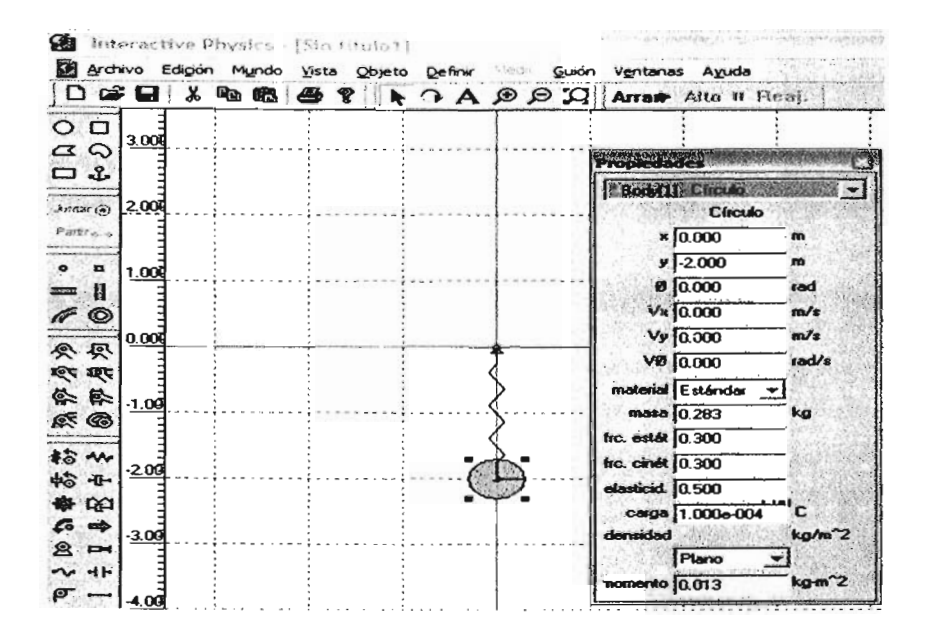

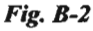

- Dar clic en arrancar de la barra de herramientas.
- Desde este momento ya tenemos una simulación de un fenómeno, aunque no se observa ningún resultado.
- Elija el resorte y entre a "control nuevo" del menú definir y seleccione "constante del resorte". Aparecerá una barra deslizable que ya tiene ciertas condiciones las cuales podemos modificar  $(B-3)$ .

|                                                  |         |  |  |                                                                      |                                                                       |  |  |  |                | Of Archivo Edigión Mundo Vista Objeto Definir Medir Guión Ventanas Ayuda |  |  |  |  |
|--------------------------------------------------|---------|--|--|----------------------------------------------------------------------|-----------------------------------------------------------------------|--|--|--|----------------|--------------------------------------------------------------------------|--|--|--|--|
| 口房口头脑痛语下排斥<br>о<br>⌒<br>3.00<br>$\alpha$<br>نت ⊏ |         |  |  | Vectores<br>Sin vectores<br>Exhibir yectores<br>Longitud de vectores |                                                                       |  |  |  | <b>B</b> Beaj. |                                                                          |  |  |  |  |
| 持定した                                             | 2.00    |  |  |                                                                      | Botón nuevo<br>Control nuevo<br><b>24 Enlace a aplicación externa</b> |  |  |  |                | Prender/Apagar<br>Constante del resorte<br>Duración del descanso         |  |  |  |  |
| в<br>$=$ 11<br>F®                                | 1,00    |  |  |                                                                      |                                                                       |  |  |  |                |                                                                          |  |  |  |  |
| <b>《《</b><br>र्ण्ड ग्रह                          | 0.000   |  |  |                                                                      |                                                                       |  |  |  |                |                                                                          |  |  |  |  |
| 条条<br>E G                                        | $-1.00$ |  |  |                                                                      |                                                                       |  |  |  |                |                                                                          |  |  |  |  |
| ねん<br>帕西                                         | 2.00    |  |  |                                                                      |                                                                       |  |  |  |                |                                                                          |  |  |  |  |

Fig.  $B-3$ 

• De un doble clic a la barra deslizable y cambie las condiciones iniciales y finales de la constante del resorte (k), así como la forma de presentación (elija caja de texto) (Fig. B-4).

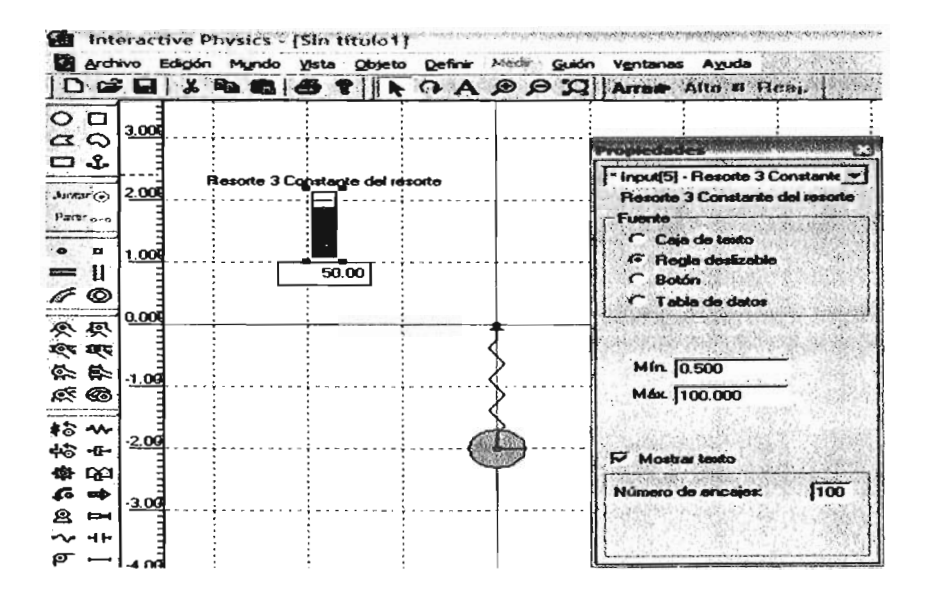

Fig.  $B-4$ 

- · Seleccione nuevamente el mismo objeto y entre a ventana, seleccione apariencia; aquí podrá modificar la forma y nombre de la entrada de datos.
- · Para generar las siguientes entradas de datos seleccione el objeto (pelota) y entre a control nuevo del menú definir y seleccione el dato que desea variar. (Esto se hace cuantas veces sea necesario)
- · Para modificar la longitud del resorte lo relacionaremos con la posición del centro de la pelota. Para esto seleccionaremos un control genérico.
- · En esta barra elegiremos los puntos de -10 y 0 por que tomamos como referencia el cero del eje de coordenadas.
- · Hasta este momento debemos tener una pantalla como la Fig. B-5 siguiente.

 $\sim 35$ 

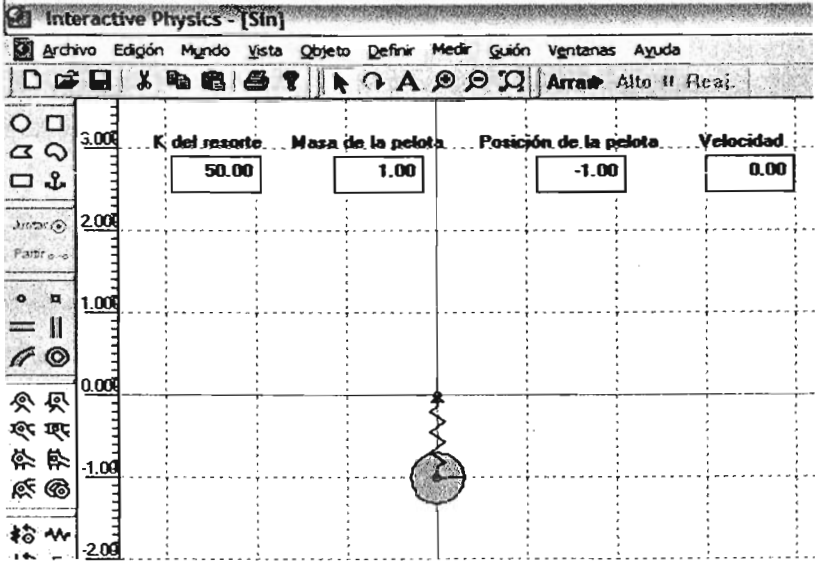

Fig.  $B-5$ 

· Si queremos observar algún vector de la pelota lo que se hace es seleccionarla y entrar a vectores del menú definir y ahí podemos elegir lo que deseamos ver.

Para generar los botones de control seleccionamos definir del menú y entramos a botón nuevo y botón de menú. Ahí seleccionamos, terminar, home (reajustar), arrancar y si deseamos caminar hacia atrás para regresar paso a paso (Fig. B-6).

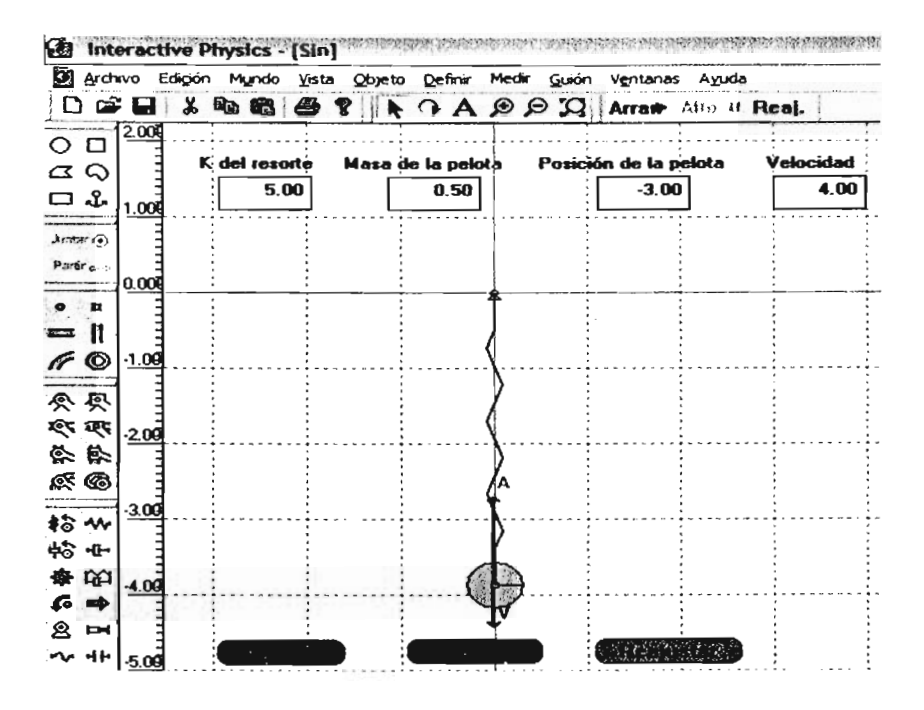

**Fig. B-6** 

- Por último y para generar la gráfica que me describa el movimiento es necesario seleccionar el objeto del cual se quiere medir, en este caso es la pelota.
	- a).- Entramos a P.V.A. del menú medir y seleccionamos Y.
	- b).- En el recuadro que aparece hay una flecha en la parte superior izquierda que se utiliza para cambiar la forma de presentación de datos.
	- c).- En el gráfico me indica que este graficará 3 cosas que son la posición, la velocidad y la aceleración; si solo queremos alguna de las 3 podemos dar un clic en lo que no deseamos y este desaparecerá.
	- d).- Damos un doble clic al gráfico para ver las propiedades de este. En este punto podemos escalar nuestra gráfica (B-7).

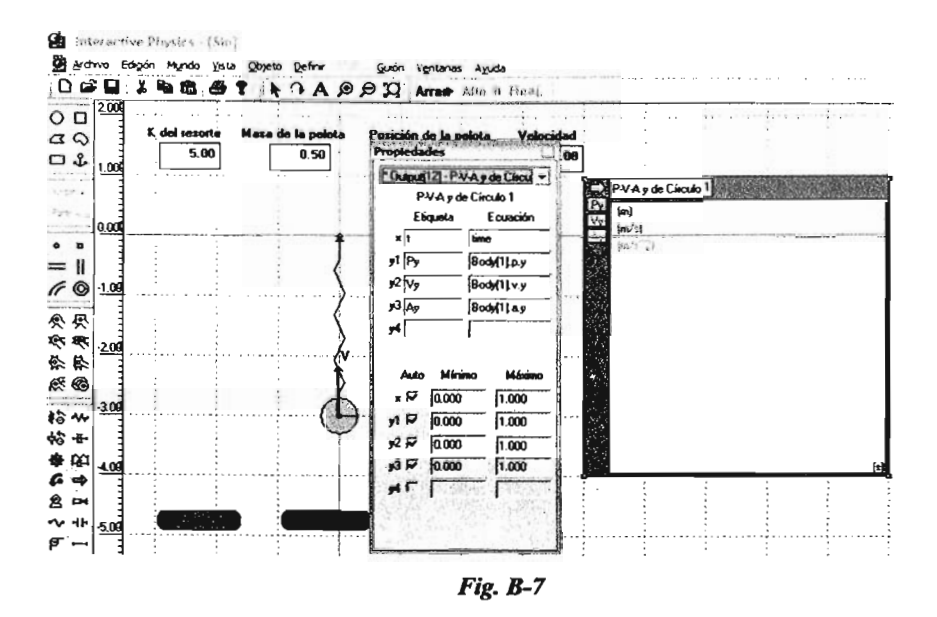

e).- Damos un clic en apariencia del menú ventana y quitamos la selección de marco para obtener una gráfica transparente (Fig. B-8).

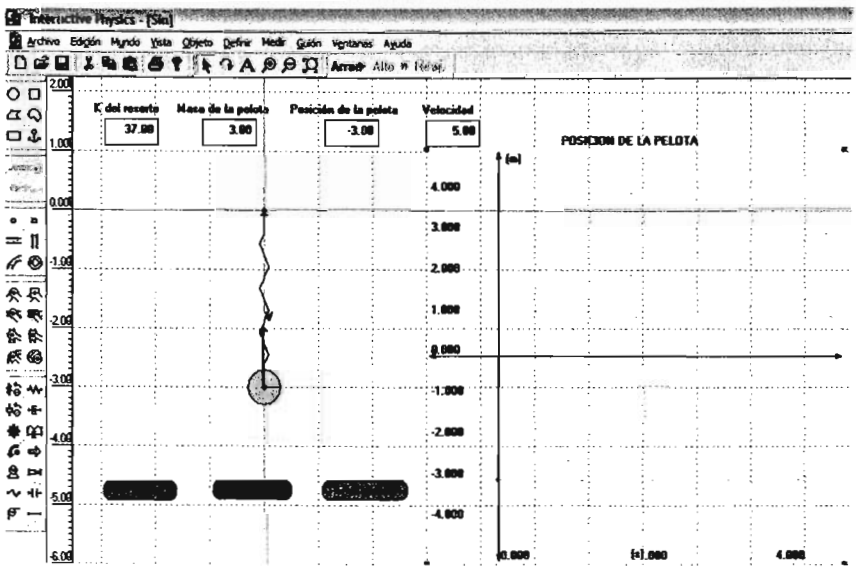

Fig.  $B-8$ 

- $\bullet$ Si le damos un clic en arrançar a la simulación esta puede continuar infinitamente si no la detenemos, así que con cierta cantidad de cuadros o de tiempo nos describe la simulación.
- Para realizar lo anterior entremos al menú mundo y a control de pausa, ahí seleccionamos  $\bullet$ condición nueva y podremos empezar a condicionar la simulación (Fig. B-9).

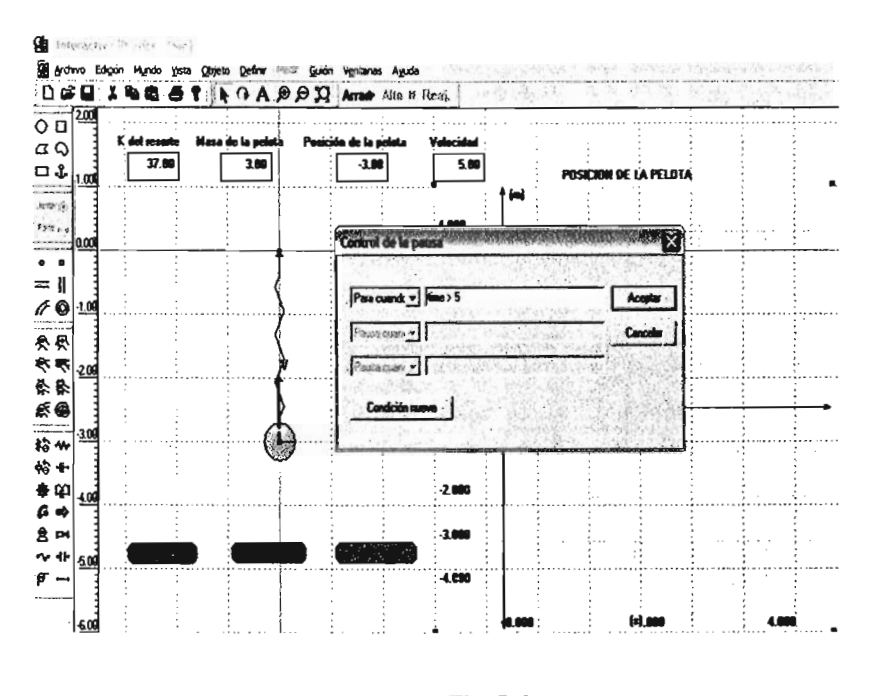

**Fig. B-9** 

Demos arrancar en los botones que generamos y dejemos correr la simulación hasta que  $\bullet$ se detenga, reajustemos con nuestro botón para volver a las condiciones iniciales (Fig. B-10).

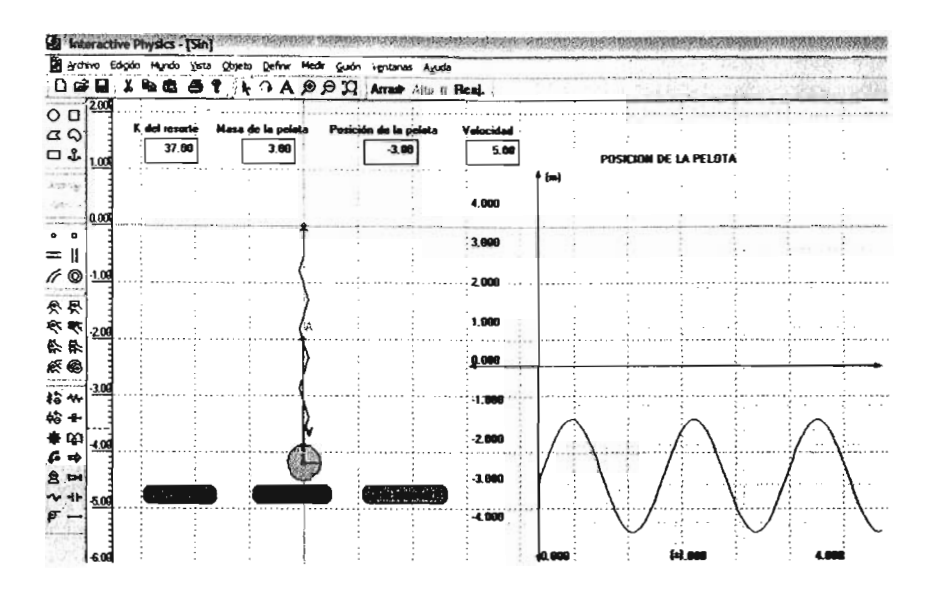

**Fig. B-10** 

# ANEXO C

**ARTÍCULOS** 

## LA ACADEMIA Julio - Agosto de 1997

## NUEVAS TECNOLOGÍAS EN LA ENSEÑANZA-APRENDIZAJE

#### M. A. Murray-Lasso

Ya son muchos los países que están utilizando las modernas tecnologías de la información y comunicaciones aplicadas a la educación. Este fenómeno es parte de la segunda revolución industrial o era de la información que está afectando a casi todas las actividades humanas. En este artículo damos un panorama histórico general de este tema para hacer algunos comentarios a la luz de la experiencia personal del autor (aumentada con lo observado en reuniones con otras personas de varios países interesadas en el tema). Aunque muchas tecnologías más recientes que la computadora, como el uso del telefax, la videocasetera, la televisión por cable y por satélite, se puede considerar como parte de las tecnologías útiles en la educación, nos concentraremos en aquellas que tienen que ver con las computadoras, solas o conectadas en red

# ANTECEDENTES HISTÓRICOS DE LA ENSEÑANZA EN EL AUXILIO DE LA **COMPUTADORA PRESSEY**

Los primeros esfuerzos por automatizar en parte el proceso enseñanza-aprendizaje se pueden encontrar en el uso de las máquinas de enseñanza de Sydney Pressey, profesor de un curso introductorio masivo de psicología educativa en la Universidad de Ohio quien, en la década de los 20, aplicaba a sus alumnos pruebas semanales que estimó le tomaban, para calificarlas, cinco meses de tiempo completo cada semestre. Motivado por el posible ahorro de tiempo diseñó una máquina que se parecía al carro de una máquina de escribir, con cuatro teclas y una ventana larga por la cual se podría ver un marco con una pregunta y cuatro posibles respuestas. Después de leer las preguntas los estudiantes seleccionaban la respuesta más adecuada por medio de una de las teclas. Una prueba típica tenía 30 preguntas.

Pressey se dio cuenta que con ciertas modificaciones la máquina no sólo examinaba a los alumnos sino que también tenía algunas propiedades para su instrucción puesto que, como las preguntas socráticas, los marcos podían enseñar. Pressey presentó una de sus máquinas en una reunión anual de la Asociación Psicológica Americana en 1934 y posteriormente publicó artículos sobre ellas. En 1932 Pressey confiaba tanto en sus máquinas que predijo una revolución industrial en la educación, la cual no se llevó a cabo, entre otras cosas, por la gran depresión económica por la que atravesaba Estados Unidos. El interés no volvió a surgir sino hasta la Segunda Guerra Mundial, al presentarse la necesidad de entrenar rápidamente a muchos operarios civiles y militares para labores, como operación de máquinas, armamento y electrónica; e interés que continuó después de terminado el conflicto.

## **SKINNER**

Fue F. B. Skinner, profesor de la Universidad de Harvard, quien sentó las bases psicológicas para la llamada enseñanza programada. Skinner desarrolló sus principios de análisis de la conducta y sostuvo que era indispensable una tecnología de cambio de la conducta. Atacó la costumbre contemporánea de utilizar el castigo para cambiar la conducta y sugirió que el uso de recompensas y refuerzos positivos de la conducta correcta era más atractivo desde el punto de vista social y pedagógicamente más eficaz. Además definió la enseñanza como la modificación o moldeado de las respuestas emitidas conductualmente en vez de la transmisión del conocimiento. Opinó que el salón de clase no era un ambiente apropiado para dar refuerzo adecuado y sugirió las máquinas de enseñanza como una vía más práctica para lograrlo.

Skinner adoptó las máquinas de Pressey con algunas modificaciones para que no estuvieran restringidas a la selección de respuestas alternativas y aseveró que el refuerzo intermitente y frecuente de respuestas correctas era la causa de la alteración de la conducta. Por este motivo organizó la instrucción en pequeñas unidades llamadas marcos (frames). Después de cada marco que presentaba información al estudiante se le pedía que diera una respuesta a una pregunta que se comparaba con la respuesta correcta o deseable. Si coincidían se daba un refuerzo. En vista de que los errores no generaban refuerzos se trataban de evitar, lo cual se

lograba haciendo que los marcos fueran muy cercanos entre sí y frecuentemente se daban sugerencias para que con más facilidad el estudiante diera respuestas correctas.

Skinner utilizaba lo que se llamaba programación lineal (que no se debe confundir con la técnica matemática de optimización) por medio de la cual se definían, cuidadosamente, la manera en que se establecía la secuencia de los marcos para asegurar que casi no se presentarían errores en las respuestas del estudiante. Todos los estudiantes deberían pasar por la misma secuencia; las diferencias entre estudiante se reflejaban en la velocidad de recorrido por la secuencia.

Fue Skinner quien desató el movimiento de instrucción programada en Estados Unidos, que después se extendió por todo el orbe. Entre los primeros en abrazar el movimiento estuvieron los industriales y los militares. Los métodos de Skinner dominaron hasta finales de los 50. Decenas de máquinas y programas fueron diseñados. También aparecieron los textos programados que simulaban la acción de las máquinas en libros manejados por los propios estudiantes.

#### **CROWDER**

Norman Crowder, un instructor de la Fuerza Aérea norteamericana cuestionó la idea del programa lineal y desarrolló el programa intrínseco o ramificado. Crowder consideraba que los errores en las respuestas, además de que eran inevitables, podrían ser útiles. En la programación ramificada se daba retroalimentación tanto para las respuestas correctas como para las erróneas (diferente retroalimentación en cada caso). Esto permitía tomar en cuenta las diferencias de preparación previa de los estudiantes. Con la programación ramificada no todos los estudiantes pasaban por la misma secuencia sino que ésta dependía de la situación de cada estudiante.

La mayor parte de los programas contemporáneos de instrucción programada siguen siendo el método de programación ramificada. Gordon Pask fue quien construyó el puente entre Instrucción Programada e Instrucción Asistida por Computadora. En esta última, los papeles del estudiante y de la máquina se asemejan a los participantes de un diálogo en el que ambos constantemente se adaptan uno al otro hasta que logran entenderse, comunicarse y despedirse. Sin embargo, este comportamiento de adaptación ya no es posible llevarlo a cabo con máquinas mecánicas relativamente simples, sino que se requieren máquinas electrónicas complejas como las computadoras.

#### LAS COMPUTADORAS EN LA ENSEÑANZA

1957, Simón Ramo, un ingeniero eléctrico y exitoso industrial, publicó un plan visionario que describía el papel de la computadora en la educación. Por medio de esta máquina se automatizaría la enseñanza y también la administración de la misma. Para la mitad de la década de los 60, ya se había establecido firmemente en el mundo empresarial el control administrativo que muchos de los procesos de negocios utilizando computadoras, y éstos habían emigrado a escuelas que contaban con computadoras como en el caso de las universidades importantes.

No obstante quedaba pendiente la administración detallada de la instrucción, así como la instrucción misma que hacen los maestros en clase. Los dos procesos dieron lugar a dos ramas del cómputo educativo: la Instrucción Administrada por Computadora (CMI del inglés Computer Managed Instruction) y la Instrucción Auxiliada por Computadora (CAI por sus siglas en inglés, Computer Aided Instruction). En este artículo solamente nos ocuparemos de esta última que ha sido desarrollada por educadores. Entre las universidades y empresas pioneras en el CAI se encuentran las universidades de Illinois. Stanford, la National Science Foundation. Control Data Corporation e IBM. Tres provectos destacan entre los esfuerzos iniciales: El Provecto CCC, el Proyecto PLATO y el Proyecto TICCIT.

#### **EL PROYECTO CCC**

Entre el Institute for Mathematical Studies, la Universidad de Stanford e IBM se llevó a cabo uno de los primeros grandes proyectos de CAI que desarrolló un currículum completo para la escuela primaria implantado en 1963, y cuyos materiales fueron comercializados desde 1967 por la Computer Curriculum Corporation (CCC). El proyecto fue dirigido por el Prof. Patrick Suppes de la Universidad de Stanford. Los materiales han sido probados exhaustivamente y han tenido un gran impacto, al grado que se estima que la mitad de las evaluaciones empíricas del uso de CAI en educación primaria, han sido hechas utilizando los materiales desarrollados en este proyecto.

Los materiales están organizados en 24 bloques para los diferentes años escolares y con 5 niveles de dificultad. El contacto con cada bloque se inicia con un examen que establece el grado de dificultad para el día siguiente. Una calificación de 85 sobre 100 o más, pone al estudiante en el nivel más alto de dificultad. Además, se le da instrucción durante cinco días. La calificación en
el examen de un día determina el nivel de dificultad para el día siguiente. Si un estudiante obtiene menos de 60 sobre 100, se le baja el nivel de dificultad. Al final de cada bloque se aplica un examen y, después de cuatro bloques, se da una lección de repaso y los alumnos presentan un examen sobre el repaso.

#### **EL PROYECTO PLATO**

El Computer Education Research Laboratory (CERL) de la Universidad de Illinois, en cooperación con la empresa Control Data Corporation (CDC), desarrollaron el Proyecto Plato (Programed Logic for Automatic Teaching Operations), el cual se implantó en muchas partes de Estados Unidos y Europa. En 1960 bajo la dirección de Donald Bitzer, se comenzó con una máquina ILLIACI, utilizada para ejercicios y práctica, misma que tiempo después fue reemplazada por equipo mucho más poderoso y terminales especialmente diseñadas para el proyecto. En cierto momento se tenía una Cyber 73-24 con 700 terminales en 24 localidades distintas

Se han desarrollado modalidades tutoriales y de simulación, incluyendo gráficos con terminales de despliegue de plasma (todo esto antes de la aparición de las computadoras personales). Entre los periféricos que se utilizaron, están: pantallas sensibles al tacto, sintetizadores de voz y videodiscos. Aunque se tienen materiales para muchos niveles escolares, hay una preponderancia hacia la educación a nivel universitario.

#### **PROYECTO TICCIT**

Otro de los grandes provectos de CAI fue el provecto TICCIT (Time Shared Interactive Computer Controlled Information Television), desarrollado por la Mitre Corporation y el Institute for Computer Uses in Education de la Universidad de Brigham Young. Este proyecto, no obstante haber sido abandonado, eventualmente ha tenido impacto en la enseñanza de conceptos de alto nivel.

El sistema desarrollado utilizó dos mini computadoras Nova 800, con disco duro y 125 terminales con receptores de televisión a colores de alta resolución con posibilidades gráficas adicionales y teclados especiales para aprendizaje. Las terminales debían estar muy cercanas a la mini computadora, a diferencia de las del Proyecto Plato que estaban conectadas a distancia por

línea telefónica. Plato utilizó un sistema de diseño de instrucción llamado RULEG, que proporcionaba un enunciado llamado la regla y ejemplos de cómo se utiliza la regla. El sistema era innovador en el sentido de que las tácticas de instrucción dependían de RULEG y no de los autores de cada uno de los programas de enseñanza. La audiencia principal eran estudiantes adultos, aunque se hizo una versión para enseñanza a nivel primario.

#### **PROYECTOS EUROPEOS**

El desarrollo del proceso de enseñanza aprendizaje generó también algunos proyectos europeos durante la década de los 70. En el Reino Unido, entre 1973 y 1978, se llevó a cabo el Proyecto NDPCAL (National Development Program in Computer Assisted Learning) patrocinado por el Departamento de Educación y Ciencia inglés. A partir de entonces se han tenido 17 proyectos CAL (Computer Aided Learning), de los cuales nueve han sido en educación universitaria, tres en escuelas secundarias, dos en entrenamiento industrial y tres en entrenamiento militar. Se han escrito más de 450 paquetes de programas de tamaños muy diversos entre 10 y 10.000 líneas de código con una media de 700 líneas. Para el desarrollo de los programas se utilizaron los lenguajes FORTRAN, BASIC y lenguajes autores especiales.

Como en muchos otros proyectos similares, se ha encontrado que el tiempo requerido para desarrollar materiales educativos computarizados para una hora de interacción con los alumnos es del orden de 100 a 300 horas de trabajo. Sin embargo, no se encontró curva de aprendizaje, es decir, no hay decremento en el tiempo requerido por el progreso debido a la experiencia adquirida durante desarrollos previos. Esto parece atribuirse a que los materiales nuevos que se van desarrollando son cada vez más elaborados.

En Francia, una comisión que preparó el Sexto Plan Gubernamental de Cinco Años, abordó la introducción de la computación como herramienta de apoyo para el aprendizaje y publicó un informe en 1971. Entonces se nombró al Prof. Mercouroff como encargado de la misión de la informática para implantar las conclusiones de la comisión y se descartó la idea de enseñar ciencias de la computación a toda la población en la escuela secundaria, debido a que éstas se consideraron como habilidades técnicas.

Se eliminó la enseñanza programada y se les pidió a los maestros que desarrollaran materiales educativos computarizados basados en simulación y modelado en todas las disciplinas. Igualmente se definió una configuración computacional estándar y se ordenaron e instalaron minicomputadoras de dos empresas. Se creó un lenguaje especial llamado LSE (Lenguage Symbolique d'Enseignement) en el Departamento de Computación de la Escuela Superior de Electricidad. El programa se mantuvo vigente hasta 1976 en 56 escuelas secundarias. El Instituto Nacional de Investigación Pedagógica fue el encargado de realizar las evaluaciones.

Entre las conclusiones a las que se llegaron está la de que CAI no reemplaza nada de lo que actualmente existe en la educación, sino que se agrega a lo ya existente. Hubo algunos efectos considerados negativos, como el hecho de que muchos maestros se volvieron compufilicos (adoradores de la computadora) y tuvieron la tendencia a preocuparse más por los aspectos técnicos computacionales que por la educación. Paralelamente, a otros maestros se les dificultó mucho la programación y le dedicaron demasiado tiempo a ese asunto en vez de dedicarlo a la pedagogía

#### LA REVOLUCIÓN DE LA MICROMPUTADORA

Todo cambia radicalmente en el asunto de las computadoras en la educación al aparecer las microcomputadoras que abarataron en forma drástica los costos de utilizar dichas máquinas en el proceso de enseñanza-aprendizaje. Al aparecer, en 1975, la computadora Altair, se entusiasmaron muchos aficionados a la electrónica y la programación. Entre las personas que pertenecían a este grupo estaban Steve Jobs, Steve Wozniak y Bill Gates. Los dos primeros eventualmente diseñaron y comenzaron a vender las computadoras Apple y el tercero un BASIC que se podía cargar en cinta perforada de papel y, eventualmente, a un disco suave, y facilitar enormemente la programación de las nuevas máquinas que tenían capacidades de memoria que no llegaban a un kilobyte. Para vender su BASIC, Gates fundó la empresa Microsoft, que posteriormente se convertiría en la más grande empresa de software del mundo, y haría de Gates uno de los hombres más ricos del planeta, tras el enorme éxito de su sistema operativo MS-DOS, que fue adoptado por la IBM para su Personal Computer (PC) lanzada al mercado en 1981.

Pronto algunos maestros de escuela se dieron cuenta de las posibilidades de las microcomputadoras en la educación y comenzaron a hacer pequeños programas, sobre todo del tipo de instrucción programada y ejercicios aritméticos en el lenguaje BASIC, que era el único lenguaje de alto nivel disponible para las primeras microcomputadoras. Los fabricantes de microprocesadores fueron mejorando sus productos y al mismo tiempo los diseñadores los aprovecharon para construir microcomputadoras cada vez más poderosas en capacidad de memoria, velocidad de procesamiento y disponibilidad de equipo periférico. Así apareció el disco duro primero con capacidades de 5 Megabytes, luego 10, 20, etc. Las primeras impresoras solamente imprimían en mayúscula y eran muy costosas (una típica costaba 4,000 dólares). Sin embargo, la empresa EPSON comenzó a fabricar unas impresoras considerablemente más baratas; se podía adquirir una computadora con monitor en banco y negro, disco suave e impresora por aproximadamente 1.000 dólares.

Aparecieron muchas marcas de computadoras y empresas que las fabricaban pero todas ellas corrían alguna versión de BASIC. Pronto, sin embargo, comenzaron a aparecer otros lenguajes como Pascal (que antes de la invención de los discos duros cabía, para la Apple, en cuatro discos suaves que se metían y sacaban de la unidad impulsora cada vez que lo indicaba el programa en pantalla), FORTRAN y eventualmente Logo. Uno de los desarrollos de software de la época fue el de Visicalc, la primera hoja electrónica, escrito por estudiantes de Harvard y el Massachusetts Institute of Technology (MIT), para resolver problemas de tareas en las escuelas de negocios al estudiar con el método de casos. Tuvo tanto éxito el programa Visicalc, que se comenzaron a vender muchas máquinas Apple II+, en las cuales corría el programa. También se vendieron muchas copias de la Apple II+ como la Franklin Ace, por la misma razón. Al darse cuenta de la importanciaa del mercado creciente, la IBM sacó su máquina PC, que eventualmente establecería un estándar en la industria de la computación personal. Estas máquinas fueron creciendo en capacidad y velocidad y el prestigio de la empresa animó a muchas personas a desarrollar tanto copias de la máquina llamadas clones, como tarjetas y periféricos y, sobre todo, software.

Entre el software que se generó para la educación apareció, primero para la Apple II, la Commodore 64, la Atari, y luego para la PC de IBM el lenguaje Logo, que originalmente había sido desarrollado en los 70 para las computadoras grandes y que se logró compactar para que cupiera en las microcomputadoras. Dicho lenguaje, fue desarrollado entre la empresa Bolt, Beranek y Newman y el Laboratorio de Inteligencia Artificial del MIT. La filosofía detrás del lenguaje está basada en investigaciones del científico suizo J. Piaget. El principal promotor de Logo es un profesor de MIT, S. Papert, quien se opone a las ideas de Skinner y sugiere que, en lugar de que las computadoras programen al estudiante, éste sea quien programe a la computadora y propone el lenguaje Logo para dicho propósito. La idea es que programar a la

computadora es enseñarle a la máquina, la cual siendo muy tonta, debe ser enseñada con todo detalle y sin ambigüedad. Es sabido entre docentes que sólo hasta el momento en que se debe enseñar un material a sus alumnos, el propio maestro realmente lo aprende a utilizarlo con estos.

Como parte de la filosofía Logo, Papert propone el aprendizaje por exploración de un formato muy libre. Introduce lo que se llaman *micromundos*, que son ambientes de aprendizaje en los cuales se manipulan objetos que se encuentran sujetos s ciertas leyes. El más popular de estos objetos es la tortuga, que originalmente fue un robot construido con motores y que obedecía a una serie de mandos de avanzar, retroceder, girar hacia la derecha e izquierda, levantar y bajar una pluma y varios otros. Con este robot se podrían escribir programas para que la tortuga dibujara diversas figuras geométricas. Eventualmente se sustituvó el robot por un icono en la pantalla en forma de tortuga o triángulo que realizaba los dibujos a colores en la pantalla del monitor de la computadora.

En sus escritos, Papert atacó fuertemente al leguaje BASIC (el cual fue creado por los profesores J. G. Kemeny y T. E. Kurtz de la Universidad de Darmouth para correr en una computadora, operando en tiempo compartido con los propósitos educativos) cuyas versiones iniciales tenían muchas limitaciones como falta de subrutinas con nombre y paso de parámetros, dificultad para llevar a cabo recursión, y facilidades gráficas difíciles de utilizar sin muchos conocimientos matemáticos sobre geometría analítica.

Papert convenció a muchos educadores y el lenguaje Logo se popularizó en Estados Unidos y en otros países como Canadá, Francia, España, Portugal, Holanda, Argentina, Chile, Senegal, Costa Rica, México y muchos otros. Aunque Papert predijo que Logo dominaría el cómputo educativo en unos cuantos años, la popularidad que adquirieron los paquetes de procesamiento de texto, hojas electrónicas, manejadores de bases de datos y paquetes que combinan los tres como Works, así como paquetes de dibujo, presentaciones, paquetes autor, y excelentes de propósito especial para la enseñanza de diversos temas, le han hecho tanta competencia que no se puede decir que las predicciones de Papert se hayan cumplido. Sin embargo sigue aún el interés en Logo y su filosofía. Entre las cosas que se le han agregado está la robótica por medio de los mecanos Lego y su incursión en la programación orientada a objetos con productos como Object Logo y los multimedios con Micro Worlds. En los 90 los avances, además de la constante mejoría en velocidad y capacidad de las máquinas, han optado por la comunicación entre la máquina y el usuario. La empresa Apple Computer introdujo al mercado, por medio de las computadora Macintosh, ideas desarrolladas en Palo Alto Research Center (PARC) de Xero¿ sobre comunicación gnáfica con la conputadora, por medio de un dispositivo llamado ratón, que apunta a menús en la pantalla y maneja ventanas que se pueden mover, agrandar, achicar y rodar el texto cuando éste no cabe en pantalla por medio de un rectángulo que se desliza en una barra en el extremo de la ventana. Resultó tan exitosa esta comunicación gráfica que Microsoft rápidamente copió la idea y desarrolló un ambiente parecido llamado WINDOWS para las máquinas con procesadores INTEL, con los cuales están construidas las computadoras conocidas como PC compatibles (con la familia de computdoras FC de IBM).

Recientemente, el interés en cómputo educativo se ha orientado hacia temas como los multimedios. A través de ellos se manipulan, tanto texto y números, como imágenes de líneas y tipo fotografía fija y en movimiento (video y animación), así como sonido en la forma de voz, grabaciones y música. Como en varios otros temas Apple fue el pionero en este tema con la aparición de Hypercard, el primer paquete de software para manejar hipertexto e hipermedios. Los sistemas operativos de las computadoras Macintosh inician la tendencia hacia los multimedios. Desde entonces han aparecido tarjetas especiales de sonido y video, así como software y periféricos como reproductores de música, videocaseteras, videodiscos, el CD-ROM y muchos otros para comprimir grandes cantidades de información y manipularla para reproducirla y desplegarla

También han aparecido paquetes especiales para manejar los multimedios. Algunos orientados a la creación de materiales como los educativos (por ejemplo Authorware) otros con propósitos más generales, pero pueden servir para desarrollar lecciones como Linkways y Visual BASIC. Muchos de los paquetes ya corren bajo el ambiente WINDOWS, lo cual les da muchas ventajas pues aprovechan las facilidades de este programa para manejar impresoras, tarjetas de sonido y video y otros periféricos, así como la posibilidad de exportar texto e imágenes de un paquete a otro recortándolos de un lado y pegándolos en otro, independientemente de cuales sean los paquetes con los que fueron creados y a donde se quieren exportar con tal de que ambos operen bajo WINDOWS.

Además de la atención que se presta a los multimedios, actualmente existe un gran interés en países avanzados como Estados Unidos, Inglaterra, Japón, Alemania, Holanda, Suiza, Italia y Francia por el uso de las comunicaciones en la educación. Se considera importante que los estudiantes de un país se comuniquen con los estudiantes de otro para aprender en un ambiente de colaboración. El tema de poder trabajar en colaboración adquiere gran relevancia como una de las habilidades deseables para conseguir trabajo en la empresa futura

Varios desarrolladores de software han lanzado productos para trabajo en colaboración a distancia. Con ello reconocen la importancia que tiene la llamada globalización de la economía, fenómeno causado por la explosión en las comunicaciones que ha reducido al mundo y permite que un producto sea diseñado entre varias personas que residen en diferentes ciudades, que sea fabricado en un tercer sitio que presenta especiales ventajas económicas y, finalmente, vendido en un cuarto sitio donde están los compradores interesados.

Otra de las razones por las cuales se promueve el uso de las comunicaciones en la educación, es la posibilidad de que los estudiantes tengan acceso a bibliotecas y bases de datos a distancia, y mejoren sus fuentes de información y conocimientos. El interés en este tema es tan grande que varias corporaciones han hecho importantes inversiones para adquirir otras empresas que les proporcionen una buena posición estratégica en este futuro mercado de la información, que incluye las estadísticas de diversos tipos (educativas, poblacionales, económicas, políticas, etc.), las noticias, el entretenimiento, el mercadeo, los servicios financieros, los negocios en general, además de la investigación científica y la educación.

Entre las piezas centrales del movimiento para combinar las computadoras con las comunicaciones se encuentra la red de redes internacional conocida como Internet. El origen de esta red se encuentra en una red llamada ARPANET iniciada en 1969 que patrocinó el Departamento de Defensa de Estados Unidos y que, posteriormente, fue substituida por NSFNET patrocinada por la National Science Foundation, para conectar inicialmente a alta velocidad varios centros de supercómputo.

La NSFNET, a su vez, se conectaría a diversas redes más pequeñas para que los usuarios a distancia de las supercomputadoras pudiera, por medio de las redes interconectadas enviar sus problemas para que fueran resueltos por las supercomputadoras y la solución regresada, por las mismas redes al usuario. Las redes antecesoras de Internet conectaban varias universidades, agencias gubernamentales y empresas norteamericanas que tenían computadoras de diversas marcas y operaban con diferentes sistemas. A principios de 1995, Internet conecta varios miles de redes con más de 1.7 millones de computadoras en más de 125 países y aumenta su tránsito interno en 20% mensualmente.

La filosofía de la red Internet propone que no existe ninguna computadora que sea más importante que las demás, todas tienen igual jerarquía. Si un eslabón de comunicación falla, las comunicaciones se enrutan automáticamente por otros caminos. Esto parece funcionar tan bien que durante la Guerra del Golfo Pérsico en 1991, Estados Unidos tuvo grandes problemas para sacar de servicio a la Red de Comando Iraquí. Resultó que se utilizaban enrutadores comerciales con tecnología de enrutado y recuperación estándar de tipo Internet. Entre las principales ventajas que Internet les proporciona a los usuarios están: servicio de correo electrónico, conversación por medio de voz en línea, recuperación de información de los archivos de las numerosas computadoras conectadas a la red, muchas de las cuales ponen a disposición del público sus archivos; tableros electrónicos en los que se coloca información para que la lean los interesados, se manejan más de 4,000 diferentes temas; juegos y chismes.

## APLICACIONES DE LA INFORMÁTICA EN LA ENSEÑANZA, OBJETIVOS, **MODELOS Y METODOLOGÍA**

Ya es un número considerable el de los países que han introducido la computación en la enseñanza en varios niveles educativos (Refs. 1-3). México no es la excepción y desde 1985 inició un proyecto federal al respecto para introducir las computadoras en los niveles secundario y primario (Refs. 4-5). La Academia de la Investigación Científica (AIC) y la Academia Nacional de Ingeniería (ANIAC) organizaron actividades de nivel internacional en México, que inspiraron la fundación de la Sociedad Mexicana de Computación en la Educación (SOMECE) (Refs. 6-7) y, posteriormente, la Asociación Latinoamericana de Informática en la Educación (ALIE), SOMECE y AIC han organizado nueve simposios internacionales sobre la computación en la educación (Refs. 8-9); otras instituciones como la Fundación Arturo Rosenblueth, la Universidad Nacional Autónoma de México y la Secretaría de Educación Pública han organizado también actividades nacionales e internacionales para discutir el tema (Refs. 10-12). Instituciones como la UNESCO e IFIP, así como sociedades y redes internacionales, han organizado acciones y proyectos de investigación, en los que ha participado México para intercambiar experiencias a nivel internacional sobre diversos aspectos de la utilización de la informática en la educación (Refs. 13-16).

#### **OBJETIVOS**

El objetivo de introducir las computadoras en el sistema educativo mexicano debe ser el mejorar la educación. Si el objetivo de la educación es preparar a los mexicanos para que sean capaces de funcionar armónicamente en sociedad y con el medio ambiente, inculcándoles amor por la patria y respeto por sus semejantes, entonces, el objetivo del cómputo educativo es lograr esto de una manera más completa, más económica, más eficiente, o una combinación de todas ellas. Esto quiere decir que no se debe introducir la computación simplemente porque está de moda. Si la introducción de la computación no presenta ninguna ventaja sobre métodos en uso, no tiene caso hacerla. Se deben buscar aquellos aspectos del proceso enseñanza-aprendizaje donde la computadora contribuya con algún ingrediente especial que la haga conveniente; no es difícil encontrarlos.

Las facilidades gráficas de las computadoras pueden enriquecer una clase y facilitarle al maestro explicaciones que, por ser necesario el uso y elaboración de diagramas o dibujos laboriosos, le roban el tiempo a otros temas o actividades. En la evaluación de las ventajas de la computadora frecuentemente hay intangibles: organizar el conocimiento de un maestro para poder procesarlo por computadora aumenta la calidad de dicho conocimiento. Frecuentemente nos olvidamos de contabilizar estos beneficios.

#### INGREDIENTES DEL CÓMPUTO EDUCATIVO

El cómputo educativo tiene ciertos ingredientes que son particularmente importantes como:

1) Enfoque global

- 2) Modelos y estrategias
- 3) Equipamiento
- 4) Entrenamiento de maestros
- 5) Desarrollo de materiales
- 6) Operación y mantenimiento y

#### 7) Actualización

En los siguientes párrafos se expresan algunas opiniones sobre ellos.

#### **ENFOQUE GLOBAL**

Es mi opinión que intentar sustituir un sistema tan masivo y tradicional como el sistema educativo de un país por uno completamente diferente en muy poco tiempo es muy riesgoso. Es necesario que el sistema vaya evolucionando de su estado actual a un estado deseado a una velocidad dictada por los deseos de cambio de los integrantes del sistema, la capacidad de cambio (capacidad de aprendizaje, capacidad organizativa) de dichos integrantes, y los recursos disponibles (incluyendo los recursos humanos con conocimientos suficientes). Son varios los países que han descubierto, después de mucho tiempo perdido y enormes gastos, la importancia de una adecuada motivación y entrenamiento del personal docente para poder introducir la computación en el salón de clase. En varios países de los más avanzados creveron que bastaba un curso breve de operación de computadoras para que los docentes la utilizaran como auxiliar en su labor, sólo para descubrir que se requiere mucho más que eso. También descubrieron (los países escandinavos, Suecia en particular) que es más fácil justificar la introducción de la computadora al maestro como herramienta de productividad que como auxiliar docente. Igualmente se ha llegado a la conclusión de que no es posible introducir la computación a una velocidad uniforme en todo el sistema. Se debe introducir primero donde las circunstancias sean más propicias (por ejemplo, donde haya maestros ya interesados en utilizarla).

Las grandes inversiones concentradas en comprar equipo, olvidándose del software y de la motivación y entrenamiento a los maestros, con seguridad están condenadas al fracaso. Otra desventaja en este ámbito es no cuidar que los maestros participen en la elaboración de los materiales educativos (lecciones computarizadas, juegos educativos, herramientas especiales para calificar). Finalmente, otra causa de fracaso es intentar que todos los maestros utilicen la computadora de la misma manera. Es indispensable que la computadora y los materiales se adapten a la manera de operar del maestro y no al contrario. Esto significa implantar estrategias variadas para diferentes estilos de enseñanza.

#### **MODELOS Y ESTRATEGIAS**

Existen diversos modelos de uso de las computadoras en el proceso enseñanzaaprendizaje. Entre los primeros que se utilizaron y demostraron su eficacia con materiales adecuadamente diseñados están los tutoriales y la ejercitación y práctica, uno de cuyos pioneros principales fue P. Suppes de la Universidad de Stanford. Este modelo, cercano a las teorías conductistas del aprendizaje pregonadas por F. Skinner, funciona muy bien para temas que requieren memorización y la adquisición de habilidades manuales. Temas de este tipo son el aprendizaje de la lecto-escritura, en sus aspectos básicos y mecánicos, los algoritmos de las operaciones aritméticas, la adquisición de vocabulario, el aprendizaje de información sobre hechos: nombres de los estados y sus capitales, nombres de los héroes nacionales, hechos y fechas históricos

El aprendizaje de procesos se adquiere mejor por medio de la interacción con sistemas operantes ya sean reales o simulados. En este caso están asuntos como el manejo del presupuesto familiar, el manejo de una empresa, la estrategia y tácticas militares, el control de sistemas físicos dinámicos como un avión, un barco, o una planta termoeléctrica o nuclear, que se utilizan como ventaja en la simulación y los juegos educativos. Este modelo fue uno de los utilizados en el Proyecto Plato dirigido por D. Bitzer en la Universidad de Illinois.

Actividades más complejas como el aprendizaje del diseño y otras actividades creativas del tipo que requieren llevar a cabo los ingenieros, arquitectos y artistas diversos, requieren que el estudiante tenga gran libertad para manejar los elementos con los cuales va a lograr sus creaciones. Aquí, el tipo de materiales educativos computarizados que funcionan bien son más abiertos, entre ellos están las herramientas computacionales como los paquetes de diseño y dibujo, por ejemplo (los paquetes de CAD), los procesadores de texto y de ideas para escritores y periodistas, los paquetes de presentaciones para publicistas, los paquetes de herramientas de productividad (como las hojas electrónicas y de bases de datos), y muchos paquetes especiales para diferentes actividades como diseño de edificios, diseño de circuitos, sintetizadores de música y escritores de partituras para compositores, animadores, etc.

Un modelo que se presta para el estilo de aprendizaje basado en la explotación y descubrimiento que se adapta bien a la automatización, es la base de datos o conocimientos. Es el equivalente computarizado de aprender un tema yendo a investigarlo en la biblioteca,

enciclopedia u otras fuentes e información. Aunque con los modelos tradiciones de salón de clase (discurso por parte del profesor en el salón), solo los alumnos con experiencia están capacitados para investigar temas en la biblioteca por las dificultades mecánicas y sociales para hacerlo. Las computadoras con programas y bases de datos adecuadas ayudan a disminuir dichas dificultades, y niños mucho más pequeños pueden investigar sirviéndose del ratón. El hipertexto se presto a este tipo de exploraciones y le permite a los estudiantes adquirir el conocimiento, con la profundidad y en el orden que vayan de acuerdo con sus intereses y antecedentes.

Otro modelo más avanzado (por ser más rico y tienen más ingredientes) que utiliza más interacción física e intelectual entre los estudiantes, el maestro y el medio ambiente, es la investigación realista auxiliada por la computadora. Este modelo a menudo implica la participación de los estudiantes en proyectos que incluyen la solución de problemas en algún lenguaje de programación. En este modelo frecuentemente se utiliza la computadora como herramienta por medio de paquetes de productividad. Invariablemente se tienen discusiones en clase entre estudiantes que integran los diferentes equipos de trabajo y el maestro, lo que les permite a los estudiantes practicar la actividad de evaluación.

S. Paper del MIT. con sus llamados micromundos ha pregonado una filosofía educativa basada en modelos psicológicos de J. Piaget y apoyada en un lenguaje (Logo) desarrollado en la empresa Bolt, Beranek Newman que toma varios ingredientes de este modelo, en el que se puede utilizar la robótica que involucra conocimientos técnicos y trabajo manual. A esta versión se le conoce como Lego-Logo por el matrimonio que se hace del lenguaje Logo con los populares mecanos Lego. (Para abaratar costos en equipo auxiliar y escenografías se puede recurrir a la realidad virtual en la que, por parte del medio ambiente incluvendo la interfaz de dicho medio con el usuario, es simulado por la computadora y los multimedios interactivos).

Las tecnologías que se utilizan no necesariamente están asociadas a un modelo particular de uso de la computadora en el proceso de enseñanza-aprendizaje. Casi cualquier tecnología se puede adaptar a teorías conductistas, cognitivistas o constructivistas, vygotskianas, según los detalles en la manera de inducir el aprendizaje al alumno, las libertades que se le permiten al mismo, la retroalimentación que proporciona el programa de computadora y, en general, la manera de llevar a cabo la interacción estudiante-máquina-maestro o máquina-maestro-grupo.

# **ESTA TESIS NO SALE DE LA BIBLIOTECA**

Con una tecnología de avanzada como son los multimedios, se pueden crear lecciones conductistas que presentan información y luego hacen preguntas sobre la información presentada. El hecho de que la información tenga video en movimiento, sonido, animación -en suma, multimedios-, no quiere decir que el modelo instrumental es el más moderno. De igual manera, el modelo de aprender haciendo e investigación se puede implementar en una computadora obsoleta de 16 K de memoria. En general, se puede decir que los modelos instruccionales más elaborados requieren una preparación pedagógica más profunda por parte del maestro. Los modelos conductistas requieren mucho menos participación del maestro.

La estrategia del uso de las computadoras en el proceso enseñanza-aprendizaje (siempre es más importante el aprendizaje que la enseñanza, la cual es auxiliar del objetivo que los alumnos puedan reafirmar su conocimiento) están intensamente relacionados con los modelos que se seleccionen. Algunas estrategias, por ejemplo, las basadas en modelos conductistas, requieren una interacción personal entre cada alumno y una computadora. Los modelos constructivistas admiten diversas posibilidades de interacción estudiante-computadora-maestro.

El modelo tradicional del discurso del maestro en el salón de clase, admite una estrategia en la cual la computadora es un recurso didáctico más al servicio del maestro. Naturalmente se pueden usar estrategias mixtas en las cuales el maestro utiliza la computadora como una herramienta didáctica en el salón de clase, seguida por sesiones de interacción de los estudiantes en una sala de computación donde cada estudiante (o cada par o trío de estudiantes) interactúa con una computadora.

En general, los costos de aplicar una u otra estrategia son muy diferentes. Por ejemplo, desarrollar e implantar un currículum completo en discos compactos o CD-ROM, con redes de estaciones que administren tanto las lecciones como la evaluación de los alumnos, además de todos los aspectos administrativos de la educación, en un proyecto que puede requerir mucho tiempo, inteligencia y dinero, con la adicional condicionante, para lograr aspirar al éxito, de que a menos que participen personas muy conocedoras, talentosas y creativas que cuiden minuciosamente el proyecto, probablemente se termine con un sistema tan rígido como el basado en textos oficiales como se tienen en algunos países.

Por otra parte, se puede pensar en una estrategia relativamente barata basada en un lenguaje de programación que se utiliza para resolver problemas con mucho trabajo de gabinete y

actividad pensante lejos de la computadora para, solamente al final, escribir programas cortos que resuelven el problema en cuestión. Esta estrategia fue la que se empleó durante los años en los que se utilizaban los grandes centros de cómputo, antes de la aparición de las computadoras personales, cuando se escribían programas para resolver problemas diversos. Los programas se entregaban en tarjetas perforadas y se regresaba por los resultados al día siguiente. El hecho de que muchos de nosotros aprendimos ingeniería, física, matemáticas y otras materias con esta estrategia, es evidente que la variedad de estrategias posible y eficaces es grande.

Como conclusión, podemos decir que la computadora tiene el potencial de enriquecer enormemente la variedad de modelos y estrategias que se pueden utilizar en el proceso enseñanza-aprendizaje y, por lo tanto, de satisfacer mejor a un público variado de maestros y estudiantes. Sin embargo, se debe cuidar de no caer en el engaño de que establecer un sistema de enseñanza-aprendizaje por medio de la computadora es más fácil. El intentarlo es una inversión a mediano y largo plazos y los beneficios, a veces, se obtienen de efectos secundarios, como lo que aprenden los maestros al organizar sus conocimientos, explorar ideas y desarrollar los nuevos materiales. En muchas ocasiones, no obstante, el benefício es un aumento directo en la calidad de varios aspectos de la educación.

#### **EQUIPAMIENTO**

La tecnología informática es una de las que avanzan más rápidamente, por lo que la obsolescencia es un peligro que siempre está presente. Desgraciadamente no se puede esperar a que salga el siguiente modelo más barato y más poderoso, pues nunca se tomará una decisión, porque al salir un modelo ya se habla del siguiente, todavía más poderoso. Conviene estar al tanto de nuevas tendencias, y trabajar cuidadosamente para darle la mayor utilidad tanto a los equipos y a los programas con que se cuenta.

También conviene prever la posibilidad de actualizar los materiales haciéndolos flexibles y modulares, desarrollándolos en lenguajes bien establecido, con gran apoyo por parte de las empresas fabricantes, y tomar en cuenta los avances metodológicos en el desarrollo e implantación de sistemas. Por ejemplo, en la actualidad conviene hacer los desarrollos con lenguaies orientados a objetos y de preferencia en ambientes muy establecidos como el ambiente WINDOWS. Por otro lado, cuando la parte educativa de los materiales está bien diseñada, una lección se tarda mucho más en volverse obsoleta, por lo tanto el programa y el equipo también tardan m4s tiempo en llegar a la obsolescencia ya que el verdadero objetivo es enseñar, no lucir los colores o los sonidos.

Una vez hecho el análisis instruccional, es necesario hacer un análisis de costo-beneficio muy cuidadoso para tomar decisiones respecto a la selección o desarrollo de software y la selección del equipo para operarlo. Para ello se debe tener muy claro el enfoque global y los modelos y estrategias que se van a utilizar pues, por ejemplo, si se va a considerar el uso de multimedios, quizás el análisis instruccional revele que el aspecto más útil sea el uso de voz sintetizada que puede resultar relativamente barato y se esté en disposición a sacrificar el uso de video en movimiento, que aumenta los costos considerablemente y que, para algunas aplicaciones, sólo provee vistosidad y relativamente poco valor educativo agregado, según el tema especlñco, pues para algunos temas el üdeo en movimiento -por ejemplo en cinrgla- prede ser crucial.

#### ENTRENAMIENTO DE MAESTROS

Este ha sido un punto crucial en la experiencia en muchos países que han introducido la computadora en la educación. Inva¡iablemente se ha subestimado el costo de llevarlo a cabo adecuadamente. No es suficiente un curso superficial sobre cómo prender y operar el equipo. Es necesario estimular al maestro y convencerlo de las bondades del uso de la computadora como apoyo a la enseñanza. Algunas experiencias han demostrado que conviene darle al maestro una cultura computacional que incluya el hecho de aprender a usar la computadora como herramienta personal (Ref. 17).

Cuando el maestno se da cuenta de lo util que le es la computadora para llevar las listas de calificaciones, elaborar anuncios, escribir circularse y labores de ese tipo, empieza a apreciar la necesidad de copiar archivos y discos, comienza a interesarse en aprender más cosas de las máquinas y su software, y sólo hasta ese momento es adecuado intentar enseñarle el uso de la computadora como auxiliar didáctico. Otra experiencia, es percatarse de lo conveniente de hacer lo mismo con los directores de escuela para que se conviertan en agentes positivos de la computación en sus escuelas.

#### **DESARROLLO DE MATERIALES EDUCATIVOS COMPUTARIZADOS**

La colonización cultural de los países en desarrollo, por parte de los países industrializados, a través de la ciencia y la tecnología, la televisión, la música, los servicios de noticias, los bancos de datos, pude agudizarse considerablemente si los países en desarrollo no están dispuestos a elaborar, por sí y para sí, sus materiales educativos computarizados.

Los materiales educativos, sobre todo los de niveles más elementales, están repletos de valores culturales. No solamente los programas didácticos son importantes, sino también materiales de apoyo como bases de datos, mapas, etc. Los países industriales primero van a elaborar los CD-ROM, videodiscos y bancos de datos con su literatura, historia, información económica y su música, antes de intentar, por negocio (si es que detectan un mercado suficientemente lucrativo), hacerlo en otras lenguas, y para la literatura, cultura popular, o historia de otros países. Por ser más barato, primero inundarán al país con traducciones frecuentemente mal hechas, de sus propios materiales como ya lo comenzaron a hacer en las escuelas particulares. Después harán estudios de la situación educativa mexicana, pero no venderán materiales desarrollados para las condiciones mexicanas.

Por esas razones es indispensable que en México elaboremos nuestros materiales educativos computarizados. Los materiales educativos no se deben importar, más que para temas culturalmente neutros o para estudiar enfoques, por la misma razón que no permitiríamos que se importaran los libros de texto gratuito.

Es indispensable elaborar cuidadosamente los materiales para la educación mexicana, con la participación de los mejores profesionales del país tanto en el diseño, contenidos, métodos didácticos y confiabilidad computacional. Algunos materiales menos sensibles a aspectos culturales se pueden exportar a otros países de habla hispana y se pueden traducir a otras lenguas. Un buen mercado es la comunidad de origen mexicano en Estados Unidos.

#### OPERACIÓN Y MANTENIMIENTO DEL EOUIPO CÓMPUTO

Estos aspectos han creado muchos problemas en el pasado con otros equipos tecnológicamente elaborados. Muchas veces, por falta de presupuesto para diskettes o cintas para impresora; por falta de refacciones o de personal preparado para arreglar una descompostura, se

tiene un equipo inutilizado durante largas temporadas, con el consecuente desperdicio y desaliento de los que han invertido tiempo y esfuerzo en aprender a utilizarlo. Es necesario resolver estos problemas en forma definitiva. El propio sistema educativo mexicano está en condiciones de ser autosuficiente en reparación y mantenimiento, por la cantidad tan grande de equipo que posee y por tener escuelas especializadas en electrónica y mecánica. La solución de este problema involucra una cuidadosa planeación, realizar un presupuesto, información sobre inventarios y apreciación de su importancia por parte de los funcionarios.

#### **ACTUALIZACIÓN**

Por el avance tan acelerado de la tecnología y de los conocimientos requeridos por la vida moderna, es necesario actualizar constantemente los materiales educativos y equipos de cómputo aplicados a la educación. Lo anterior será más fácil de llevar a cabo si se planea adecuadamente la elaboración de los materiales. Algunos contienen información cambiante año con año como datos económicos, poblacionales, políticos, etc., que se deben actualizar frecuentemente. Otros materiales deberán ser actualizados en la medida en que aparecen equipos más modernos. En otras instancias, los conocimientos son lo que cambian con motivo de nuevos resultados de investigaciones científicas. La actualización se debe hacer también en los conocimientos de los docentes. Con la actualización en el uso de nuevos equipos y programas de nuevas materias. Cambios tan importantes como la descentralización educativa generan necesidades muy fuertes de actualización. Las consecuencias de desatender esta actividad pueden ser funestas.

#### **CONCLUSIONES Y RECOMENDACIONES**

1. No restringir el uso de la computadora en la educación en México a un solo modelo y estrategia (antiguamente no se producía software educativo para de acuerdo a las necesidades de México). Es conveniente que los maestros generen sus propios modelos y estrategias para que se ajuste a su estilo de enseñanza y puedan experimentar con sus alumnos.

2. Darles a los maestros, a las asociaciones y a participantes oportunidades de ejercitar su creatividad con la participación en el desarrollo de materiales educativos y la selección de los que se consideren adecuados para probarlos en la práctica. No restringirse a programas de computadora, guías, diagramas, manuales de operación, artículos y libros son también muy importantes y partes esenciales de los conjuntos de trabajo.

3. Ofrecer variedad de cursos de entrenamiento para maestros, con prácticas en computadoras y materiales educativos computarizados, para que se sientan cómodos con los equipos y programas. Comenzar con paquetes que les sean personalmente útiles a los maestros para su trabajo rutinario en la escuela y, posteriormente, introducirlos a los programas educativos adquiridos: revistas, libros y oportunidades para asistir a reuniones, cursos externos, conferencias, simposios. Darle a los maestros el tiempo suficiente para que se puedan preparar y actualizar. No cargarlos con demasiadas tareas que les impida actualizarse.

4. Planear, programas y presupuestar la reparación, mantenimiento y reposición de equipo y consumibles para que las computadoras y equipo auxiliar estén siempre en buenas condiciones de operación. No dejar que los equipos y materiales educativos se vuelvan obsoletos: renovarlos en la medida de lo posible cuando aparezcan nuevos modelos de hardware o nuevas versiones de software.

#### **REFERENCIAS BIBLIOGRAFICAS**

1. J. Hebenstreit, B Levrat, A Bork, D Walker, A Poly, P Gorny, D Batanov, R Lewis, M Lally, N Hall, F Sylla, S Q Fakhro, M. A. Murray-Lasso y R Gwyn, Education and Informatics Worldwide: The State of the Art and Bevond, Jessica Kingsley Publishers/UNESCO, Londres y París, 1992.

2. B Sendov e I Stanchev (Eds.), Children in an Information Age: Tomorrow's Problems Today, Pergamon Press, Oxford, 1986.

3. J Beishuizen, J Tobin y P R Weston (Eds.), The Use of the Microcomputer in Teaching and Learning, Swets Zeitlinger B. V., Amsterdam, 1988.

4. «Introducción de la Computación Electrónica en la Educación Básica de México», Tecnología y Comunicación Educativa, Vol. 2, No. 6, febrero-abril, 1987, pp. 15-23.

5. S Ahumada Rivera, «Provecto Coeeba-Sep: Enseñanza de la Informática en la Educación Secundaria de México», Tecnología y Comunicación Educativa, Vol. 4, No. 12, marzo 1989, pp. 55-59.

6. Academia de la Investigación Científica, Memoria del Segundo Simposio Internacional: La Computación en la Educación Infantil, 23-29 de septiembre de 1985, Museo Nacional de Antropología, México, D. F.

7. The Use of Microcomputers for Education and Training in Latin America, National Academiy of Sciences, Washington, D. C., 1987.

8. Memoria de SOMECE 1992: VIII Simposio Internacional de Computación en la Educación Infantil y Juvenil, 7-11 de noviembre de 1992, Universidad Autónoma de Tamaulipas, Ciudad Victoria Tamaulipas.

9. Memoria de SOMECE 93: IX Simposio Internacional de Computación en la Educación, 3-7 de julio de 1993. Universidad Autónoma de Ouerétaro. Ouerétaro.

10. Memorias de la Quinta Conferencia Computadoras en la Educación, Fund. A. Rosenblueth, Monterrey, N. L., marzo 1985.

11. Memoria de la Tercera Conferencia Internacional: Las Computadoras en Instituciones de Educación «La Educación y los Sistemas de Información en la Frontera del Siglo XXI», 30 de noviembre - 3 de diciembre de 1987, UNAM-UNISYS, México, D.F.

12. Memoria del Segundo Seminario Internacional «La Implantación de la Computación en la Educación Latinoamericana», 23-26 de abril de 1991, Secretaría de Educación Pública, México, D.F.

13. B Collins (Ed.), The ITEC Projet: Information Technology in Education of Children, Reporte Final de la Fase I, UNESCO, División de Educación Superior, París, 1993.

14. R M Aiken (Ed.), Information Processing 92: Education and Society Vol. II, Vol. A13 de IFIP Transactions, North Holland, Amsterdam, 1992.

15. Proceedings of NECC '93: The Magic of Technology, 27-30 de junio de 1993, International Society for Technology in Education, University of Central Florida, Orlando, Florida.

16. Memorias del Congreso «Computadora, Educación y Sociedad», 9-12 de junio de 1992, RIBIE, Santo Domingo, República Dominicana.

17. M. A. Murray-Lasso, «La Cultura Computacional para Maestros de Educación Básica», SOMECE '92: Memoria del VIII Simposio Internacional de Computación en la Educación Infantil y Juvenil, Sociedad Mexicana de Computación en la Educación, Ciudad Victoria Tamaulipas, 7-11 de noviembre de 1992, pp. 130-139.

18. M. A. Murray-Lasso, «Novedades y Tendencias Tecnológicas Mundiales en Cómputo Educativo», SOMECE '92: Memoria del VIII Simposio Internacional de Computación en la Educación Infantil y Juvenil, Sociedad Mexicana de Computación en la Educación, Ciudad Victoria Tamaulipas, 7-11 de noviembre de 1992, pp.140-156.

19. M. A. Murray-Lasso, «Computadoras en el Educación: Investigación y Desarrollo en América Latina» SOMECE '92: Memoria del VIII Simposio Internacional de Computación en la Educación Infantil y Juvenil, Sociedad Mexicana de Computación en la Educación, Ciudad Victoria Tamaulipas, 7-11 de noviembre de 1992, pp.127-129

20. M. A. Murray-Lasso, «Cultural and Social Constraints on Portability», Journal of Research on Computing in Education, Vol. 23,

21. M. A. Murray-Lasso, «The Use of the Microcomputers for Education and Training in Latin America», capítulo 1 en Special Studies in Science, Technology and Public Policy: Microcomputer Applications in Education and Training for Developing Countries, National Academy of Sciences, Washington, D. C., pp. 3-10.

22. M. A. Murray-Lasso, «The Impact of Informatics on National Languages and Cultures», Higher Education Policy, Vol. 2, No. 4, 1989, pp. 38-40.

23. M. A. Murray-Lasso, «Computadoras en la Enseñanza Elemental Masiva» Memoria del Segundo Simposio Internacional LA COMPUTACION Y LA EDUCACION INFANTIL, 23-29 de septiembre de 1985, pp. 71.1-71.6

24. M. A. Murray-Lasso, «La gratificación por Computadora como Auxiliar en la Enseñanza de la Ingeniería», Cero-Uno-Cero, Vol. 4, No. 5, junio 1984, pp. 24-32.

25. M. A. Murray-Lasso, «Educational Computing in Mexico», Internacional Perspectives: Education and Technology-Proceedings of the ITEC 1990 Conference, October 24, 1990, British Columbia, Canadá, Publicado por el Education Technology Centre of British Columbia, pp. 19-25.

26. M. A. Murray-Lasso, «Technology in Education in Mexico», UPDATE, VOL. 2, No. 5, febrero 1990, pp. 1-2.

27. M. A. Murray-Lasso y M E López Rueda, «La Computadora en la Educación de Ciegos y Débiles Visuales», Revista Micro-Aula: El Maestro y la Computadora, No. 17, noviembrediciembre de 1992, pp. 13-18.

28. M. A. Murray-Lasso, «La Enseñanza de la Gramática Española con Ayuda de la Computadora», Memoria del Segundo Seminario Internacional: La Implantación de la Computación en la Educación Latinoamericana. SEP, México, 23-26 de abril de 1991, pp. 181-195.

29. M. A. Murray-Lasso, «La Enseñanza del BASIC vía Graficación», Memoria del Cuarto Simposio: La Computación en la Educación Infantil y Juvenil, SOMECE, México, 25-29 de octubre de 1988, pp. 10.1-10.6.

30. M. A. Murray-Lasso, «Tendencias Mundiales en el Uso de las Computadoras en la Enseñanza de las Matemáticas», Memoria de SOMECE 93: Simposio Internacional de Computación en la Educación, Querétaro, 3-7 de julio de 1993, pp. 355-374.

31. M. A. Murray-Lasso, «Técnicas con números aleatorios para confeccionar ejercicios en el desarrollo de software educativo», Memoria de SOMECE 93: Simposio Internacional de Computación en la Educación, Querétaro, 3-7 de julio de 1993, pp.341-354.

32. M. A. Murray-Lasso, «Investigación en Cómputo Educativo: Análisis de la Literatura en Inglés», Memoria de SOMECE 93: Simposio Internacional de Computación en la Educación, Querétaro, 3-7 de julio de 1993, pp.164-172.

33. M. A. Murray-Lasso, «El Proyecto Educativo Computarizado: Un Ejemplo en Logo», Memoria de SOMECE 93: Simposio Internacional de Computación en la Educación, Querétaro, 3-7 de julio de 1993, pp.91-103.

34. M. A. Murray-Lasso, «El Lenguaje Logo y la Educación con Ayuda de la Computadora», SOMECE '92: Memoria del VIII Simposio Internacional de Computación en la Educación Infantil y Juvenil, Sociedad Mexicana de Computación en la Educación, Ciudad Victoria Tamaulipas, 7-l I de noviembrc de 1992, pp. 88-96.

35. M. A Murray-Lasso, <<Organización de conceptos para Tutoriales Apoyados en Hipermedios con Técnicas de Sistemas», SOMECE '92: Memoria del VIII Simposio Internacional de Computación en la Educación Infantil y Juvenil, Sociedad Mexicana de Computación en la Educación, Ciudad Victoria Tamaulipas, 7-11 de noviembre de 1992, pp.157-168.

36. M. A. Murray-Lasso, «La Criptoaritmética y Otros Temas de las Matemáticas Recreativas para Hacer Atractivas las Matemáticas en Secundaria y Preparatoria», SOMECE '92: Memoria del VIII Simposio Internacional de Computación en la Educación Infantil y Juvenil, Sociedad Mexicana de Computación en la Educación, Ciudad Victoria Tamaulipas, 7-11 de noviembre de 1992, pp. 169-176.

37. M. A. Murray-Lasso, «El verdadero valor de Logo», Revista Micro-Aula: El Maestro y la Computadora, No. 18, SEP, México, enero-febrero de 1993, pp. 10-15.

38. M. A. Murray-Lasso, «La Solución de Problemas en la Enseñanza de las Matemáticas y el uso de Computadoras», Revista de Ingenriía, Vol. LXIII, No. 4, pp.213-222.

39. M. A. Murray-Lasso, «Introducing Computers to Teenagers through Music», The Computer Teacher: Journal of the Society for Technology in Education, febrero de 1993, pp. 8-12.

40. J. R. Levine y C. Baroudi, The Internet for Dummies, Segunda Edición, San Mateo, CA, 194.

41. Nwesweek, 27 de febrero de 1995.

42. Scientific American, The Computer in the 21st Century, Número Especial, Vol. 6, No. 1, 1995.

43. Business Week, 26 de junio de 1995.

 $\mathbb{Z}^+$ .<br>The commentation commentation is a commentation of the comment of the comment of the commentation of the comment 

**Hemeroteca** 

**Virtual** 

**ANUIES** 

http://www.hemerodigital.unam.mx/ANUIES

Asociación Nacional de Universidades e Instituciones de Educación Superior http://www.anuies.mx

# **ANEXOD**

#### **EL PROYECTO SEC21**

Un modelo pedagógico de integración de tecnologías al servicio de la educación<sup>4</sup>

Marcela Santillán Nieto y Alejandro Gallardo Cano

"Students are natives to cyberspace, where the rest of us are immigrants."

#### **Douglas Ruskoff**

#### Propósitos y equipamiento.

Desarrollado por un equipo de trabajo del Instituto Latinoamericano de la Comunicación Educativa (ILCE) a partir de mayo de 1999 y sometido a prueba con resultados satisfactorios en dos secundarias del Distrito Federal<sup>5</sup>, el SEC<sup>21</sup> es un provecto que incorpora sistemáticamente un modelo pedagógico de uso de tecnologías, la producción de contenidos y materiales para esas tecnologías y un equipamiento muy completo que incluye alrededor de 50 computadoras conectadas en una red de área local (LAN).

Dicho equipamiento permite a los usuarios acceder de manera eficiente y operativa a dos importantes plataformas tecnológicas de cobertura no sólo nacional, sino continental y mundial: la Red satelital EDUSAT, y la red informática RED Escolar. Además, con el propósito de dar

<sup>4</sup> El monograma SEC<sup>21</sup> no es precisamente una composición con abreviaturas y números. Se trata de un apócope de la palabra "secundaria" y el número 21 en voladita en clara alusión al futuro que va vivimos. Si se desea puede leerse como "secundaria del siglo veintiuno", pero en realidad se trata de un nombre sintético de fácil pronunciación y mejor memorización.

<sup>&</sup>lt;sup>5</sup> Verificada la pertinencia del *Proyecto* en la Escuela Secundaria Anexa a la Normal Superior y la Secundaria 35 de Xochimilco, a partir de enero del 2000 y con el apovo de la SEP, el SEC<sup>21</sup> se ha hecho extensivo a otros puntos de la República. Actualmente se equipan 32 secundarias en todo el país, una por estado y en algunas entidades incluso, se equiparán más escuelas con recursos estatales. Adicionalmente, desde agosto se lleva a cabo un programa de capacitación a los usuarios de las referidas tecnologías y en el maneio de las didácticas y usos pedagógicos que les son inherentes.

cobertura eficiente al mayor número de asignaturas de la secundaria, se incorporaron otras tecnologías como son el video en formato digital, el acceso a la *Internet*, calculadoras gráficas para la enseñanza de las matemáticas y software especializado en la enseñanza de la física. Se pretende que estas tecnologías se integren y complementen para brindar herramientas accesibles y funcionales a los profesores, y experiencias de enseñanza novedosas a los estudiantes.

En este punto es importante destacar un principio fundamental del  $SEC^{21}$ : la mera posesión de la tecnología no basta para incentivar un uso racional e intensivo de los aparatos. Es de primordial importancia el trabajo de diseño y producción de contenidos -por parte de especialistas—, y el desarrollo de didácticas de uso e incorporación de medios electrónicos en las dinámicas del salón de clases.

Hablamos entonces del desarrollo de un modelo pedagógico que busca hacer más "amigables" y accesibles las herramientas tecnológicas para los usuarios finales: autoridades, profesores y alumnos de las escuelas secundarias.

#### Sobre los elementos del modelo  $SEC^{21}$ .

Todas las acciones emprendidas dentro del Proyecto, desde la elección del equipamiento y sus formas de interconexión, hasta el diseño de didácticas y la producción de materiales se rigen por los criterios de relevancia, pertinencia y complementariedad. Criterios derivados del examen de proyectos anteriormente impulsados en el país, en los cuales se ha involucrado la tecnología; criterios que determinan la forma, el ritmo y los procedimientos concretos de trabajo con tecnologías dentro del aula.

De igual manera, dichos criterios se han confrontado y contrastado con las tendencias que en el nivel mundial se observan en cuanto a la actualización de profesores y al uso de tecnologías para el apovo de la enseñanza en los niveles básicos.<sup>6</sup>

<sup>&</sup>lt;sup>6</sup> Pueden confrontarse estas ideas, por citar sólo dos casos de orden internacional, en los documentos dados a conocer durante The secretary's conference on educational technology; measuring impacts and shaping the future, ocurrida en Washington, D. C. Estados Unidos los días 11 y 12 de septiembre próximo pasado, y en la "Declaración de principios para la educación en el nuevo milenio" del Primer Ministro Alemán dada a conocer el 19 de septiembre del año que transcurre. Diario Reforma, p. 39A.

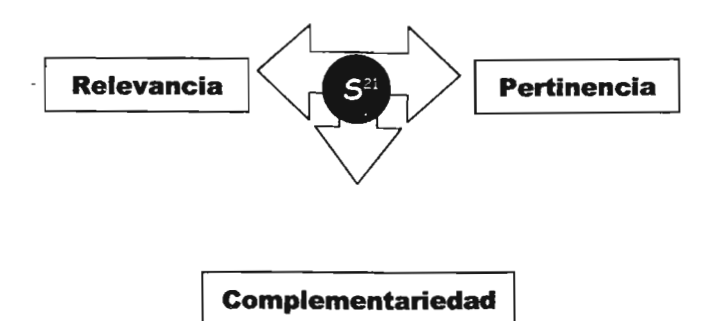

En el caso de la Relevancia la tecnología se incorpora al ámbito de la educación básica sistemáticamente esto es, con método, no caóticamente y con propósitos didácticos bien definidos, por alguna de las siguientes razones:

- a) Porque la tecnología dentro del proyecto es comprendida no como un adorno ni una moda, sino porque *cambia* la forma de conceptualización del propio conocimiento donde el sujeto no sólo aprende procedimientos (destrezas en el manejo de aparatos) ni adquiere datos (proceso vinculado a la memorización), sino que ayuda al estudiante a *mejorar* las formas de producción desu propio conocimiento vla la experimentación, la investigación v la verificación.
- b) Porque la tecnología permite a los estudiantes el acceso a información o a experiencias que no podrían obtenerse de otra manera; aquello que los investigadores suelen denominar "experiencias vicarias" o "vicariales"<sup>7</sup>. Este acceso a la información lo mismo se puede obtener a través de videos, emisiones televisivas, o a través de la exploración de páginas en la Internet, siempre y cuando dichas posibilidades estén rigurosamente subordinadas a un plan de uso curricular. Una ilustración de lo anterior puede encontrarse en una cualidad del video y la televisión reconocida desde décadas atrás por numerosos investigadores relacionada con las posibilidades que ofrecen al espectador de presenciar

<sup>&</sup>lt;sup>7</sup> Véase Diana Laurillard, pp. 113-119, passim.

fenómenos que implicarían riesgo, o de experimentar emociones y sensaciones por "interpuesta persona", lo cual facilita los procesos de comprensión<sup>8</sup>.

c) Porque la tecnología facilita el acceso a la *modelación* para el aprendizaje, esto es, la experimentación directa con resultados inmediatamente interpretados o traducidos al lenguaje matemático por una computadora. Así ocurre con ciertas herramientas tecnológicas que permiten al usuario la "manipulación interactiva" de objetos de la física o las matemáticas, o la modificación controlada de hechos físicos que difícilmente pueden alcanzarse con los recursos tradicionalmente empleados en la enseñanza básica, como son los laboratorios, el uso de esquemas o las reglas de cálculo. Dichas posibilidades de manipulación propician en el usuario formas de aprendizaje novedosas y poco exploradas. Ejemplo de lo anterior sería la posibilidad que ofrece el empleo de procesadores algebraicos y geométricos (uno de los componentes del  $SEC<sup>21</sup>$ ), que dan acceso al usuario a la manipulación de objetos matemáticos --- por ejemplo un triángulo-- al cual se le modifican a voluntad las características espaciales como son medidas y proporciones sin que esto cambie las cualidades intrínsecas del propio objeto, lo cual equivale a trabajar en un ambiente fenomenclógico que involucra la esencia de los objetos matemáticos<sup>9</sup>.

Respecto de la *Complementariedad*, cualquier diseño o inclusión de tecnologías en la práctica educativa de la educación básica debe tener como propósito fundamental, desde la planeación y el diseño, no sustituir al profesor ni desplazarlo, sino propiciar que el propio mentor sea el coordinador o el mediador de esas tecnologías (usuario activo y promotor). Los aparatos son complementarios al quehacer del profesor, no lo sustituyen.

Se trata de una idea asociada al diseño de estrategias de uso de aparatos, encaminadas a generar las condiciones para que se dé el aprendizaje tanto entre los mentores, los directivos y los alumnos, porque la tecnología no brinda las condiciones por sí misma. Este hecho puede verificarse en todos los proyectos que a la fecha se han impulsado en el país, algunos de los cuales no han tenido éxito, eficacia o por lo menos continuidad, debido principalmente al énfasis

<sup>8</sup> Confróntese con las afirmaciones de Dennis McOuail y otros estudiosos respecto de los conocimientos mediados por el mensaje televisivo y las correlaciones psicológicas y sociales señaladas por distintas corrientes de investigación, en Gallardo Cano, passim.

<sup>&</sup>lt;sup>9</sup> Cedillo, Tenoch: 1996, 97, 98 y 99, *passim*.

desmedido otorgado al equipamiento antes que a las formas de apropiación de tales herramientas en un ámbito secularmente deprimido.

La Pertinencia, en el contexto del Provecto, se concibe en dos dimensiones. La primera se refiere a la pertinencia de la propia herramienta: recuérdese que en el  $SEC<sup>21</sup>$  se incentiva el uso de distintas tecnologías algunas de ellas no necesariamente integradas al soporte computacional como son las calculadoras gráficas y la transmisión televisiva; dichas herramientas deben integrarse en el nivel técnico o por lo menos ser complementarias entre sí a la hora de ser atilizadas

Esto equivale a los postulados de los metodólogos de los años ochenta, cuando afirmaban, respecto de los documentos integrados, que uno más uno no necesariamente daba como resultado dos. La información contenida, transmitida o vehiculada en un medio electrónico, no necesariamente tiene que ser reiterada en otro medio. Antes bien, donde termina la acción informativa o formativa de una tecnología, entra en acción otra muy distinta, de manera que resulten complementarias entre sí.

Una segunda dimensión de la *Pertinencia* dentro del SEC<sup>21</sup> se da con respecto del currículo: la tecnología y los productos que le son inherentes acompañan al currículo pero no sólo lo acompañan, sino que seguramente impactarán al propio currículo pues su sola incorporación modifica la estructura administrativa de la educación básica y las prácticas de los docentes al convertirse, la tecnología, en una herramienta útil para la producción del propio maestro. Se trata de un fenómeno de gradualismo tecnológico de impacto positivo, donde los actores sociales del proceso educativo ante la posibilidad de acceder irrestrictamente a los instrumentos y ante la presión que las propias tendencias sociales y mundiales determinan, gradualmente se apodera de "los fierros" para usarlos a favor de la propia discursividad.<sup>10</sup>

Un rasgo más que hace peculiar al Proyecto y que permite hacerlo operativo en sus dimensiones básicas (modelo pedagógico, diseño-producción y equipamiento), es su organización

<sup>&</sup>lt;sup>10</sup> Este fenómeno del gradualismo tecnológico de impacto positivo, pudo corroborarse en experiencias particulares de Inclusión de tecnologías en la enseñanza en comunidades tradicionales, como es el caso de Santa María Tiahuitoltepec, Oaxaca, lugar donde el ILCE impulsó, desde 1997, un proyecto de Bachillerato Integral (educación media superior propedéutica y terminal); proyecto que ha dejado sentir sus efectos en la comunidad entera en menos de un lustro.

por componentes. Asi, hablamos del componente videográfico y televisivo. del componente informático (que involucra  $accessa$  la Red Escolar, a la *Internet* y el uso de sensores y simuladores), del componente de calculadoras gráficas y del componente de impresos (guías y orientaciones didácticas entre otros).

Este ordenamiento por componentes sólo tiene el propósito de facilitar la organización y ejecución del Proyecto, porque en los hechos uno de los propósitos generales del SEC<sup>21</sup> es la integración de las distintas plataformas para beneficio del usuario. Es decir, que el empleo de las distintas tecnologías en el aula de clases sea complementario antes que sustitutivo. Por ejemplo, un profesor de Biología puede basar su clase no sólo en el video, sino en otras plataformas como son los software educativos en disco compacto, la visita a páginas electrónicas o las exploraciones en la Internet.

Tal complejidad del Proyecto determina notorias modificaciones en las formas de organización interna de las escuelas secundarias propiciadas por la necesidad de hacer más eficiente y extendido el uso de los diferentes equipamientos, y para favorecer las formas de apropiación de las referidas tecnologías entre los directivos, los profesores y, por supuesto, los alumnos. De entre otras modificaciones que serán comentadas más adelante en esta colaboración, destaca la creación de salones por materia.

#### Características de los componentes: para aprender a hablar las matemáticas.

La inclusión de las calculadoras gráficas como un componente importante del SEC<sup>21</sup> se debe a su comprobada capacidad para generar en los estudiantes novedosas formas de razonamiento algebraico. Los jóvenes, indica la investigación en la cual se fundamenta el uso didáctico de estos instrumentos, van más allá de sólo poder registrar las expresiones algebraicas (como ocurriría con un lápiz y un papel o un pizarrón), sino que usan las expresiones algebraicas como se emplean y aprenden los lenguajes naturales. Esto es, sin necesidad de partir del aprendizaje de reglas, ejemplos y definiciones. Se trata de un concepto innovador que supera con mucho la anticuada concepción de las calculadoras como meros auxiliares del cálculo aritmético y algebraico, para pasar a una concepción de estos aparatos como mediadores del conocimiento abstracto.

Las calculadoras gráficas, señala Tenoch Cedillo, investigador de la Universidad Pedagógica Nacional y responsable de este componente, permiten a los estudiantes seguir sus propias formas de razonamiento y construir estrategias no convencionales en el aprendizaje del álgebra.

Adecuadamente empleada la calculadora -añade el doctor Cedillo— puede simular un microcosmos donde el lenguaje que "se habla" es el de las matemáticas; más concretamente, los códigos de la aritmética, el álgebra y la geometría. Una vez que se presiona la tecla de encendido, cualquiera cosa que se desee hacer con la máquina deberá ocurrir a través del código matemático. Esto equivale a la creación de un ambiente de enseñanza donde la máquina desempeña el papel de una comunidad que exige el uso del lenguaje de las matemáticas.

El diseño de ese ambiente de enseñanza es el propósito del modelo didáctico construido por el doctor Cedillo en una investigación que ya rebasa los 10 años de iniciada y que da fundamento al empleo de las calculadoras gráficas dentro del  $SEC^{21}$ .

#### Emisiones televisivas y videos.

El video en formato digital, transmitido por las frecuencias del EDUSAT, almacenado y distribuido en la secundaria por un servidor, es otro de los componentes del  $SEC<sup>21</sup>$  que ha tenido una gran aceptación entre los profesores. Esta afirmación se fundamenta en la creciente demanda de esos productos y por una mayor exigencia, por parte de los usuarios, en cuanto a la calidad técnica y especificidad de los contenidos.

En los inicios del *Proyecto*, para responder con oportunidad a los insumos requeridos por el currículo escolar, se procedió a rescatar las emisiones originales de la Tele secundaria, si bien adaptándolas en extensión a las necesidades de los maestros. En la actualidad, aunque esta práctica no se ha abandonado por completo, la mayoría de los videos producidos para el SEC<sup>21</sup> son de nueva factura basados en guiones originales elaborados por los especialistas de contenido, guionistas profesionales y el concurso dc los profesores de las sccundarias participantes.

Al igual que en los demás componentes, la producción de videos se fundamenta en una estructura pedagógica comunicativa que gradualmente se ha perfeccionado, conforme las exigencias de la oportunidad han cedido a las de calidad técnica y a la pertinencia didáctica. Dicha estructura, desarrollada por Alejandro Gallardo Cano responsable de este componente, contempla tres dimensiones básicas en el diseño de cada video o emisión televisiva: el género, la función y la modalidad, criterios orientados a facilitar el uso del video dentro del aula de forma no tradicional; esto es, se persigue que el video o la emisión televisiva "disparen" entre los alumnos actividades de aprendizaje no pasivas.

El género, caracteriza la forma que asumirá cada mensaje videográfico o televisivo: vale decir, la manera en que los datos se organizan estilísticamente a la manera de los géneros periodísticos. Así, según el tema por tratar, el video puede ser diseñado desde el guión como un documental, un reportaje, una tele clase, una ficción, etcétera. Pero siempre acotado en extensión<sup>11</sup>

La función determina las maneras en que el mentor puede usar el video dentro de su clase. Si el tiempo y el presupuesto así lo permiten, es posible producir videos que podrán ser usados como introducción a un tema, para motivar el interés de los estudiantes, para apoyo, descanso o pausa, o para dar cierre a una sesión, entre otras posibilidades a cada una de las cuales corresponderá un tipo de didáctica áulica específica.

Finalmente, la *modalidad* orienta el tratamiento informativo que se dará a un tema específico. Hasta la fecha quienes producen los videos para el SEC<sup>21</sup> han experimentado por lo menos con nueve modalidades: explicativa, descriptiva, interpelativa, lúdica, poética, de debate, de redundancia, argumentativa y cronológica.

#### De sensores, simuladores y experimentos antes imposibles.

"Péndulos acoplados", "El yo-yo oscilante", "El boliche espacial", son algunas de las simulaciones diseñadas para el SEC<sup>21</sup> por el profesor Arturo Freyre Rodríguez, que fueron

<sup>&</sup>lt;sup>11</sup> En SEC<sup>21</sup> se emplea la video cápsula por su extensión (casi nunca rebasa los 10 minutos, lo que otorga al profesor mayor libertad para dinamizar su clase sin riesgo de ser "desplazado" por un video de mayor extensión). Además de su flexibilidad (acepta todos los géneros existentes, incluso la ficción, siempre y cuando sean breves y desarrollen un solo tema), y por la densidad de información que permite.

presentadas, a petición expresa de los organizadores, en una reunión bienal sobre enseñanza de la Física con tecnología ocurrida en Barcelona, España, en agosto pasado.

Dichas simulaciones que corren sobre un software estadounidense denominado Interactive Physics, han demostrado su eficacia al integrarse con otras tecnologías dentro del aula, como son los sensores: instrumentos de medición de temperatura, velocidad, tiempo, presión, intensidad de luz, fuerza, sonido y movimiento, que facilitan a profesores y alumnos la realización de experimentos que de otra manera sería difícil, si no imposible efectuar en el laboratorio tradicional. Tecnologías que se acompañan con instructivos de actividades para orientar al profesor.

De acuerdo con Arturo Freyre -quien además de estar involucrado en el Proyecto es el Coordinador del Laboratorio de Física General de la Facultad de Ciencias de la UNAM- el uso de sensores y simuladores al servicio del currículo de la secundaria reporta considerables benefícios, como son la rápida comprensión por parte de los alumnos de conceptos relacionados con cantidades vectoriales y variables dependientes a través de sus representaciones gráficas obtenidas en tiempo real.

Las simulaciones permiten recrear un rango muy amplio de eventos físicos aproximados a la realidad o ideales (como la caída libre de un cuerpo o una caminata en el espacio), y facilitan la comprensión de los usuarios. De igual forma, la repetición de un experimento las veces que desee el estudiante, además de la modificación a voluntad casi al infinito de todas las condiciones de la simulación, hacen de esta tecnología un instrumento excepcional para el aprendizaje muy superior a cualquier laboratorio tradicional<sup>12</sup>.

#### Secundarias para inter nautas potenciales

Dado que se trata de un proyecto caracterizado por la integración sistemática de tecnologías, el  $SEC<sup>21</sup>$  se articula armónicamente con la programación regular de la RED Edusat y con productos de proyectos anteriores. No resulta extraño por consiguiente descubrir a maestros que preparan sus clases previa grabación de alguna emisión específica del satélite o que revisan

<sup>&</sup>lt;sup>12</sup> Véanse al respecto los argumentos de Laurillard, passim, p. 136.

acuciosamente el catálogo de la Videoteca Escolar en la búsqueda de material novedoso y variado que refuerce sus clases.

La búsqueda cotidiana de apoyos para usar en clase o cubrir alguna tarea que realizan los profesores y los alumnos de las secundarias involucradas no se limita a la exploración de la programacién de la RED Edusat o a la detección de videos educativos, sino que esa búsqueda se extiende a la red de redes. No hay computadora en toda la secundaria que permanezca apagada un par de horas seguidas en un día normal de trabajo. Aunque el equipamiento de las secundarias  $SEC<sup>21</sup>$  en materia de computadoras es considerable, es frecuente observar a estudiantes esperar turno para tener acceso a una máquina con el propósito de "navegar" por la supercarretera de la información en la búsqueda de algún dato.

Tal demanda requiere de una conectividad que permita al mayor número de usuarios un acceso eficaz y rápido a un mismo tiempo. Ello se logra -señala el ingeniero responsable del componente informático, Iván Cedillo-, con una acometida de banda ancha de al menos 64 kb/s; y en los casos donde el enclave de la secundaria impide la conectividad por cable, el enlace con la Internet se logra por radiofrecuencias punto-multipunto con un aparato fabricado por KB-Tel.

Pero alcanzar el uso más extendido y democrático del equipo no sólo se logra con una buena conectividad: es preciso además, replantear la administración de horarios en cada secundaria para garantizar a estudiantes, directivos y profesores el mayor tiempo de exposición posible a la tecnología. De ahí que el modelo  $SEC<sup>21</sup>$  contemple formas de organización como la movilización de estudiantes hacia las *aulas por materia*, lo que obliga a los directivos a diseñar horarios por salón, por maestro y por grupo, labor más semejante al trabajo de un controlador de vuelos que a la plantilla de actividades de una escuela secundaria.

Otro impacto significativo del Proyecto en la organización escolar es aquello denominado como *contra turno*, forma de trabajo en la cual los estudiantes inscritos en el turno matutino acuden por las tardes a cursar talleres tradicionales (mecánica, dibujo, danza, etcétera) o a clases de cómputo. Lo mismo ocurre con los estudiantes del turno vespertino que asisten por las mañanas para hacer uso de las computadoras. Además, con el propósito de hacer rendir aún más el equipamiento, los sábados suelen estar destinados a la impartición de cursos y prácticas para los profesores en el manejo de aparatos y didácticas.

¿Cuáles son las consecuencias de estas modificaciones que en apariencia sólo impactan el trabaio administrativo? Se ha observado en varias de las secundarias participantes en el Proyecto que, al permanecer los estudiantes más tiempo en la escuela, sus motivaciones van más allá del trabajo en las materias o la ejecución de alguna tarea escolar, sino que abarcan además, el interés por tener un acceso privilegiado a la cultura universal contemporánea, lo cual propicia una mejora en la convivencia comunitaria con las autoridades y los profesores de la escuela.

#### La búsqueda de escenarios posibles.

Esta sería, en apretada síntesis, una descripción del Provecto  $\text{SEC}^{21}$ , un Provecto aún en construcción cuyo principio rector de integración de tecnologías al servicio de la educación básica, está sustentado en un riguroso diseño pedagógico que permite vislumbrar una de las formas posibles en que en un futuro inmediato deberá organizarse y operar la enseñanza básica en el país, para dar sentido a los principios republicanos de equidad y calidad en la educación. Se trata en síntesis de la búsqueda de escenarios posibles de uso efectivo de las tecnologías de la información y la comunicación en las escueias públicas, que permitan en un corto o mediano plazo, superar las distancias culturales que aún lastiman a nuestra sociedad; o si se prefiere, se trata de construir con avuda de las tecnologías, puentes que avuden a acortar las brechas sociales en materia de educación.

#### Referencias.

Cebrián Herreros, Mariano: Géneros informativos audiovisuales. Instituto Latinoamericano de la Comunicación Educativa, segunda edición, 2000.

Cedillo Avalos, Tenoch: *Álgebra as a language in use*, Doctoral dissertation, Institute of Education, University of London, 1996.

Cedillo Avalos, Tenoch: An arithmetic-based approach to intrudoctory algebra. International group for the psicology of mathematics education. University of Helsinky, Finland, 1997.

Cedillo Ávalos, Tenoch: Number patterns as a means to face algebraic problems. International group for the psicology of mathematics education. Universidad de Valencia, España, 1998.

Cedillo Ávalos, Tenoch: Desarrollo de habilidades algebraicas, La calculadora en el aula, voll. III, Grupo Editorial Ibero América, México, 1999.

Gallardo Cano, Alejandro: Curso de teorías de la comunicación, Cromocolor, México, segunda edición, 1998.

Laurillard, Diana: Rethinking university teaching. A framework for the effective use of educational technology. Routledge, London and New York, third edition, 1995.

### **BIBLIOGRAFIA**

Ecuaciones diferenciales con aplicaciones de modelado Dennis G. Zill Internacional Thompson Editores.

Interactive Physics Versión 5.0 **User Manual MSC** Software

Enseñanza de la física con tecnología Guía para el maestro SEP. Educación secundaria.

Física Enseñanza de las ciencias a través de modelos matemáticos. **ECAMM SEP** 

Física (Para la ciencia y la tecnología) Paul A. Tipler. Volumen 1 (Mecánica, oscilaciones, ondas y termodinámica)

Física Volumen 1 (Mecánica) Marcelo Alonso, Edgard J. Finn Fondo educativo Internacional.

Fundamentos de Física F. Bueche Mc. Graw Hill

Mecánica para ingenieros **Estatica** R.C. Hibbeler Cia. Editorial Continental

Calculo Hughes - Hallett Compañía editorial continental.

**Tesis** Desarrollo de una fase interactiva en Visual Basic. (Modulo de aplicación de ecuaciones diferenciales ordinarias de primer orden) Jaime Carrillo Pérez México D.F.
## **PAGINAS DE INTERNET**

www.psicoactiva.com/bio/bio 16.htm www.psicoactiva.com/bio/bio 19.htm www.psicoactiva.com/bio/bio 28.htm www.xtec.es/~cbarbal/Articles/TeoriaAusbel.htm

http/tips.psychology.org/bruner.html